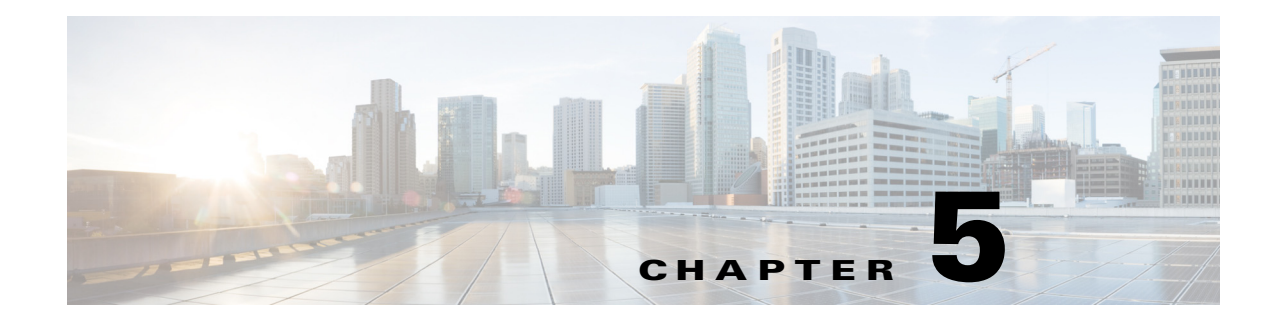

# **Object Schema Details**

This chapter contains the following Schema details:

- **•** [API Related Objects Schema Details for Map, page 5-1](#page-0-0)
- **•** [Schema Description for Map API Related Objects, page 5-3](#page-2-2)
- **•** [API Related Object Schema Details for Real Time and Historical Location, page 5-50](#page-49-0)
- **•** [Schema Description for Location API Related Objects, page 5-52](#page-51-0)
- **•** [API Related Object Schema Details for Notification API Object Schema Details, page 5-110](#page-109-0)
- [Schema Description for Notifications API Related Objects, page 5-112](#page-111-0)

# <span id="page-0-0"></span>**API Related Objects Schema Details for Map**

The following table lists the MAP API related objects.

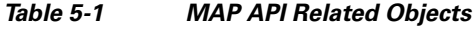

 $\Gamma$ 

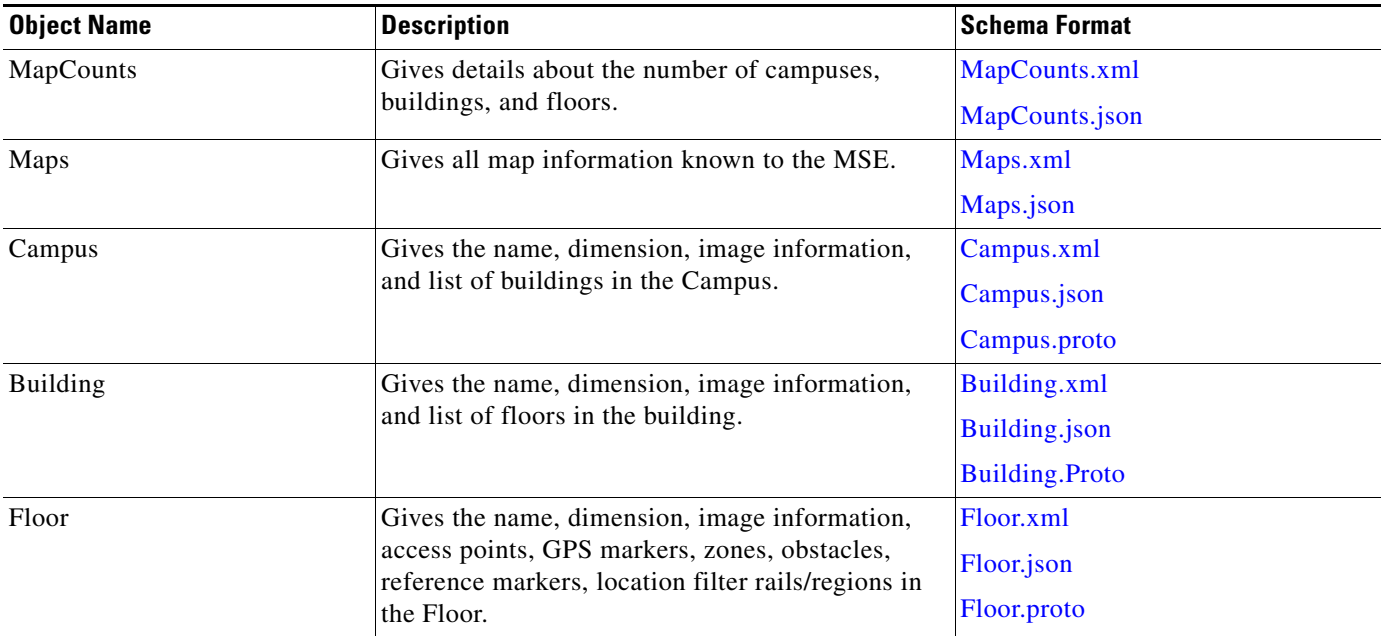

 $\mathsf I$ 

H

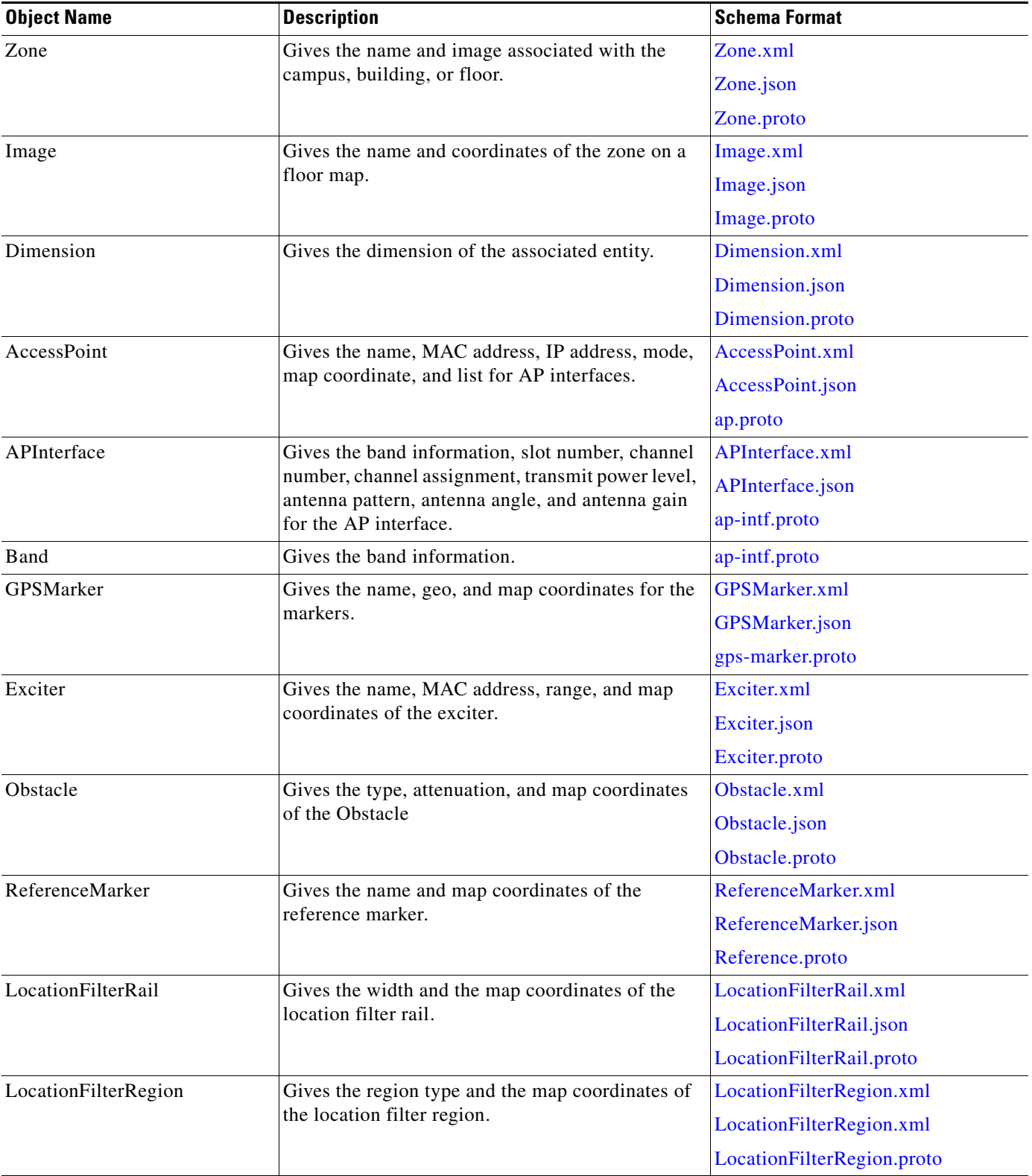

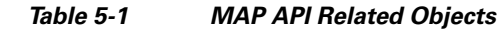

П

## <span id="page-2-2"></span>**Schema Description for Map API Related Objects**

## **MapCounts**

I

#### <span id="page-2-0"></span>**MapCounts.xml**

```
{
<?xml version="1.0" encoding="UTF-8" standalone="yes"?>
<xs:schema version="1.0" xmlns:xs="http://www.w3.org/2001/XMLSchema">
   <xs:element name="MapCounts" type="mapCounts"/>
   <xs:complexType name="mapCounts">
     <xs:sequence>
      <xs:element name="CampusInfo" type="campusInfo" minOccurs="0" 
maxOccurs="unbounded"/>
     </xs:sequence>
     <xs:attribute name="totalCampuses" type="xs:int" use="required"/>
     <xs:attribute name="totalBuildings" type="xs:int" use="required"/>
     <xs:attribute name="totalFloors" type="xs:int" use="required"/>
   </xs:complexType>
   <xs:complexType name="campusInfo">
     <xs:sequence>
      <xs:element name="BuildingInfo" type="buildingInfo" minOccurs="0" 
maxOccurs="unbounded"/>
     </xs:sequence>
     <xs:attribute name="campusName" type="xs:string"/>
     <xs:attribute name="totalBuildings" type="xs:int" use="required"/>
   </xs:complexType>
   <xs:complexType name="buildingInfo">
     <xs:sequence/>
     <xs:attribute name="buildingName" type="xs:string"/>
     <xs:attribute name="floorCount" type="xs:int" use="required"/>
   </xs:complexType>
</xs:schema>
```
#### <span id="page-2-1"></span>**MapCounts.json**

```
{
   "type" : "object",
   "properties" : {
     "totalCampuses" : {
       "type" : "integer"
     },
     "totalBuildings" : {
       "type" : "integer"
     },
     "totalFloors" : {
       "type" : "integer"
     },
     "campusCounts" : {
       "type" : "array",
       "items" : {
         "type" : "object",
         "properties" : {
            "campusName" : {
              "type" : "string"
           },
            "totalBuildings" : {
              "type" : "integer"
```
ן

```
 },
          "buildingCounts" : {
            "type" : "array",
            "items" : {
              "type" : "object",
              "properties" : {
                "buildingName" : {
                  "type" : "string"
                },
                "floorCount" : {
                  "type" : "integer"
 }
 }
           }
         }
       }
      }
    }
  }
}
```
## **Maps**

#### <span id="page-3-0"></span>**Maps.xml**

```
{
<?xml version="1.0" encoding="UTF-8" standalone="yes"?>
<xs:schema version="1.0" targetNamespace="GeoCoordinate" 
xmlns:xs="http://www.w3.org/2001/XMLSchema">
```

```
 <xs:simpleType name="Unit">
    <xs:restriction base="xs:string">
       <xs:enumeration value="DEGREES"/>
    </xs:restriction>
  </xs:simpleType>
</xs:schema>
```
#### <span id="page-3-1"></span>**Maps.json**

```
{
<?xml version="1.0" encoding="UTF-8" standalone="yes"?>{
   "type" : "object",
   "properties" : {
     "campuses" : {
       "type" : "array",
       "items" : {
         "type" : "object",
         "properties" : {
            "objectVersion" : {
             "type" : "integer"
            },
            "name" : {
             "type" : "string"
            },
            "dimension" : {
             "type" : "object",
              "properties" : {
                "length" : {
                 "type" : "number"
                },
                "width" : {
```
},

},

```
 "type" : "number"
              },
              "height" : {
                "type" : "number"
              },
              "offsetX" : {
               "type" : "number"
              },
              "offsetY" : {
               "type" : "number"
              },
              "unit" : {
                "type" : "string",
                "enum" : [ "FEET", "METER" ]
              }
 }
          "image" : {
            "type" : "object",
             "properties" : {
              "imageName" : {
                "type" : "string"
              },
              "sourceFile" : {
                "type" : "array",
                "items" : {
                  "type" : "string"
 }
              }
            }
          "buildingList" : {
            "type" : "array",
            "items" : {
              "type" : "object",
              "properties" : {
                "objectVersion" : {
                  "type" : "integer"
                },
                "name" : {
                  "type" : "string"
                },
                "dimension" : {
                  "type" : "object",
                   "properties" : {
                    "length" : {
                      "type" : "number"
                    },
                    "width" : {
                      "type" : "number"
 },
                    "height" : {
                      "type" : "number"
                    },
                    "offsetX" : {
                      "type" : "number"
                    },
                    "offsetY" : {
                      "type" : "number"
                    },
                    "unit" : {
                      "type" : "string",
                      "enum" : [ "FEET", "METER" ]
 }
```
Ι

```
 }
             },
             "image" : {
              "type" : "object",
              "properties" : {
                "imageName" : {
                 "type" : "string"
                },
                "sourceFile" : {
                 "type" : "array",
                 "items" : {
                  "type" : "string"
 }
 }
              }
             },
             "floorList" : {
              "type" : "array",
              "items" : {
                "type" : "object",
                "properties" : {
                  "objectVersion" : {
                   "type" : "integer"
 },
                  "name" : {
                   "type" : "string"
 },
                  "dimension" : {
                   "type" : "object",
                   "properties" : {
                     "length" : {
                      "type" : "number"
 },
                     "width" : {
                      "type" : "number"
 },
                     "height" : {
                      "type" : "number"
 },
                     "offsetX" : {
                      "type" : "number"
 },
                     "offsetY" : {
                      "type" : "number"
 },
                     "unit" : {
                      "type" : "string",
                      "enum" : [ "FEET", "METER" ]
 }
 }
                 },
                  "floorNumber" : {
                   "type" : "integer"
\},
                  "image" : {
                   "type" : "object",
                   "properties" : {
                    "imageName" : {
                      "type" : "string"
 },
                     "sourceFile" : {
                      "type" : "array",
                      "items" : {
                       "type" : "string"
```

```
 }
 }
 }
 },
              "gpsMarkers" : {
               "type" : "array",
               "items" : {
                "type" : "object",
                "properties" : {
                 "name" : {
                  "type" : "string"
 },
                 "geoCoordinate" : {
                  "type" : "object",
                  "properties" : {
                   "latitude" : {
                    "type" : "number"
\},
                    "longitude" : {
                     "type" : "number"
\},
                    "unit" : {
                     "type" : "string",
                     "enum" : [ "DEGREES" ]
 }
 }
 },
                 "mapCoordinate" : {
                  "type" : "object",
                  "properties" : {
                   "x" : {
                     "type" : "number"
\},
                    "y" : {
                     "type" : "number"
\},
                    "unit" : {
                     "type" : "string",
                     "enum" : [ "FEET", "METER" ]
 }
 }
 }
 }
 }
              },
              "zones" : {
               "type" : "array",
 "items" : {
 "type" : "object",
                "properties" : {
                 "name" : {
                  "type" : "string"
 },
                 "zoneCoordinate" : {
                  "type" : "array",
                  "items" : {
                    "type" : "object",
                    "properties" : {
                    "x" : {
                      "type" : "number"
\},
                     "y" : {
                      "type" : "number"
\},
```
1

```
 "unit" : {
                      "type" : "string",
                       "enum" : [ "FEET", "METER" ]
 }
 }
 }
 }
 }
 }
\},
              "obstacles" : {
               "type" : "array",
               "items" : {
                "type" : "object",
                 "properties" : {
                  "type" : {
                   "type" : "string",
                   "enum" : [ "UNKNOWN", "THICK_WALL", "NORMAL_WALL", 
"THICK_DOOR", "NORMAL_DOOR", "CUBICLE", "GLASS" ]
 },
                  "attenuation" : {
                   "type" : "number"
 },
                  "obstacleCoordinates" : {
                   "type" : "array",
                   "items" : {
                    "type" : "object",
                    "properties" : {
                     "\mathbf{x}" : {
                      "type" : "number"
\},
                    "v" : {
                       "type" : "number"
\},
                      "unit" : {
                       "type" : "string",
                       "enum" : [ "FEET", "METER" ]
 }
 }
 }
 }
 }
 }
\},
              "accessPoints" : {
               "type" : "array",
               "items" : {
                 "type" : "object",
                 "properties" : {
                  "name" : {
                  "type" : "string"
 },
                  "radioMacAddress" : {
                  "type" : "string"
 },
                  "ethMacAddress" : {
                   "type" : "string"
 },
                  "ipAddress" : {
                   "type" : "string"
 },
                  "numOfSlots" : {
                   "type" : "integer"
 },
```
**Cisco MSE REST API Guide**

 $\overline{\mathsf{I}}$ 

```
 "mapCoordinates" : {
                    "type" : "object",
                    "properties" : {
                     "x" : {
                      "type" : "number"
\},
                     "y" : {
                      "type" : "number"
\},
                     "unit" : {
                      "type" : "string",
                      "enum" : [ "FEET", "METER" ]
 }
 }
 },
                   "apMode" : {
                    "type" : "string",
                    "enum" : [ "LOCAL", "MONITOR", "REAP", "ROGUE_DETECTOR", 
"SNIFFER", "BRIDGE", "UNKNOWN" ]
 },
                  "apInterfaces" : {
                    "type" : "array",
                    "items" : {
                     "type" : "object",
                     "properties" : {
                      "band" : {
                       "type" : "string",
                       "enum" : [ "UNKNOWN", "IEEE_802_11_A", "IEEE_802_11_B" 
]
\},
                      "slotNumber" : {
                        "type" : "integer"
\},
                      "channelAssignment" : {
                       "type" : "integer"
\},
                      "channelNumber" : {
                       "type" : "integer"
\},
                      "txPowerLevel" : {
                        "type" : "integer"
\},
                      "antennaPattern" : {
                       "type" : "string"
\},
                      "antennaAngle" : {
                       "type" : "number"
\},
                      "antennaElevAngle" : {
                       "type" : "number"
\},
                      "antennaGain" : {
                       "type" : "integer"
 }
 }
 }
 }
 }
 }
 },
               "referenceMarkers" : {
                "type" : "array",
                "items" : {
                 "type" : "object",
```
1

```
 "properties" : {
                  "name" : {
                   "type" : "string"
 },
                  "mapCoordinates" : {
                   "type" : "object",
                    "properties" : {
                    "x" : {
                      "type" : "number"
\},
                    "y" :: { "type" : "number"
\},
                     "unit" : {
                      "type" : "string",
                      "enum" : [ "FEET", "METER" ]
 }
 }
 }
 }
 }
              },
              "exciters" : {
                "type" : "array",
                "items" : {
                 "type" : "object",
                 "properties" : {
                  "name" : {
                   "type" : "string"
 },
                  "macAddress" : {
                   "type" : "string"
 },
                  "range" : {
                   "type" : "number"
 },
                  "mapCoordinates" : {
                   "type" : "object",
                    "properties" : {
                    "\mathbf{x}" : {
                      "type" : "number"
\},
                     "y" : {
                      "type" : "number"
\},
                     "unit" : {
                      "type" : "string",
                      "enum" : [ "FEET", "METER" ]
 }
 }
 },
                  "perimeter" : {
                   "type" : "boolean",
                   "required" : true
 }
 }
 }
\},
              "filterRegions" : {
                "type" : "array",
                "items" : {
                 "type" : "object",
                 "properties" : {
                  "regionType" : {
```

```
 "type" : "string",
                    "enum" : [ "INSIDE", "OUTSIDE" ]
 },
                   "regionCoordinates" : {
                    "type" : "array",
                    "items" : {
                     "type" : "object",
                     "properties" : {
                      "x" : {
                        "type" : "number"
\},
                       "y" : {
                        "type" : "number"
\},
                       "unit" : {
                        "type" : "string",
                        "enum" : [ "FEET", "METER" ]
 }
 }
 }
 }
 }
 }
               },
               "filterRails" : {
                "type" : "array",
                "items" : {
                 "type" : "object",
                  "properties" : {
                   "railBoundaryWidth" : {
                    "type" : "number"
 },
                   "railCoordinates" : {
                    "type" : "array",
                    "items" : {
                     "type" : "object",
                      "properties" : {
                      "\mathbf{x}" : {
                        "type" : "number"
\},
                       "y" : {
                        "type" : "number"
\},
                       "unit" : {
                        "type" : "string",
                       "enum" : [ "FEET", "METER" ]
 }
 }
 }
 },
                   "railExclusionCoordinates" : {
                    "type" : "array",
                    "items" : {
                     "type" : "object",
                      "properties" : {
                      "x" :: { "type" : "number"
\},
                       "y" : {
                        "type" : "number"
\},
                       "unit" : {
                        "type" : "string",
                        "enum" : [ "FEET", "METER" ]
```
**The State** 

1

```
 }
 }
 }
 }
 }
 }
\},
        "outdoor" : {
         "type" : "boolean",
         "required" : true
 }
 }
       }
    \rightarrow \rightarrow }
 }
 }
   }
  }
  }
```
## **Campus**

#### <span id="page-11-0"></span>**Campus.xml**

}

```
<?xml version="1.0" encoding="UTF-8" standalone="yes"?>
<xs:schema version="1.0" targetNamespace="MapCoordinate" 
xmlns:xs="http://www.w3.org/2001/XMLSchema">
```

```
 <xs:simpleType name="Unit">
     <xs:restriction base="xs:string">
       <xs:enumeration value="FEET"/>
       <xs:enumeration value="METER"/>
     </xs:restriction>
   </xs:simpleType>
</xs:schema>
```
#### <span id="page-11-1"></span>**Campus.json**

{

```
 "type" : "object",
 "properties" : {
   "objectVersion" : {
     "type" : "integer"
  },
   "name" : {
     "type" : "string"
   },
   "dimension" : {
     "type" : "object",
     "properties" : {
       "length" : {
         "type" : "number"
       },
       "width" : {
         "type" : "number"
       },
       "height" : {
         "type" : "number"
       },
```

```
 "offsetX" : {
          "type" : "number"
        },
        "offsetY" : {
          "type" : "number"
        },
       "unit" : {
          "type" : "string",
           "enum" : [ "FEET", "METER" ]
        }
      }
    },
    "image" : {
      "type" : "object",
       "properties" : {
        "imageName" : {
         "type" : "string"
        },
        "sourceFile" : {
          "type" : "array",
          "items" : {
            "type" : "string"
          }
        }
      }
    },
    "buildingList" : {
      "type" : "array",
       "items" : {
        "type" : "object",
         "properties" : {
           "objectVersion" : {
            "type" : "integer"
          },
          "name" : {
            "type" : "string"
          },
           "dimension" : {
            "type" : "object",
             "properties" : {
               "length" : {
                "type" : "number"
              },
               "width" : {
                "type" : "number"
              },
               "height" : {
                "type" : "number"
              },
               "offsetX" : {
                "type" : "number"
              },
               "offsetY" : {
                "type" : "number"
              },
               "unit" : {
 "type" : "string",
 "enum" : [ "FEET", "METER" ]
 }
            }
           },
           "image" : {
            "type" : "object",
             "properties" : {
```
ן

```
 "imageName" : {
              "type" : "string"
             },
             "sourceFile" : {
               "type" : "array",
               "items" : {
                "type" : "string"
 }
 }
           }
         },
          "floorList" : {
           "type" : "array",
           "items" : {
             "type" : "object",
             "properties" : {
               "objectVersion" : {
                "type" : "integer"
               },
               "name" : {
                "type" : "string"
               },
               "dimension" : {
                "type" : "object",
                 "properties" : {
                   "length" : {
                    "type" : "number"
                  },
                   "width" : {
                    "type" : "number"
                  },
                   "height" : {
                    "type" : "number"
                  },
                   "offsetX" : {
                    "type" : "number"
                  },
                   "offsetY" : {
                    "type" : "number"
                  },
                   "unit" : {
                    "type" : "string",
                    "enum" : [ "FEET", "METER" ]
 }
 }
               },
               "floorNumber" : {
                "type" : "integer"
 },
               "image" : {
                 "type" : "object",
                 "properties" : {
                  "imageName" : {
                    "type" : "string"
                  },
                   "sourceFile" : {
                    "type" : "array",
                     "items" : {
                      "type" : "string"
 }
 }
 }
               },
               "gpsMarkers" : {
```

```
 "items" : {
               "type" : "object",
               "properties" : {
                "name" : {
                  "type" : "string"
                },
                 "geoCoordinate" : {
                  "type" : "object",
                  "properties" : {
                   "latitude" : {
                     "type" : "number"
 },
                   "longitude" : {
                    "type" : "number"
 },
                    "unit" : {
                     "type" : "string",
                     "enum" : [ "DEGREES" ]
 }
 }
 },
                 "mapCoordinate" : {
                  "type" : "object",
                  "properties" : {
                  "x" : {
                    "type" : "number"
 },
                    "y" : {
                     "type" : "number"
 },
                   "unit" : {
                     "type" : "string",
                     "enum" : [ "FEET", "METER" ]
 }
 }
 }
 }
 }
            },
            "zones" : {
              "type" : "array",
              "items" : {
               "type" : "object",
               "properties" : {
                "name" : {
                  "type" : "string"
                },
                 "zoneCoordinate" : {
                  "type" : "array",
                  "items" : {
                   "type" : "object",
                    "properties" : {
                    "\mathbf{x}" : {
                      "type" : "number"
 },
                     "y" : {
                      "type" : "number"
 },
                     "unit" : {
                      "type" : "string",
                      "enum" : [ "FEET", "METER" ]
 }
 }
```
"type" : "array",

1

```
 }
 }
 }
 }
             },
             "obstacles" : {
              "type" : "array",
               "items" : {
                "type" : "object",
                "properties" : {
                  "type" : {
                   "type" : "string",
                   "enum" : [ "UNKNOWN", "THICK_WALL", "NORMAL_WALL", "THICK_DOOR", 
"NORMAL_DOOR", "CUBICLE", "GLASS" ]
                  },
                  "attenuation" : {
                   "type" : "number"
 },
                  "obstacleCoordinates" : {
                   "type" : "array",
                   "items" : {
                     "type" : "object",
                     "properties" : {
                     "\mathbf{x}" : {
                        "type" : "number"
 },
                      "y" : {
                        "type" : "number"
 },
                      "unit" : {
                        "type" : "string",
                        "enum" : [ "FEET", "METER" ]
 }
 }
 }
 }
 }
 }
             },
             "accessPoints" : {
               "type" : "array",
               "items" : {
                "type" : "object",
                "properties" : {
                  "name" : {
                   "type" : "string"
                  },
                  "radioMacAddress" : {
                   "type" : "string"
                  },
                  "ethMacAddress" : {
                   "type" : "string"
\},
                  "ipAddress" : {
                   "type" : "string"
\},
                  "numOfSlots" : {
                   "type" : "integer"
\},
                  "mapCoordinates" : {
                   "type" : "object",
                   "properties" : {
                    "{\mathbf x}" : {
                      "type" : "number"
```
 $\overline{\mathsf{I}}$ 

```
 },
                   "y" : {
                    "type" : "number"
 },
                   "unit" : {
                    "type" : "string",
                    "enum" : [ "FEET", "METER" ]
 }
 }
 },
                "apMode" : {
                 "type" : "string",
                  "enum" : [ "LOCAL", "MONITOR", "REAP", "ROGUE_DETECTOR", 
"SNIFFER", "BRIDGE", "UNKNOWN" ]
                },
                "apInterfaces" : {
                  "type" : "array",
                  "items" : {
                   "type" : "object",
                   "properties" : {
                    "band" : {
                      "type" : "string",
                      "enum" : [ "UNKNOWN", "IEEE_802_11_A", "IEEE_802_11_B" ]
 },
                    "slotNumber" : {
                      "type" : "integer"
 },
                    "channelAssignment" : {
                      "type" : "integer"
 },
                    "channelNumber" : {
                     "type" : "integer"
 },
                    "txPowerLevel" : {
                     "type" : "integer"
 },
                    "antennaPattern" : {
                     "type" : "string"
 },
                    "antennaAngle" : {
                      "type" : "number"
 },
                    "antennaElevAngle" : {
                     "type" : "number"
 },
                    "antennaGain" : {
                      "type" : "integer"
 }
 }
 }
 }
 }
 }
            },
            "referenceMarkers" : {
             "type" : "array",
             "items" : {
               "type" : "object",
               "properties" : {
                "name" : {
                 "type" : "string"
                },
                "mapCoordinates" : {
                 "type" : "object",
```
ן

```
 "properties" : {
                   "\mathbf{x}" : {
                     "type" : "number"
 },
                    "y" : {
                     "type" : "number"
 },
                    "unit" : {
                     "type" : "string",
                     "enum" : [ "FEET", "METER" ]
 }
 }
 }
 }
             }
            },
            "exciters" : {
              "type" : "array",
              "items" : {
               "type" : "object",
               "properties" : {
                 "name" : {
                  "type" : "string"
                 },
                 "macAddress" : {
                  "type" : "string"
 },
                 "range" : {
                  "type" : "number"
\},
                 "mapCoordinates" : {
                  "type" : "object",
                   "properties" : {
                   "x" :: { "type" : "number"
 },
                    "y" : {
                     "type" : "number"
 },
                    "unit" : {
                     "type" : "string",
                     "enum" : [ "FEET", "METER" ]
 }
 }
\},
                 "perimeter" : {
                  "type" : "boolean",
                   "required" : true
 }
 }
             }
            },
            "filterRegions" : {
              "type" : "array",
              "items" : {
               "type" : "object",
               "properties" : {
                 "regionType" : {
                  "type" : "string",
                   "enum" : [ "INSIDE", "OUTSIDE" ]
\},
                 "regionCoordinates" : {
                  "type" : "array",
                   "items" : {
```

```
 "type" : "object",
                "properties" : {
                "x" : {
                  "type" : "number"
 },
                 "y" : {
                  "type" : "number"
 },
                 "unit" : {
                  "type" : "string",
                  "enum" : [ "FEET", "METER" ]
 }
 }
 }
 }
 }
 }
          },
          "filterRails" : {
           "type" : "array",
           "items" : {
            "type" : "object",
            "properties" : {
             "railBoundaryWidth" : {
              "type" : "number"
             },
             "railCoordinates" : {
               "type" : "array",
               "items" : {
                "type" : "object",
                "properties" : {
                 "x" : {
                 "type" : "number"
 },
                 "y" : {
                 "type" : "number"
 },
                 "unit" : {
                  "type" : "string",
                  "enum" : [ "FEET", "METER" ]
 }
 }
 }
 },
             "railExclusionCoordinates" : {
               "type" : "array",
 "items" : {
 "type" : "object",
                "properties" : {
                "x" : {
                 "type" : "number"
 },
                 "y" : {
                  "type" : "number"
 },
                 "unit" : {
 "type" : "string",
 "enum" : [ "FEET", "METER" ]
 }
 }
 }
 }
 }
 }
```
Ι

}

```
 },
               "outdoor" : {
                 "type" : "boolean",
                 "required" : true
 }
 }
           }
         }
       }
      }
    }
  }
Campus.proto
```

```
option java_package = "com.cisco.mse.cas.maps";
option java_outer_classname = "CampusProtos";
import "dimension.proto";
import "image.proto";
import "building.proto";
message PBCampus {
     required string name = 1;
     optional PBDimension dimension = 2;
     optional PBImage image = 3;
     optional int32 objectVersion = 4;
     repeated PBBuilding buildings = 5;
}
```
## **Building**

#### <span id="page-19-1"></span>**Building.xml**

{

```
<?xml version="1.0" encoding="UTF-8" standalone="yes"?>
<xs:schema version="1.0" targetNamespace="MapCoordinate" 
xmlns:xs="http://www.w3.org/2001/XMLSchema">
```

```
 <xs:simpleType name="Unit">
     <xs:restriction base="xs:string">
       <xs:enumeration value="FEET"/>
       <xs:enumeration value="METER"/>
     </xs:restriction>
   </xs:simpleType>
</xs:schema>
```
#### <span id="page-19-2"></span>**Building.json**

```
{
  "type" : "object",
  "properties" : {
    "objectVersion" : {
      "type" : "integer"
```

```
 },
 "name" : {
  "type" : "string"
 },
 "dimension" : {
  "type" : "object",
   "properties" : {
     "length" : {
       "type" : "number"
     },
     "width" : {
     "type" : "number"
     },
     "height" : {
     "type" : "number"
     },
     "offsetX" : {
      "type" : "number"
     },
     "offsetY" : {
      "type" : "number"
    },
     "unit" : {
      "type" : "string",
       "enum" : [ "FEET", "METER" ]
     }
  }
 },
 "image" : {
   "type" : "object",
   "properties" : {
     "imageName" : {
      "type" : "string"
    },
     "sourceFile" : {
      "type" : "array",
       "items" : {
         "type" : "string"
       }
    }
  }
 },
 "floorList" : {
  "type" : "array",
   "items" : {
     "type" : "object",
     "properties" : {
       "objectVersion" : {
        "type" : "integer"
      },
       "name" : {
         "type" : "string"
       },
       "dimension" : {
         "type" : "object",
         "properties" : {
           "length" : {
             "type" : "number"
           },
           "width" : {
             "type" : "number"
           },
           "height" : {
             "type" : "number"
```
П

ן

```
 },
              "offsetX" : {
               "type" : "number"
              },
              "offsetY" : {
               "type" : "number"
              },
              "unit" : {
               "type" : "string",
                "enum" : [ "FEET", "METER" ]
 }
           }
          },
          "floorNumber" : {
           "type" : "integer"
          },
          "image" : {
            "type" : "object",
            "properties" : {
             "imageName" : {
               "type" : "string"
             },
              "sourceFile" : {
               "type" : "array",
               "items" : {
                 "type" : "string"
 }
 }
            }
          },
          "gpsMarkers" : {
            "type" : "array",
            "items" : {
             "type" : "object",
              "properties" : {
               "name" : {
                 "type" : "string"
                },
                "geoCoordinate" : {
                  "type" : "object",
                  "properties" : {
                   "latitude" : {
                     "type" : "number"
                   },
                   "longitude" : {
                     "type" : "number"
                   },
                    "unit" : {
                     "type" : "string",
                     "enum" : [ "DEGREES" ]
 }
 }
                },
                "mapCoordinate" : {
                 "type" : "object",
                  "properties" : {
                  "x" : {
                     "type" : "number"
\}, \{"y" : {
                     "type" : "number"
                    },
                    "unit" : {
                     "type" : "string",
```

```
 "enum" : [ "FEET", "METER" ]
 }
 }
 }
            }
           }
         },
         "zones" : {
 "type" : "array",
 "items" : {
            "type" : "object",
             "properties" : {
              "name" : {
                "type" : "string"
              },
              "zoneCoordinate" : {
                "type" : "array",
                "items" : {
                  "type" : "object",
                  "properties" : {
                   "\mathbf{x}" : {
                     "type" : "number"
                    },
                    "y" : {
                     "type" : "number"
 },
                    "unit" : {
                      "type" : "string",
                      "enum" : [ "FEET", "METER" ]
 }
 }
 }
 }
            }
           }
         },
         "obstacles" : {
           "type" : "array",
           "items" : {
            "type" : "object",
             "properties" : {
               "type" : {
                "type" : "string",
                "enum" : [ "UNKNOWN", "THICK_WALL", "NORMAL_WALL", "THICK_DOOR", 
"NORMAL_DOOR", "CUBICLE", "GLASS" ]
              },
               "attenuation" : {
                "type" : "number"
              },
               "obstacleCoordinates" : {
                "type" : "array",
                "items" : {
                  "type" : "object",
                  "properties" : {
                   "x" :: { "type" : "number"
                    },
                    "y" : {
                     "type" : "number"
 },
                    "unit" : {
                     "type" : "string",
                     "enum" : [ "FEET", "METER" ]
 }
```
П

Ι

```
 }
               }
 }
            }
           }
         },
         "accessPoints" : {
           "type" : "array",
 "items" : {
 "type" : "object",
             "properties" : {
              "name" : {
               "type" : "string"
              },
              "radioMacAddress" : {
               "type" : "string"
              },
               "ethMacAddress" : {
                "type" : "string"
              },
              "ipAddress" : {
                "type" : "string"
              },
               "numOfSlots" : {
                "type" : "integer"
 },
               "mapCoordinates" : {
                "type" : "object",
                "properties" : {
                "{\mathbf x}" : {
                   "type" : "number"
\}, \{"y" : {
                   "type" : "number"
                  },
                  "unit" : {
 "type" : "string",
 "enum" : [ "FEET", "METER" ]
 }
 }
              },
               "apMode" : {
                "type" : "string",
                "enum" : [ "LOCAL", "MONITOR", "REAP", "ROGUE_DETECTOR", "SNIFFER", 
"BRIDGE", "UNKNOWN" ]
              },
               "apInterfaces" : {
                "type" : "array",
                "items" : {
                  "type" : "object",
                  "properties" : {
                    "band" : {
                     "type" : "string",
                     "enum" : [ "UNKNOWN", "IEEE_802_11_A", "IEEE_802_11_B" ]
                   },
                    "slotNumber" : {
                     "type" : "integer"
\},
                    "channelAssignment" : {
                     "type" : "integer"
\},
                    "channelNumber" : {
                     "type" : "integer"
\},
```

```
 "type" : "integer"
 },
                    "antennaPattern" : {
                      "type" : "string"
                    },
                    "antennaAngle" : {
                      "type" : "number"
 },
                    "antennaElevAngle" : {
                      "type" : "number"
 },
                    "antennaGain" : {
                      "type" : "integer"
 }
 }
 }
              }
             }
           }
         },
          "referenceMarkers" : {
           "type" : "array",
           "items" : {
             "type" : "object",
             "properties" : {
               "name" : {
                "type" : "string"
               },
               "mapCoordinates" : {
                 "type" : "object",
                 "properties" : {
                 "x" :: { "type" : "number"
                  },
                  "y" : {
                    "type" : "number"
                  },
                   "unit" : {
                    "type" : "string",
                    "enum" : [ "FEET", "METER" ]
 }
 }
              }
             }
           }
         },
         "exciters" : {
           "type" : "array",
           "items" : {
             "type" : "object",
             "properties" : {
               "name" : {
                "type" : "string"
               },
               "macAddress" : {
                "type" : "string"
               },
               "range" : {
                 "type" : "number"
               },
               "mapCoordinates" : {
                 "type" : "object",
                 "properties" : {
```
"txPowerLevel" : {

ן

H.

```
"\mathbf{x}" : {
                    "type" : "number"
 },
                   "y" : {
                    "type" : "number"
                  },
                  "unit" : {
                    "type" : "string",
                    "enum" : [ "FEET", "METER" ]
 }
 }
               },
               "perimeter" : {
                 "type" : "boolean",
                "required" : true
 }
             }
           }
         },
         "filterRegions" : {
           "type" : "array",
           "items" : {
             "type" : "object",
             "properties" : {
               "regionType" : {
                "type" : "string",
                "enum" : [ "INSIDE", "OUTSIDE" ]
               },
               "regionCoordinates" : {
                "type" : "array",
                 "items" : {
                  "type" : "object",
                  "properties" : {
                   "x" : {
                      "type" : "number"
                    },
                     "y" : {
                      "type" : "number"
\},
                     "unit" : {
                      "type" : "string",
                      "enum" : [ "FEET", "METER" ]
 }
 }
 }
               }
 }
           }
         },
         "filterRails" : {
           "type" : "array",
           "items" : {
             "type" : "object",
             "properties" : {
               "railBoundaryWidth" : {
                "type" : "number"
               },
               "railCoordinates" : {
                 "type" : "array",
                 "items" : {
                   "type" : "object",
                   "properties" : {
                   "\mathbf{x}" : {
                      "type" : "number"
```
**Cisco MSE REST API Guide**  $\blacksquare$ 

a ka

```
 },
                 "y" : {
                  "type" : "number"
 },
                 "unit" : {
                  "type" : "string",
                  "enum" : [ "FEET", "METER" ]
 }
 }
 }
            },
            "railExclusionCoordinates" : {
              "type" : "array",
              "items" : {
               "type" : "object",
               "properties" : {
                "\mathbf{x}" : {
                  "type" : "number"
 },
                 "y" : {
                  "type" : "number"
 },
                 "unit" : {
                  "type" : "string",
                  "enum" : [ "FEET", "METER" ]
 }
 }
 }
 }
           }
 }
        },
        "outdoor" : {
         "type" : "boolean",
         "required" : true
        }
      }
     }
   }
  }
}
```
#### <span id="page-26-0"></span>**Building.Proto**

 $\Gamma$ 

```
option java_package = "com.cisco.mse.cas.maps";
option java_outer_classname = "BuildingProtos";
import "dimension.proto";
import "image.proto";
import "floor.proto";
message PBBuilding {
     required string name = 1;
     optional int32 objectVersion = 2;
     optional PBDimension dimension = 3;
     optional PBImage image = 4;
     repeated PBFloor floors = 5;
}
```
ן

## **Floor**

#### <span id="page-27-0"></span>**Floor.xml**

{

```
<?xml version="1.0" encoding="UTF-8" standalone="yes"?>
<xs:schema version="1.0" targetNamespace="MapCoordinate" 
xmlns:xs="http://www.w3.org/2001/XMLSchema">
   <xs:simpleType name="Unit">
```

```
 <xs:restriction base="xs:string">
      <xs:enumeration value="FEET"/>
       <xs:enumeration value="METER"/>
     </xs:restriction>
   </xs:simpleType>
</xs:schema>
```
#### <span id="page-27-1"></span>**Floor.json**

{

```
 "type" : "object",
 "properties" : {
   "objectVersion" : {
     "type" : "integer"
  },
   "name" : {
     "type" : "string"
   },
   "dimension" : {
     "type" : "object",
     "properties" : {
       "length" : {
         "type" : "number"
       },
       "width" : {
         "type" : "number"
       },
       "height" : {
         "type" : "number"
       },
       "offsetX" : {
         "type" : "number"
       },
       "offsetY" : {
         "type" : "number"
       },
       "unit" : {
         "type" : "string",
         "enum" : [ "FEET", "METER" ]
       }
     }
   },
   "floorNumber" : {
     "type" : "integer"
   },
   "image" : {
     "type" : "object",
     "properties" : {
       "imageName" : {
         "type" : "string"
       },
       "sourceFile" : {
         "type" : "array",
         "items" : {
```

```
 "type" : "string"
          }
        }
      }
    },
    "gpsMarkers" : {
      "type" : "array",
       "items" : {
         "type" : "object",
         "properties" : {
           "name" : {
            "type" : "string"
          },
           "geoCoordinate" : {
             "type" : "object",
             "properties" : {
               "latitude" : {
                 "type" : "number"
               },
               "longitude" : {
                "type" : "number"
               },
               "unit" : {
                 "type" : "string",
                 "enum" : [ "DEGREES" ]
 }
             }
           },
           "mapCoordinate" : {
             "type" : "object",
             "properties" : {
               "x" : {
                "type" : "number"
               },
               "y" : {
                "type" : "number"
               },
               "unit" : {
                "type" : "string",
                 "enum" : [ "FEET", "METER" ]
 }
             }
          }
        }
      }
    },
    "zones" : {
      "type" : "array",
       "items" : {
         "type" : "object",
         "properties" : {
           "name" : {
            "type" : "string"
          },
           "zoneCoordinate" : {
             "type" : "array",
             "items" : {
               "type" : "object",
               "properties" : {
                "x" : {
                   "type" : "number"
                 },
                 "y" : {
                   "type" : "number"
```
П

ן

```
 },
                "unit" : {
                  "type" : "string",
                  "enum" : [ "FEET", "METER" ]
 }
              }
            }
          }
        }
      }
    },
    "obstacles" : {
      "type" : "array",
      "items" : {
        "type" : "object",
        "properties" : {
          "type" : {
            "type" : "string",
            "enum" : [ "UNKNOWN", "THICK_WALL", "NORMAL_WALL", "THICK_DOOR", 
"NORMAL_DOOR", "CUBICLE", "GLASS" ]
          },
          "attenuation" : {
            "type" : "number"
          },
          "obstacleCoordinates" : {
            "type" : "array",
 "items" : {
 "type" : "object",
              "properties" : {
               "\mathbf{x}" : {
                 "type" : "number"
                },
                "y" : {
                  "type" : "number"
                },
                "unit" : {
 "type" : "string",
 "enum" : [ "FEET", "METER" ]
 }
              }
            }
          }
        }
      }
    },
    "accessPoints" : {
      "type" : "array",
      "items" : {
        "type" : "object",
        "properties" : {
          "name" : {
            "type" : "string"
          },
          "radioMacAddress" : {
            "type" : "string"
          },
          "ethMacAddress" : {
            "type" : "string"
          },
          "ipAddress" : {
            "type" : "string"
          },
          "numOfSlots" : {
            "type" : "integer"
```

```
 },
           "mapCoordinates" : {
             "type" : "object",
             "properties" : {
              "x" : {
                "type" : "number"
               },
               "y" : {
                 "type" : "number"
               },
               "unit" : {
                 "type" : "string",
                 "enum" : [ "FEET", "METER" ]
 }
             }
           },
           "apMode" : {
             "type" : "string",
             "enum" : [ "LOCAL", "MONITOR", "REAP", "ROGUE_DETECTOR", "SNIFFER", "BRIDGE", 
"UNKNOWN" ]
           },
           "apInterfaces" : {
             "type" : "array",
             "items" : {
               "type" : "object",
               "properties" : {
                 "band" : {
                   "type" : "string",
                    "enum" : [ "UNKNOWN", "IEEE_802_11_A", "IEEE_802_11_B" ]
                 },
                 "slotNumber" : {
                    "type" : "integer"
                 },
                 "channelAssignment" : {
                   "type" : "integer"
                 },
                 "channelNumber" : {
                   "type" : "integer"
                 },
                 "txPowerLevel" : {
                    "type" : "integer"
                 },
                 "antennaPattern" : {
                   "type" : "string"
                 },
                 "antennaAngle" : {
                   "type" : "number"
                 },
                 "antennaElevAngle" : {
                   "type" : "number"
                 },
                 "antennaGain" : {
                   "type" : "integer"
 }
               }
            }
          }
        }
      }
     },
     "referenceMarkers" : {
      "type" : "array",
       "items" : {
         "type" : "object",
```
1

```
 "properties" : {
           "name" : {
            "type" : "string"
           },
           "mapCoordinates" : {
             "type" : "object",
             "properties" : {
              "x" : {
                "type" : "number"
               },
               "y" : {
                "type" : "number"
               },
               "unit" : {
                 "type" : "string",
                 "enum" : [ "FEET", "METER" ]
 }
             }
          }
        }
      }
    },
     "exciters" : {
       "type" : "array",
       "items" : {
         "type" : "object",
         "properties" : {
           "name" : {
            "type" : "string"
           },
           "macAddress" : {
            "type" : "string"
           },
           "range" : {
            "type" : "number"
           },
           "mapCoordinates" : {
             "type" : "object",
             "properties" : {
              "\mathbf{x}" : {
                 "type" : "number"
               },
               "y" : {
                 "type" : "number"
               },
               "unit" : {
                 "type" : "string",
                 "enum" : [ "FEET", "METER" ]
 }
             }
           },
           "perimeter" : {
             "type" : "boolean",
             "required" : true
           }
         }
      }
     },
     "filterRegions" : {
       "type" : "array",
       "items" : {
        "type" : "object",
         "properties" : {
           "regionType" : {
```
 $\blacksquare$ 

},

 $\Gamma$ 

```
 "type" : "string",
             "enum" : [ "INSIDE", "OUTSIDE" ]
           },
           "regionCoordinates" : {
             "type" : "array",
             "items" : {
               "type" : "object",
               "properties" : {
                "x" : {
                  "type" : "number"
                 },
                 "y" : {
                   "type" : "number"
                 },
                 "unit" : {
                  "type" : "string",
                   "enum" : [ "FEET", "METER" ]
 }
              }
            }
          }
        }
      }
    "filterRails" : {
      "type" : "array",
       "items" : {
        "type" : "object",
         "properties" : {
           "railBoundaryWidth" : {
            "type" : "number"
          },
           "railCoordinates" : {
             "type" : "array",
             "items" : {
               "type" : "object",
               "properties" : {
                "x" : {
                  "type" : "number"
                 },
                 "y" : {
                  "type" : "number"
                 },
                 "unit" : {
                  "type" : "string",
                   "enum" : [ "FEET", "METER" ]
 }
              }
             }
           },
           "railExclusionCoordinates" : {
             "type" : "array",
             "items" : {
               "type" : "object",
               "properties" : {
                "x" : {
                  "type" : "number"
                 },
                 "y" : {
                   "type" : "number"
                 },
                 "unit" : {
                   "type" : "string",
                  "enum" : [ "FEET", "METER" ]
```
П

Ι

```
 }
 }
           }
         }
       }
     }
    },
    "outdoor" : {
      "type" : "boolean",
      "required" : true
    }
  }
```
#### <span id="page-33-0"></span>**Floor.proto**

}

```
option java_package = "com.cisco.mse.cas.maps";
option java_outer_classname = "FloorProtos";
import "dimension.proto";
import "image.proto";
import "gps-marker.proto";
import "zone.proto";
import "obstacle.proto";
import "ap.proto";
import "ref-marker.proto";
import "exciter.proto";
import "loc-filter-region.proto";
import "loc-filter-rail.proto";
message PBFloor {
     required string name = 1;
     optional int32 objectVersion = 2;
     optional PBDimension dimension = 3;
     optional bool isOutdoor = 4 [default = false];
     required int32 floorNumber = 5;
     optional PBImage image = 6;
     repeated PBGPSMarker gpsMarkers = 7;
     repeated PBZone zones = 8;
     repeated PBObstacle obstacles = 9;
     repeated PBAccessPoint accessPoints = 10; 
     repeated PBReferenceMarker referenceMarkers = 11;
     repeated PBExciter exciters = 12;
     repeated PBLocationFilterRegion filterRegions = 13;
     repeated PBLocationFilterRail filterRails = 14;
```
}

a ka

## **Zone**

#### <span id="page-34-0"></span>**Zone.xml**

{

```
<?xml version="1.0" encoding="UTF-8" standalone="yes"?>
<xs:schema version="1.0" xmlns:xs="http://www.w3.org/2001/XMLSchema">
   <xs:element name="Image" type="image"/>
   <xs:complexType name="image">
     <xs:sequence>
       <xs:element name="imageData" type="xs:base64Binary" minOccurs="0"/>
     </xs:sequence>
     <xs:attribute name="imageName" type="xs:string"/>
   </xs:complexType>
</xs:schema>
```
#### <span id="page-34-1"></span>**Zone.json**

```
{
   "type" : "object",
   "properties" : {
     "imageName" : {
       "type" : "string"
     },
     "sourceFile" : {
        "type" : "array",
        "items" : {
          "type" : "string"
        }
     }
   }
}
```
#### <span id="page-34-2"></span>**Zone.proto**

```
option java_package = "com.cisco.mse.cas.maps";
option java_outer_classname = "ImageProtos";
message PBImage {
    required string imageName = 1;
     optional bytes sourceFile = 2;
}
```
## **Image**

 $\mathbf I$ 

#### <span id="page-34-3"></span>**Image.xml**

```
{
<?xml version="1.0" encoding="UTF-8" standalone="yes"?>
<xs:schema version="1.0" targetNamespace="MapCoordinate" 
xmlns:xs="http://www.w3.org/2001/XMLSchema">
   <xs:simpleType name="Unit">
     <xs:restriction base="xs:string">
       <xs:enumeration value="FEET"/>
       <xs:enumeration value="METER"/>
     </xs:restriction>
```
Ι

```
 </xs:simpleType>
</xs:schema>
Image.json
{
   "type" : "object",
   "properties" : {
     "name" : {
      "type" : "string"
     },
     "zoneCoordinate" : {
       "type" : "array",
 "items" : {
 "type" : "object",
         "properties" : {
          "x" : {
             "type" : "number"
           },
           "y" : {
             "type" : "number"
           },
           "unit" : {
             "type" : "string",
              "enum" : [ "FEET", "METER" ]
 }
         }
      }
     }
  }
}
Image.proto
```

```
option java_package = "com.cisco.mse.cas.maps";
option java_outer_classname = "ZoneProtos";
import "map-coordinate.proto";
message PBZone {
     required string name = 1;
     repeated PBMapCoordinate zoneCoordinate = 2;
}
```
## **Dimension**

#### <span id="page-35-2"></span>**Dimension.xml**

```
{
<?xml version="1.0" encoding="UTF-8" standalone="yes"?>
<xs:schema version="1.0" xmlns:ns1="Dimension" 
xmlns:xs="http://www.w3.org/2001/XMLSchema">
   <xs:import namespace="Dimension" schemaLocation="Dimension.xsd"/>
   <xs:element name="Dimension" type="dimension"/>
   <xs:complexType name="dimension">
     <xs:sequence/>
     <xs:attribute name="length" type="xs:float" use="required"/>
```
a ka

```
 <xs:attribute name="width" type="xs:float" use="required"/>
     <xs:attribute name="height" type="xs:float" use="required"/>
     <xs:attribute name="offsetX" type="xs:float" use="required"/>
    <xs:attribute name="offsetY" type="xs:float" use="required"/>
    <xs:attribute name="unit" type="ns1:Unit"/>
   </xs:complexType>
</xs:schema>
```
#### **Dimension.json**

```
{
   "type" : "object",
   "properties" : {
     "length" : {
       "type" : "number"
     },
     "width" : {
       "type" : "number"
     },
     "height" : {
       "type" : "number"
     },
     "offsetX" : {
       "type" : "number"
     },
     "offsetY" : {
       "type" : "number"
     },
     "unit" : {
       "type" : "string",
       "enum" : [ "FEET", "METER" ]
     }
   }
}
```
#### **Dimension.proto**

 $\mathbf I$ 

```
option java_package = "com.cisco.mse.cas.maps";
option java_outer_classname = "DimensionProtos";
message PBDimension {
     enum PBUnit {
       FEET = 0;METER = 1; }
     required float length = 1;
     required float width = 2;
     optional float height = 3;
     optional float offsetX = 4;
     optional float offsetY = 5;
     optional PBUnit unit = 6 [default = FEET];
}
```
# **Access Point**

## **AccessPoint.xml**

#### {

```
<?xml version="1.0" encoding="UTF-8" standalone="yes"?>
<xs:schema version="1.0" targetNamespace="MapCoordinate" 
xmlns:xs="http://www.w3.org/2001/XMLSchema">
```

```
 <xs:simpleType name="Unit">
    <xs:restriction base="xs:string">
      <xs:enumeration value="FEET"/>
       <xs:enumeration value="METER"/>
     </xs:restriction>
   </xs:simpleType>
</xs:schema>
```
#### **AccessPoint.json**

```
{
   "type" : "object",
   "properties" : {
     "name" : {
       "type" : "string"
     },
     "radioMacAddress" : {
       "type" : "string"
     },
     "ethMacAddress" : {
       "type" : "string"
     },
     "ipAddress" : {
      "type" : "string"
     },
     "numOfSlots" : {
      "type" : "integer"
     },
     "mapCoordinates" : {
       "type" : "object",
       "properties" : {
        "x" : {
           "type" : "number"
         },
         "y" : {
           "type" : "number"
         },
         "unit" : {
           "type" : "string",
            "enum" : [ "FEET", "METER" ]
         }
       }
     },
     "apMode" : {
       "type" : "string",
       "enum" : [ "LOCAL", "MONITOR", "REAP", "ROGUE_DETECTOR", "SNIFFER", "BRIDGE", 
"UNKNOWN" ]
     },
     "apInterfaces" : {
       "type" : "array",
      "\frac{1}{1}tems" : {
         "type" : "object",
         "properties" : {
            "band" : {
             "type" : "string",
```
a ka

```
 "enum" : [ "UNKNOWN", "IEEE_802_11_A", "IEEE_802_11_B" ]
          },
          "slotNumber" : {
            "type" : "integer"
          },
          "channelAssignment" : {
            "type" : "integer"
          },
          "channelNumber" : {
            "type" : "integer"
          },
          "txPowerLevel" : {
            "type" : "integer"
          },
          "antennaPattern" : {
           "type" : "string"
         },
          "antennaAngle" : {
           "type" : "number"
          },
          "antennaElevAngle" : {
            "type" : "number"
          },
          "antennaGain" : {
           "type" : "integer"
          }
       }
     }
   }
 }
```
## **ap.proto**

}

 $\Gamma$ 

```
option java_package = "com.cisco.mse.cas.maps";
option java_outer_classname = "ApProtos";
import "map-coordinate.proto";
import "ap-intf.proto";
message PBAccessPoint {
     enum PBApMode {
       LOCAL = 0;MONTOR = 1;REAP = 2; ROGUE_DETECTOR = 3;
         SNIFFER = 4;
         BRIDGE = 5;
     }
    required string name = 1;
     optional string radioMacAddress = 2;
     optional string ethMacAddress = 3;
     optional string ipAddress = 4;
     optional int32 numOfSlots = 5;
     required PBMapCoordinate mapCoordinates = 6;
     optional PBApMode apMode = 7;
```

```
 repeated PBAPInterface apInterfaces = 8;
}
```
# **APInterface**

## **APInterface.xml**

{

```
<?xml version="1.0" encoding="UTF-8" standalone="yes"?>
<xs:schema version="1.0" xmlns:xs="http://www.w3.org/2001/XMLSchema">
   <xs:element name="APInterface" type="apInterface"/>
   <xs:complexType name="apInterface">
    <xs:sequence/>
    <xs:attribute name="band" type="band"/>
     <xs:attribute name="slotNumber" type="xs:int" use="required"/>
     <xs:attribute name="channelAssignment" type="xs:int" use="required"/>
     <xs:attribute name="channelNumber" type="xs:int" use="required"/>
     <xs:attribute name="txPowerLevel" type="xs:int" use="required"/>
     <xs:attribute name="antennaPattern" type="xs:string"/>
    <xs:attribute name="antennaAngle" type="xs:float" use="required"/>
    <xs:attribute name="antennaElevAngle" type="xs:float" use="required"/>
     <xs:attribute name="antennaGain" type="xs:int" use="required"/>
   </xs:complexType>
   <xs:simpleType name="band">
    <xs:restriction base="xs:string">
      <xs:enumeration value="UNKNOWN"/>
      <xs:enumeration value="IEEE_802_11_A"/>
      <xs:enumeration value="IEEE_802_11_B"/>
     </xs:restriction>
   </xs:simpleType>
```
# </xs:schema>

### **APInterface.json**

{

```
 "type" : "object",
 "properties" : {
   "band" : {
     "type" : "string",
    "enum" : [ "UNKNOWN", "IEEE 802 11 A", "IEEE 802 11 B" ]
   },
   "slotNumber" : {
    "type" : "integer"
   },
   "channelAssignment" : {
     "type" : "integer"
   },
   "channelNumber" : {
     "type" : "integer"
   },
   "txPowerLevel" : {
     "type" : "integer"
   },
   "antennaPattern" : {
     "type" : "string"
   },
   "antennaAngle" : {
```

```
 "type" : "number"
     },
     "antennaElevAngle" : {
        "type" : "number"
     },
     "antennaGain" : {
        "type" : "integer"
     }
   }
}
```
#### **ap-intf.proto**

```
option java_package = "com.cisco.mse.cas.maps";
option java_outer_classname = "ApInterfaceProtos";
import "band.proto";
message PBAPInterface {
     required PBBand band = 1;
     optional int32 slotNumber = 2;
     optional int32 channelAssignment = 3;
     optional int32 channelNumber = 4;
     optional int32 txPowerLevel = 5;
     optional string antennaPattern = 6;
     optional float antennaAngle = 7;
     optional float antennaElevAngle = 8;
     optional int32 antennaGain = 9;
}
```
# **Band**

#### **band.proto**

```
option java_package = "com.cisco.mse.cas.location";
option java_outer_classname = "BandProtos";
enum PBBand {
    IEEE_802_11_A = 0;
    IEEE_802_11_B = 1;
}
```
# **GPS Marker**

I

#### **GPSMarker.xml**

```
{
<?xml version="1.0" encoding="UTF-8" standalone="yes"?>
<xs:schema version="1.0" xmlns:ns2="MapCoordinate" xmlns:ns1="GeoCoordinate" 
xmlns:xs="http://www.w3.org/2001/XMLSchema">
```

```
 <xs:import namespace="GeoCoordinate" schemaLocation="GPSMarker.xsd"/>
   <xs:import namespace="MapCoordinate" schemaLocation="GPSMarker.xsd"/>
   <xs:element name="GPSMarker" type="gpsMarker"/>
   <xs:element name="GeoCoordinate" type="geoCoordinate"/>
   <xs:element name="MapCoordinate" type="mapCoordinate"/>
   <xs:complexType name="gpsMarker">
    <xs:sequence>
       <xs:element ref="GeoCoordinate" minOccurs="0"/>
       <xs:element ref="MapCoordinate" minOccurs="0"/>
    </xs:sequence>
     <xs:attribute name="name" type="xs:string"/>
   </xs:complexType>
   <xs:complexType name="geoCoordinate">
    <xs:sequence/>
    <xs:attribute name="latitude" type="xs:double" use="required"/>
    <xs:attribute name="longitude" type="xs:double" use="required"/>
    <xs:attribute name="unit" type="ns1:Unit"/>
   </xs:complexType>
  <xs:complexType name="mapCoordinate">
    <xs:sequence/>
     <xs:attribute name="x" type="xs:float" use="required"/>
     <xs:attribute name="y" type="xs:float" use="required"/>
    <xs:attribute name="unit" type="ns2:Unit"/>
  </xs:complexType>
</xs:schema>
```
#### **GPSMarker.json**

```
{
   "type" : "object",
   "properties" : {
     "name" : {
       "type" : "string"
     },
     "geoCoordinate" : {
       "type" : "object",
       "properties" : {
         "latitude" : {
           "type" : "number"
         },
         "longitude" : {
           "type" : "number"
         },
          "unit" : {
           "type" : "string",
            "enum" : [ "DEGREES" ]
         }
       }
     },
     "mapCoordinate" : {
       "type" : "object",
       "properties" : {
         "\mathbf{x}" : {
           "type" : "number"
         },
         "y" : {
```

```
 "type" : "number"
          },
          "unit" : {
            "type" : "string",
            "enum" : [ "FEET", "METER" ]
          }
       }
     }
   }
}
```
#### **gps-marker.proto**

```
option java_package = "com.cisco.mse.cas.maps";
option java_outer_classname = "GPSMarkerProtos";
import "map-coordinate.proto";
import "geo-coordinate.proto";
message PBGPSMarker {
     required string name = 1;
     required PBGeoCoordinate geoCoordinate = 2;
     required PBMapCoordinate mapCoordinate = 3;
}
```
# **Exciter**

 $\mathbf I$ 

## **Exciter.xml**

```
{
<?xml version="1.0" encoding="UTF-8" standalone="yes"?>
<xs:schema version="1.0" xmlns:ns1="MapCoordinate" 
xmlns:xs="http://www.w3.org/2001/XMLSchema">
   <xs:import namespace="MapCoordinate" schemaLocation="Exciter.xsd"/>
   <xs:element name="Exciter" type="exciter"/>
   <xs:element name="MapCoordinate" type="mapCoordinate"/>
   <xs:complexType name="exciter">
     <xs:sequence>
       <xs:element ref="MapCoordinate" minOccurs="0"/>
     </xs:sequence>
     <xs:attribute name="name" type="xs:string"/>
     <xs:attribute name="macAddress" type="xs:string"/>
     <xs:attribute name="range" type="xs:double" use="required"/>
     <xs:attribute name="isPerimeter" type="xs:boolean" use="required"/>
   </xs:complexType>
   <xs:complexType name="mapCoordinate">
     <xs:sequence/>
     <xs:attribute name="x" type="xs:float" use="required"/>
     <xs:attribute name="y" type="xs:float" use="required"/>
     <xs:attribute name="unit" type="ns1:Unit"/>
   </xs:complexType>
</xs:schema>
```
#### **Exciter.json**

```
{
   "type" : "object",
   "properties" : {
     "name" : {
      "type" : "string"
     },
     "macAddress" : {
       "type" : "string"
     },
     "range" : {
       "type" : "number"
     },
     "mapCoordinates" : {
       "type" : "object",
       "properties" : {
        "x" :: { "type" : "number"
         },
         "y" : {
           "type" : "number"
         },
         "unit" : {
           "type" : "string",
            "enum" : [ "FEET", "METER" ]
         }
       }
     },
     "perimeter" : {
       "type" : "boolean",
       "required" : true
     }
   }
}
```
#### **Exciter.proto**

```
option java_package = "com.cisco.mse.cas.maps";
option java_outer_classname = "ExciterProtos";
import "map-coordinate.proto";
message PBExciter {
     required string name = 1;
     optional string macAddress = 2;
     optional double range = 3;
     optional bool isPerimeter = 4;
     required PBMapCoordinate mapCoordinates = 5;
}
```
# **Obstacle**

## **Obstacle.xml**

```
{
<?xml version="1.0" encoding="UTF-8" standalone="yes"?>
```

```
<xs:schema version="1.0" xmlns:ns1="MapCoordinate" 
xmlns:xs="http://www.w3.org/2001/XMLSchema">
   <xs:import namespace="MapCoordinate" schemaLocation="Obstacle.xsd"/>
   <xs:element name="MapCoordinate" type="mapCoordinate"/>
   <xs:element name="Obstacle" type="obstacle"/>
   <xs:complexType name="obstacle">
     <xs:sequence>
       <xs:element name="ObstacleCoordinate" type="mapCoordinate" minOccurs="0" 
maxOccurs="unbounded"/>
     </xs:sequence>
     <xs:attribute name="type" type="type"/>
     <xs:attribute name="attenuation" type="xs:float" use="required"/>
   </xs:complexType>
   <xs:complexType name="mapCoordinate">
     <xs:sequence/>
     <xs:attribute name="x" type="xs:float" use="required"/>
     <xs:attribute name="y" type="xs:float" use="required"/>
     <xs:attribute name="unit" type="ns1:Unit"/>
   </xs:complexType>
   <xs:simpleType name="type">
     <xs:restriction base="xs:string">
       <xs:enumeration value="UNKNOWN"/>
       <xs:enumeration value="THICK_WALL"/>
       <xs:enumeration value="NORMAL_WALL"/>
       <xs:enumeration value="THICK_DOOR"/>
       <xs:enumeration value="NORMAL_DOOR"/>
       <xs:enumeration value="CUBICLE"/>
       <xs:enumeration value="GLASS"/>
     </xs:restriction>
   </xs:simpleType>
</xs:schema>
```
#### **Obstacle.json**

 $\mathbf I$ 

```
{
   "type" : "object",
   "properties" : {
     "type" : {
       "type" : "string",
       "enum" : [ "UNKNOWN", "THICK_WALL", "NORMAL_WALL", "THICK_DOOR", "NORMAL_DOOR", 
"CUBICLE", "GLASS" ]
    },
     "attenuation" : {
       "type" : "number"
     },
     "obstacleCoordinates" : {
       "type" : "array",
       "items" : {
         "type" : "object",
         "properties" : {
          "x" : {
             "type" : "number"
           },
            "y" : {
              "type" : "number"
           },
            "unit" : {
```

```
 "enum" : [ "FEET", "METER" ]
 }
        }
      }
    }
  }
}
Obstacle.proto
option java_package = "com.cisco.mse.cas.maps";
option java_outer_classname = "ObstacleProtos";
import "map-coordinate.proto";
message PBObstacle {
     enum PBType {
         THICK_WALL = 1;
        NORMAL_WALL = 2; THICK_DOOR = 3;
        NORMAL DOOR = 4;
        CUBICLE = 5;GLASS = 6; }
     optional PBType type = 1;
     optional float attenuation = 2;
     repeated PBMapCoordinate obstacleCoordinates = 3;
}
```
"type" : "string",

# **Reference Marker**

## **ReferenceMarker.xml**

```
{
<?xml version="1.0" encoding="UTF-8" standalone="yes"?>
<xs:schema version="1.0" targetNamespace="MapCoordinate" 
xmlns:xs="http://www.w3.org/2001/XMLSchema">
   <xs:simpleType name="Unit">
     <xs:restriction base="xs:string">
       <xs:enumeration value="FEET"/>
       <xs:enumeration value="METER"/>
     </xs:restriction>
   </xs:simpleType>
</xs:schema>
```
#### **ReferenceMarker.json**

```
{
   "type" : "object",
```
a ka

```
 "properties" : {
     "name" : {
        "type" : "string"
     },
     "mapCoordinates" : {
        "type" : "object",
        "properties" : {
          "x" : {
            "type" : "number"
          },
          "y" : {
            "type" : "number"
          },
          "unit" : {
            "type" : "string",
            "enum" : [ "FEET", "METER" ]
          }
       }
     }
   }
}
```
## **Reference.proto**

```
option java_package = "com.cisco.mse.cas.maps";
option java_outer_classname = "ReferenceMarkerProtos";
import "map-coordinate.proto";
message PBReferenceMarker {
     required string name = 1;
     required PBMapCoordinate mapCoordinates = 2;
}
```
# **LocationFilterRail**

 $\mathbf I$ 

#### **LocationFilterRail.xml**

```
{
<?xml version="1.0" encoding="UTF-8" standalone="yes"?>
<xs:schema version="1.0" xmlns:ns1="MapCoordinate" 
xmlns:xs="http://www.w3.org/2001/XMLSchema">
   <xs:import namespace="MapCoordinate" schemaLocation="LocationFilterRail.xsd"/>
   <xs:element name="LocationFilterRail" type="locationFilterRail"/>
   <xs:element name="MapCoordinate" type="mapCoordinate"/>
   <xs:complexType name="locationFilterRail">
     <xs:sequence>
       <xs:element name="RailCoordinates" type="mapCoordinate" minOccurs="0" 
maxOccurs="unbounded"/>
      <xs:element name="RailExclusionCoordinates" type="mapCoordinate" minOccurs="0" 
maxOccurs="unbounded"/>
     </xs:sequence>
     <xs:attribute name="railBoundaryWidth" type="xs:float" use="required"/>
   </xs:complexType>
```

```
 <xs:complexType name="mapCoordinate">
    <xs:sequence/>
    <xs:attribute name="x" type="xs:float" use="required"/>
    <xs:attribute name="y" type="xs:float" use="required"/>
    <xs:attribute name="unit" type="ns1:Unit"/>
  </xs:complexType>
</xs:schema>
```
#### **LocationFilterRail.json**

```
{
   "type" : "object",
   "properties" : {
     "railBoundaryWidth" : {
       "type" : "number"
     },
     "railCoordinates" : {
       "type" : "array",
        "items" : {
         "type" : "object",
         "properties" : {
           "x" : {
              "type" : "number"
            },
            "y" : {
              "type" : "number"
            },
            "unit" : {
              "type" : "string",
              "enum" : [ "FEET", "METER" ]
           }
          }
       }
     },
     "railExclusionCoordinates" : {
       "type" : "array",
        "items" : {
          "type" : "object",
          "properties" : {
           "\mathbf{x}" : {
              "type" : "number"
            },
            "y" : {
              "type" : "number"
            },
            "unit" : {
              "type" : "string",
              "enum" : [ "FEET", "METER" ]
            }
         }
       }
     }
   }
}
```
## **LocationFilterRail.proto**

```
option java_package = "com.cisco.mse.cas.maps";
option java_outer_classname = "LocationFilterRailsProtos";
import "map-coordinate.proto";
message PBLocationFilterRail {
```
a ka

```
 optional float railBoundaryWidth = 1;
    repeated PBMapCoordinate railCoordinates = 2;
    repeated PBMapCoordinate railExclusionCoordinates = 3;
}
```
# **LocationFilterRegion**

#### **LocationFilterRegion.xml**

```
{
<?xml version="1.0" encoding="UTF-8" standalone="yes"?>
<xs:schema version="1.0" targetNamespace="MapCoordinate" 
xmlns:xs="http://www.w3.org/2001/XMLSchema">
   <xs:simpleType name="Unit">
     <xs:restriction base="xs:string">
       <xs:enumeration value="FEET"/>
       <xs:enumeration value="METER"/>
     </xs:restriction>
   </xs:simpleType>
</xs:schema>
```
#### **LocationFilterRegion.json**

```
{
   "type" : "object",
   "properties" : {
     "regionType" : {
       "type" : "string",
       "enum" : [ "INSIDE", "OUTSIDE" ]
     },
     "regionCoordinates" : {
       "type" : "array",
       "items" : {
         "type" : "object",
         "properties" : {
          "x" : {
             "type" : "number"
           },
            "y" : {
             "type" : "number"
           },
            "unit" : {
              "type" : "string",
              "enum" : [ "FEET", "METER" ]
 }
         }
       }
     }
   }
}
```
## **LocationFilterRegion.proto**

 $\mathbf I$ 

```
option java_package = "com.cisco.mse.cas.maps";
option java_outer_classname = "LocationFilterRegionProtos";
import "map-coordinate.proto";
```
ן

```
message PBLocationFilterRegion {
     enum PBRegionType {
          INSIDE = 1;
          OUTSIDE = 2;
     }
     required PBRegionType regionType = 1;
     repeated PBMapCoordinate regionCoordinates = 2;
}
```
# **API Related Object Schema Details for Real Time and Historical Location**

The below table lists the Real Time and Historical Location API.

| <b>Object Name</b>           | <b>Description</b>                                                                                                    | <b>Schema Format</b>                                                  |
|------------------------------|----------------------------------------------------------------------------------------------------|-----------------------------------------------------------------------|
| WirelessClientApiQueryParams | Provides query conditions like dot11status,<br>associated AP Mac address, SSID, map<br>hierarchy, located before or after, paging, and<br>sorting to retrieve the wireless client location<br>data.                                   | WirelessClientApiQueryParams.xml<br>WirelessClientApiqueryparams.json |
| TagApiQueryParams            | Provides query conditions like map hierarchy,<br>located before or after, paging and sorting to<br>retrieve the tag location data.                                                                                                    | TagApiQueryParams.xml<br>TagApiQueryParams.xml                        |
| RogueClientApiQueryParams    | Provides query conditions like map hierarchy,<br>located before or after, paging and sorting to<br>retrieve the rogue client location data.                                                                                           | RogueClientApiQueryParams.xml<br>RogueClientApiQueryParams.json       |
| RogueApAPiQueryParams        | Provides query conditions like map hierarchy,<br>located before or after, paging and sorting to<br>retrieve the rogue AP location data.                                                                                               | RogueAPApiQueryParams<br>RogueAPApiQueryParams.json                   |
| InterfererApiQueryParams     | Provides query conditions like map hierarchy,<br>located before or after, paging and sorting to<br>retrieve the interferer location data.                                                                                             | InterfererApiQueryParams.xml<br>InterfererApiQueryParams.json         |
| <b>DeviceCount</b>           | Gives the count of devices of the specified<br>type and query condition.                                                                                                    | DeviceCount.xml<br>DeviceCount.json                                   |
| Locations                    | This is the object returned for list queries. It<br>contains the Location information for the<br>requested device type. In addition, it provides<br>paging information and location of the next<br>resource in case of multiple pages | Locations.xml<br>Locations.json                                       |

*Table 5-2 Real Time and Historical Location API Related Objects*

 $\mathbf{I}$ 

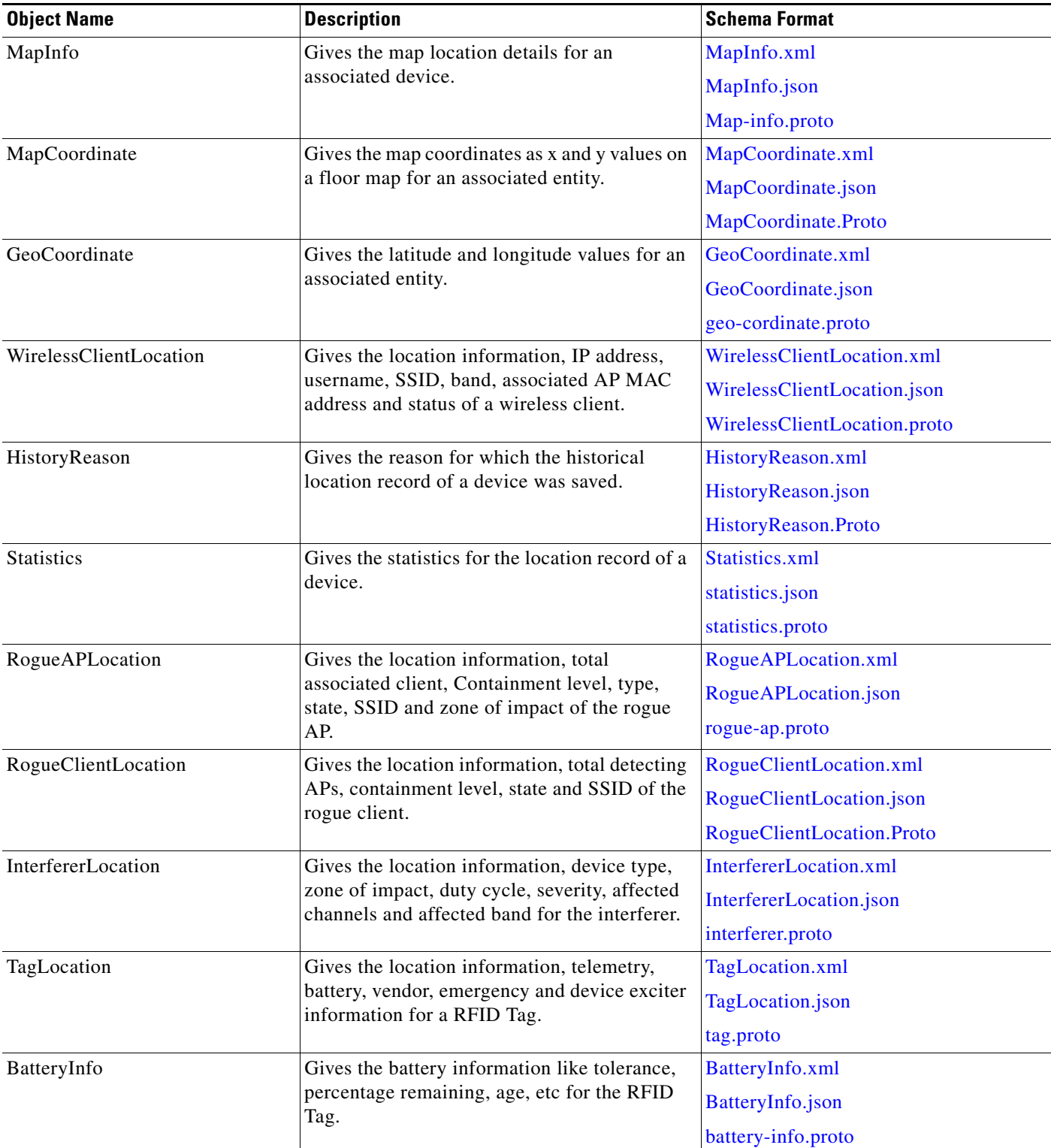

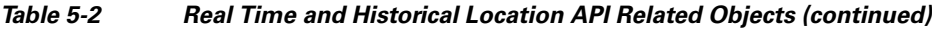

 $\blacksquare$ 

| <b>Object Name</b>                  | <b>Description</b>                                                                                                    | <b>Schema Format</b>                |
|-------------------------------------|----------------------------------------------------------------------------------------------------|-------------------------------------|
| EmergencyInfo                       | Gives the emergency information like tamper<br>state, reason, last received time, etc for the<br>RFID Tag.                                                                                                    | EmergencyInfo.xml                   |
|                                     |                                                                                                    | EmergencyInfo.json                  |
|                                     |                                                                                                    | emergency-info.proto                |
| VendorData                          | Gives the vendor specific proprietary<br>information as a byte blob for the RFID Tag.                                                                                                    | VendorData.xml                      |
|                                     |                                                                                                    | VendorData.json                     |
|                                     |                                                                                                    | vendor-data.proto                   |
| DeviceExciter                       | Gives the device exciter information like MAC<br>address, last received sequence number,<br>timestamp, whether it is in range or perimeter<br>and its associated floor id for the RFID Tag.                                    | DeviceExciter.xml                   |
|                                     |                                                                                                    | DeviceExciter.json                  |
|                                     |                                                                                                    | device-exciter.proto                |
| TelemetryInfo                       | Gives the telemetry info type, last received<br>time and the telemetry measurement data for a<br>RFID Tag. The telemetry measurement data<br>can be a simple byte blob, string or of a<br>complex type EPC telemetry data, geo | TelemetryInfo.xml                   |
|                                     |                                                                                                    | TelemetryInfo.json                  |
|                                     |                                                                                                    | tag-telemetry.proto                 |
|                                     |                                                                                                    |                                     |
|                                     | telemetry data or motion telemetry data.                                                                                                    |                                     |
| DefaultTelemetryMeasurementD<br>ata | Gives the telemetry measurement data in<br>string format for a RFID tag.                                                                                                    | DefaultTelemetryMeasurementData.xm  |
|                                     |                                                                                                    | DefaultTelemetryMeasurementData.jso |
|                                     |                                                                                                    | $\mathbf n$                         |
| EPCTelemetryData                    | Gives the EPC data like manufacturer, product<br>SKU and serial number for a RFID tag.                                                                                                    | EPCThelemetryData.xml               |
|                                     |                                                                                                    | EPCTelemetryData.json               |
| GeoTelemetryData                    | Gives the geo telemetry data like latitude,<br>longitude, altitude and datum for a RFID tag.                                                                                                    | GeoTelemetryData.xml                |
|                                     |                                                                                                    | GeoTelemetryData.json               |
| MotionTelemetryData                 | Gives the motion type telemetry information<br>for a RFID tag.                                                                                                    | MotionTelemetryData.xml             |
|                                     |                                                                                                    | MotionTelemetryData.xml             |

*Table 5-2 Real Time and Historical Location API Related Objects (continued)*

# **Schema Description for Location API Related Objects**

# **WirelessClientApiQueryParams**

## <span id="page-51-0"></span>**WirelessClientApiQueryParams.xml**

```
{
<?xml version="1.0" encoding="UTF-8" standalone="yes"?>
<xs:schema version="1.0" xmlns:xs="http://www.w3.org/2001/XMLSchema">
   <xs:complexType name="wirelessClientApiQueryParams">
     <xs:complexContent>
       <xs:extension base="locationApiQueryParams">
         <xs:sequence>
           <xs:element name="associatedApMac" type="xs:string" minOccurs="0"/>
           <xs:element name="dot11Status" type="clientDot11Status" minOccurs="0"/>
           <xs:element name="ssid" type="xs:string" minOccurs="0"/>
```

```
 </xs:sequence>
       </xs:extension>
     </xs:complexContent>
   </xs:complexType>
   <xs:complexType name="locationApiQueryParams">
     <xs:complexContent>
       <xs:extension base="apiQueryParams">
         <xs:sequence>
           <xs:element name="currentlyTracked" type="xs:boolean"/>
           <xs:element name="locatedAfterTime" type="xs:string" minOccurs="0"/>
           <xs:element name="locatedBeforeTime" type="xs:string" minOccurs="0"/>
           <xs:element name="mapHierarchy" type="xs:string" minOccurs="0"/>
         </xs:sequence>
       </xs:extension>
     </xs:complexContent>
   </xs:complexType>
   <xs:complexType name="apiQueryParams">
     <xs:sequence>
       <xs:element name="page" type="xs:int"/>
       <xs:element name="pageSize" type="xs:int"/>
       <xs:element name="sortBy" type="xs:string" nillable="true" minOccurs="0" 
maxOccurs="unbounded"/>
     </xs:sequence>
   </xs:complexType>
   <xs:simpleType name="clientDot11Status">
     <xs:restriction base="xs:string">
       <xs:enumeration value="UNKNOWN"/>
       <xs:enumeration value="ASSOCIATED"/>
       <xs:enumeration value="PROBING"/>
     </xs:restriction>
   </xs:simpleType>
</xs:schema>
```
#### <span id="page-52-0"></span>**WirelessClientApiqueryparams.json**

```
{
   "type" : "object",
   "properties" : {
     "sortBy" : {
       "type" : "array",
       "items" : {
         "type" : "string"
       }
     },
     "page" : {
       "type" : "integer"
     },
     "pageSize" : {
       "type" : "integer"
     },
     "mapHierarchy" : {
       "type" : "string"
     },
     "currentlyTracked" : {
       "type" : "boolean",
       "required" : true
     },
     "locatedAfterTime" : {
       "type" : "string"
     },
     "locatedBeforeTime" : {
```
 $\mathbf I$ 

```
 "type" : "string"
   },
   "dot11Status" : {
     "type" : "string",
     "enum" : [ "UNKNOWN", "ASSOCIATED", "PROBING" ]
   },
   "associatedApMac" : {
      "type" : "string"
   },
   "ssid" : {
     "type" : "string"
   }
 }
```
# **TagApiQueryParams**

}

## <span id="page-53-0"></span>**TagApiQueryParams.xml**

```
{
<?xml version="1.0" encoding="UTF-8" standalone="yes"?>
<xs:schema version="1.0" xmlns:xs="http://www.w3.org/2001/XMLSchema">
   <xs:complexType name="tagApiQueryParams">
     <xs:complexContent>
       <xs:extension base="locationApiQueryParams">
         <xs:sequence/>
       </xs:extension>
     </xs:complexContent>
   </xs:complexType>
   <xs:complexType name="locationApiQueryParams">
     <xs:complexContent>
       <xs:extension base="apiQueryParams">
         <xs:sequence>
           <xs:element name="currentlyTracked" type="xs:boolean"/>
           <xs:element name="locatedAfterTime" type="xs:string" minOccurs="0"/>
           <xs:element name="locatedBeforeTime" type="xs:string" minOccurs="0"/>
           <xs:element name="mapHierarchy" type="xs:string" minOccurs="0"/>
         </xs:sequence>
       </xs:extension>
     </xs:complexContent>
   </xs:complexType>
   <xs:complexType name="apiQueryParams">
     <xs:sequence>
       <xs:element name="page" type="xs:int"/>
       <xs:element name="pageSize" type="xs:int"/>
       <xs:element name="sortBy" type="xs:string" nillable="true" minOccurs="0" 
maxOccurs="unbounded"/>
     </xs:sequence>
   </xs:complexType>
</xs:schema>
```
#### **TagApiQueryParams.json**

```
{
   "type" : "object",
   "properties" : {
     "sortBy" : {
```

```
 "type" : "array",
    "\frac{1}{1}tems" : {
        "type" : "string"
     }
   },
   "page" : {
     "type" : "integer"
   },
   "pageSize" : {
     "type" : "integer"
   },
   "mapHierarchy" : {
     "type" : "string"
   },
   "currentlyTracked" : {
     "type" : "boolean",
     "required" : true
   },
   "locatedAfterTime" : {
     "type" : "string"
   },
   "locatedBeforeTime" : {
     "type" : "string"
   }
 }
```
# **RogueClientApiQueryParams**

 $\mathbf I$ 

}

#### <span id="page-54-0"></span>**RogueClientApiQueryParams.xml**

```
<xs:complexType name="locationApiQueryParams">
     <xs:complexContent>
       <xs:extension base="apiQueryParams">
         <xs:sequence>
           <xs:element name="currentlyTracked" type="xs:boolean"/>
           <xs:element name="locatedAfterTime" type="xs:string" minOccurs="0"/>
           <xs:element name="locatedBeforeTime" type="xs:string" minOccurs="0"/>
           <xs:element name="mapHierarchy" type="xs:string" minOccurs="0"/>
         </xs:sequence>
       </xs:extension>
     </xs:complexContent>
   </xs:complexType>
   <xs:complexType name="apiQueryParams">
     <xs:sequence>
       <xs:element name="page" type="xs:int"/>
       <xs:element name="pageSize" type="xs:int"/>
       <xs:element name="sortBy" type="xs:string" nillable="true" minOccurs="0" 
maxOccurs="unbounded"/>
     </xs:sequence>
   </xs:complexType>
</xs:schema>
```
### <span id="page-54-1"></span>**RogueClientApiQueryParams.json**

```
{
   "type" : "object",
   "properties" : {
```

```
 "sortBy" : {
     "type" : "array",
     "items" : {
       "type" : "string"
     }
   },
   "page" : {
     "type" : "integer"
   },
   "pageSize" : {
     "type" : "integer"
   },
   "mapHierarchy" : {
     "type" : "string"
   },
   "currentlyTracked" : {
     "type" : "boolean",
     "required" : true
   },
   "locatedAfterTime" : {
     "type" : "string"
   },
   "locatedBeforeTime" : {
     "type" : "string"
   }
 }
```
## **RogueAPApiQueryParams**

}

## <span id="page-55-0"></span>**RogueAPApiQueryParams**

```
{
<xs:complexType name="locationApiQueryParams">
     <xs:complexContent>
       <xs:extension base="apiQueryParams">
         <xs:sequence>
           <xs:element name="currentlyTracked" type="xs:boolean"/>
           <xs:element name="locatedAfterTime" type="xs:string" minOccurs="0"/>
           <xs:element name="locatedBeforeTime" type="xs:string" minOccurs="0"/>
           <xs:element name="mapHierarchy" type="xs:string" minOccurs="0"/>
         </xs:sequence>
       </xs:extension>
     </xs:complexContent>
   </xs:complexType>
   <xs:complexType name="apiQueryParams">
     <xs:sequence>
       <xs:element name="page" type="xs:int"/>
       <xs:element name="pageSize" type="xs:int"/>
       <xs:element name="sortBy" type="xs:string" nillable="true" minOccurs="0" 
maxOccurs="unbounded"/>
     </xs:sequence>
   </xs:complexType>
</xs:schema>
```
#### <span id="page-55-1"></span>**RogueAPApiQueryParams.json**

```
{
  "type" : "object",
  "properties" : {
```

```
 "sortBy" : {
     "type" : "array",
      "items" : {
        "type" : "string"
     }
   },
   "page" : {
     "type" : "integer"
   },
   "pageSize" : {
     "type" : "integer"
   },
   "mapHierarchy" : {
     "type" : "string"
   },
   "currentlyTracked" : {
     "type" : "boolean",
     "required" : true
   },
   "locatedAfterTime" : {
     "type" : "string"
   },
   "locatedBeforeTime" : {
     "type" : "string"
   }
 }
```
# **InterfererApiQueryParams**

 $\mathbf I$ 

}

#### <span id="page-56-0"></span>**InterfererApiQueryParams.xml**

```
{
<?xml version="1.0" encoding="UTF-8" standalone="yes"?>
<xs:schema version="1.0" xmlns:xs="http://www.w3.org/2001/XMLSchema">
   <xs:complexType name="interfererApiQueryParams">
     <xs:complexContent>
       <xs:extension base="locationApiQueryParams">
         <xs:sequence/>
       </xs:extension>
     </xs:complexContent>
   </xs:complexType>
   <xs:complexType name="locationApiQueryParams">
     <xs:complexContent>
       <xs:extension base="apiQueryParams">
         <xs:sequence>
           <xs:element name="currentlyTracked" type="xs:boolean"/>
           <xs:element name="locatedAfterTime" type="xs:string" minOccurs="0"/>
           <xs:element name="locatedBeforeTime" type="xs:string" minOccurs="0"/>
           <xs:element name="mapHierarchy" type="xs:string" minOccurs="0"/>
         </xs:sequence>
       </xs:extension>
     </xs:complexContent>
   </xs:complexType>
   <xs:complexType name="apiQueryParams">
     <xs:sequence>
       <xs:element name="page" type="xs:int"/>
       <xs:element name="pageSize" type="xs:int"/>
```

```
 <xs:element name="sortBy" type="xs:string" nillable="true" minOccurs="0" 
maxOccurs="unbounded"/>
     </xs:sequence>
   </xs:complexType>
</xs:schema>
```
## <span id="page-57-0"></span>**InterfererApiQueryParams.json**

{

```
 "type" : "object",
 "properties" : {
   "sortBy" : {
     "type" : "array",
     "items" : {
       "type" : "string"
     }
   },
   "page" : {
     "type" : "integer"
   },
   "pageSize" : {
     "type" : "integer"
   },
   "mapHierarchy" : {
     "type" : "string"
   },
   "currentlyTracked" : {
     "type" : "boolean",
     "required" : true
   },
   "locatedAfterTime" : {
     "type" : "string"
   },
   "locatedBeforeTime" : {
     "type" : "string"
   }
 }
```
# **DeviceCount**

## <span id="page-57-1"></span>**DeviceCount.xml**

}

```
{
<?xml version="1.0" encoding="UTF-8" standalone="yes"?>
<xs:schema version="1.0" xmlns:xs="http://www.w3.org/2001/XMLSchema">
   <xs:element name="DeviceCount" type="deviceCount"/>
   <xs:complexType name="deviceCount">
     <xs:sequence/>
     <xs:attribute name="deviceType" type="deviceType"/>
     <xs:attribute name="deviceQueryString" type="xs:string"/>
     <xs:attribute name="count" type="xs:int" use="required"/>
   </xs:complexType>
   <xs:simpleType name="deviceType">
     <xs:restriction base="xs:string">
       <xs:enumeration value="Unknown"/>
       <xs:enumeration value="Wired_Client"/>
       <xs:enumeration value="Tag"/>
```

```
 <xs:enumeration value="Rogue"/>
       <xs:enumeration value="Interferer"/>
       <xs:enumeration value="WiredSwitch"/>
       <xs:enumeration value="WirelessController"/>
       <xs:enumeration value="AccessPoint"/>
       <xs:enumeration value="Wireless_Client"/>
       <xs:enumeration value="NgwcSwitch"/>
       <xs:enumeration value="Rogue_AP"/>
       <xs:enumeration value="Rogue_Client"/>
     </xs:restriction>
  </xs:simpleType>
</xs:schema>
```
## <span id="page-58-0"></span>**DeviceCount.json**

```
{
   "type" : "object",
   "properties" : {
     "deviceType" : {
       "type" : "string",
       "enum" : [ "Unknown", "Wired_Client", "Tag", "Rogue", "Interferer", "WiredSwitch", 
"WirelessController", "AccessPoint", "Wireless_Client", "NgwcSwitch", "Rogue_AP", 
"Rogue_Client" ]
     },
     "deviceQueryString" : {
       "type" : "string"
     },
     "count" : {
       "type" : "integer"
     }
  }
}
```
# **Locations**

 $\mathbf I$ 

## <span id="page-58-1"></span>**Locations.xml**

```
{
<?xml version="1.0" encoding="UTF-8" standalone="yes"?>
<xs:schema version="1.0" xmlns:ns2="GeoCoordinate" xmlns:ns1="MapCoordinate" 
xmlns:ns4="RogueClientLocation" xmlns:ns3="Dimension" 
xmlns:xs="http://www.w3.org/2001/XMLSchema" xmlns:ns5="RogueAPLocation">
   <xs:import namespace="MapCoordinate" schemaLocation="Locations.xsd"/>
   <xs:import namespace="GeoCoordinate" schemaLocation="Locations.xsd"/>
   <xs:import namespace="Dimension" schemaLocation="Locations.xsd"/>
   <xs:import namespace="RogueClientLocation" schemaLocation="Locations.xsd"/>
   <xs:import namespace="RogueAPLocation" schemaLocation="Locations.xsd"/>
   <xs:element name="BatteryInfo" type="batteryInfo"/>
   <xs:element name="DeviceExciter" type="deviceExciter"/>
   <xs:element name="Dimension" type="dimension"/>
   <xs:element name="EPCTelemetryData" type="epcTelemetryData"/>
```
 <xs:element name="EmergencyInfo" type="emergencyInfo"/> <xs:element name="GeoCoordinate" type="geoCoordinate"/> <xs:element name="GeoTelemetryData" type="geoTelemetryData"/> <xs:element name="Image" type="image"/> <xs:element name="InterfererLocation" type="interfererLocation"/> <xs:element name="Locations" type="locations"/> <xs:element name="MapCoordinate" type="mapCoordinate"/> <xs:element name="MapInfo" type="mapInfo"/> <xs:element name="MotionTelemetryData" type="motionTelemetryData"/> <xs:element name="RogueAPLocation" type="rogueAPLocation"/> <xs:element name="RogueClientLocation" type="rogueClientLocation"/> <xs:element name="Statistics" type="statistics"/> <xs:element name="TagLocation" type="tagLocation"/> <xs:element name="TelemetryData" type="defaultTelemetryMeasurementData"/> <xs:element name="VendorData" nillable="true" type="xs:anyType"/> <xs:element name="WiredClientLocation" type="wiredClientLocation"/> <xs:element name="WirelessClientLocation" type="wirelessClientLocation"/> <xs:element name="location" type="location"/> <xs:complexType name="locations"> <xs:sequence> <xs:choice minOccurs="0" maxOccurs="unbounded"> <xs:element ref="location"/> <xs:element ref="WirelessClientLocation"/> <xs:element ref="TagLocation"/> <xs:element ref="InterfererLocation"/> <xs:element ref="RogueClientLocation"/> <xs:element ref="RogueAPLocation"/> <xs:element ref="WiredClientLocation"/> </xs:choice> </xs:sequence> <xs:attribute name="totalPages" type="xs:int" use="required"/> <xs:attribute name="currentPage" type="xs:int" use="required"/> <xs:attribute name="pageSize" type="xs:int" use="required"/> <xs:attribute name="nextResourceURI" type="xs:string"/> </xs:complexType> <xs:complexType name="location" abstract="true"> <xs:sequence> <xs:element ref="MapInfo" minOccurs="0"/> <xs:element ref="MapCoordinate" minOccurs="0"/> <xs:element ref="Statistics" minOccurs="0"/> <xs:element ref="GeoCoordinate" minOccurs="0"/> </xs:sequence> <xs:attribute name="macAddress" type="xs:string"/> <xs:attribute name="currentlyTracked" type="xs:boolean" use="required"/>

<xs:attribute name="confidenceFactor" type="xs:float" use="required"/>

 $\mathbf I$ 

```
 <xs:attribute name="historyLogReason" type="historyReason"/>
 </xs:complexType>
 <xs:complexType name="mapInfo">
   <xs:sequence>
     <xs:element ref="Dimension" minOccurs="0"/>
     <xs:element ref="Image" minOccurs="0"/>
   </xs:sequence>
   <xs:attribute name="mapHierarchyString" type="xs:string"/>
   <xs:attribute name="floorRefId" type="xs:long" use="required"/>
 </xs:complexType>
 <xs:complexType name="dimension">
   <xs:sequence/>
   <xs:attribute name="length" type="xs:float" use="required"/>
  <xs:attribute name="width" type="xs:float" use="required"/>
  <xs:attribute name="height" type="xs:float" use="required"/>
  <xs:attribute name="offsetX" type="xs:float" use="required"/>
   <xs:attribute name="offsetY" type="xs:float" use="required"/>
   <xs:attribute name="unit" type="ns3:Unit"/>
 </xs:complexType>
 <xs:complexType name="image">
   <xs:sequence>
     <xs:element name="imageData" type="xs:base64Binary" minOccurs="0"/>
   </xs:sequence>
   <xs:attribute name="imageName" type="xs:string"/>
 </xs:complexType>
 <xs:complexType name="mapCoordinate">
  <xs:sequence/>
  <xs:attribute name="x" type="xs:float" use="required"/>
  <xs:attribute name="y" type="xs:float" use="required"/>
  <xs:attribute name="unit" type="ns1:Unit"/>
 </xs:complexType>
 <xs:complexType name="statistics">
   <xs:sequence/>
   <xs:attribute name="currentServerTime" type="xs:string"/>
   <xs:attribute name="firstLocatedTime" type="xs:string"/>
   <xs:attribute name="lastLocatedTime" type="xs:string"/>
 </xs:complexType>
 <xs:complexType name="geoCoordinate">
   <xs:sequence/>
   <xs:attribute name="latitude" type="xs:double" use="required"/>
   <xs:attribute name="longitude" type="xs:double" use="required"/>
   <xs:attribute name="unit" type="ns2:Unit"/>
 </xs:complexType>
 <xs:complexType name="wirelessClientLocation">
   <xs:complexContent>
     <xs:extension base="location">
       <xs:sequence/>
       <xs:attribute name="ipAddress">
         <xs:simpleType>
           <xs:list itemType="xs:string"/>
         </xs:simpleType>
       </xs:attribute>
       <xs:attribute name="userName" type="xs:string"/>
       <xs:attribute name="ssId" type="xs:string"/>
       <xs:attribute name="band" type="band"/>
       <xs:attribute name="apMacAddress" type="xs:string"/>
       <xs:attribute name="isGuestUser" type="xs:boolean" use="required"/>
```

```
 <xs:attribute name="dot11Status" type="clientDot11Status"/>
       </xs:extension>
     </xs:complexContent>
   </xs:complexType>
   <xs:complexType name="tagLocation">
     <xs:complexContent>
       <xs:extension base="location">
         <xs:sequence>
           <xs:element name="TelemetryData" type="telemetryInfo" minOccurs="0" 
maxOccurs="unbounded"/>
           <xs:element ref="BatteryInfo" minOccurs="0"/>
           <xs:element ref="VendorData" minOccurs="0"/>
           <xs:element ref="EmergencyInfo" minOccurs="0" maxOccurs="unbounded"/>
           <xs:element name="ExciterEncounter" type="deviceExciter" minOccurs="0" 
maxOccurs="unbounded"/>
         </xs:sequence>
         <xs:attribute name="lastBeaconTime" type="xs:string"/>
         <xs:attribute name="lastBeaconSequenceNumber" type="xs:int" use="required"/>
       </xs:extension>
     </xs:complexContent>
   </xs:complexType>
   <xs:complexType name="telemetryInfo">
     <xs:choice>
       <xs:element ref="TelemetryData"/>
       <xs:element ref="EPCTelemetryData"/>
       <xs:element ref="GeoTelemetryData"/>
       <xs:element ref="MotionTelemetryData"/>
     </xs:choice>
     <xs:attribute name="type" type="telemetryType"/>
     <xs:attribute name="units" type="xs:string"/>
     <xs:attribute name="lastReceivedTime" type="xs:string"/>
     <xs:attribute name="lastReceivedSeqNum" type="xs:int" use="required"/>
   </xs:complexType>
   <xs:complexType name="telemetryMeasurementData" abstract="true">
     <xs:sequence>
       <xs:element name="dataBlob" type="xs:base64Binary" minOccurs="0"/>
     </xs:sequence>
   </xs:complexType>
   <xs:complexType name="defaultTelemetryMeasurementData">
     <xs:complexContent>
       <xs:extension base="telemetryMeasurementData">
         <xs:sequence>
           <xs:element name="measurementData" type="xs:string" minOccurs="0"/>
         </xs:sequence>
         <xs:attribute name="measurementDataType" type="xs:string"/>
       </xs:extension>
     </xs:complexContent>
   </xs:complexType>
   <xs:complexType name="epcTelemetryData">
     <xs:complexContent>
       <xs:extension base="telemetryMeasurementData">
         <xs:sequence/>
         <xs:attribute name="header" type="xs:string"/>
         <xs:attribute name="manufacturer" type="xs:string"/>
         <xs:attribute name="productSKU" type="xs:string"/>
         <xs:attribute name="serialNo" type="xs:string"/>
       </xs:extension>
     </xs:complexContent>
   </xs:complexType>
```
I

```
 <xs:complexType name="geoTelemetryData">
   <xs:complexContent>
    <xs:extension base="telemetryMeasurementData">
       <xs:sequence/>
       <xs:attribute name="latitude" type="xs:string"/>
       <xs:attribute name="longitude" type="xs:string"/>
       <xs:attribute name="altitude" type="xs:string"/>
       <xs:attribute name="altitudeType" type="altitudeType"/>
       <xs:attribute name="datum" type="xs:int" use="required"/>
     </xs:extension>
   </xs:complexContent>
 </xs:complexType>
 <xs:complexType name="motionTelemetryData">
  <xs:complexContent>
    <xs:extension base="telemetryMeasurementData">
       <xs:sequence/>
       <xs:attribute name="motionType" type="motionType"/>
     </xs:extension>
   </xs:complexContent>
 </xs:complexType>
 <xs:complexType name="batteryInfo">
   <xs:sequence/>
   <xs:attribute name="tolerance" type="xs:int"/>
  <xs:attribute name="percentRemaining" type="xs:int"/>
   <xs:attribute name="daysRemaining" type="xs:int"/>
   <xs:attribute name="batteryAge" type="xs:long"/>
   <xs:attribute name="lastReceivedTime" type="xs:string"/>
   <xs:attribute name="lastReceivedSeqNum" type="xs:int"/>
 </xs:complexType>
 <xs:complexType name="vendorData">
  <xs:sequence/>
   <xs:attribute name="vendorId" type="xs:int" use="required"/>
   <xs:attribute name="elementId" type="xs:short" use="required"/>
   <xs:attribute name="data" type="xs:base64Binary"/>
   <xs:attribute name="lastReceivedTime" type="xs:string"/>
   <xs:attribute name="lastReceivedSeqNum" type="xs:int" use="required"/>
 </xs:complexType>
 <xs:complexType name="emergencyInfo">
  <xs:sequence/>
   <xs:attribute name="isActive" type="xs:boolean" use="required"/>
   <xs:attribute name="reason" type="xs:string"/>
   <xs:attribute name="tamperState" type="xs:string"/>
   <xs:attribute name="tamperOpenedCount" type="xs:int" use="required"/>
  <xs:attribute name="lastReceivedTime" type="xs:string"/>
  <xs:attribute name="lastReceivedSeqNum" type="xs:int" use="required"/>
   <xs:attribute name="fragmentNumber" type="xs:byte" use="required"/>
 </xs:complexType>
 <xs:complexType name="deviceExciter">
  <xs:sequence/>
   <xs:attribute name="macAddress" type="xs:string"/>
   <xs:attribute name="timestamp" type="xs:string"/>
   <xs:attribute name="inRange" type="xs:boolean" use="required"/>
   <xs:attribute name="isPerimeter" type="xs:boolean" use="required"/>
   <xs:attribute name="lastReceivedSeqNum" type="xs:int" use="required"/>
   <xs:attribute name="fragmentNumber" type="xs:byte" use="required"/>
   <xs:attribute name="isActive" type="xs:boolean" use="required"/>
   <xs:attribute name="assocFloorId" type="xs:long" use="required"/>
   <xs:attribute name="index" type="xs:short" use="required"/>
```

```
 </xs:complexType>
   <xs:complexType name="interfererLocation">
     <xs:complexContent>
       <xs:extension base="location">
         <xs:sequence/>
         <xs:attribute name="deviceType" type="interfererDeviceType"/>
         <xs:attribute name="zoneOfImpact" type="xs:float" use="required"/>
         <xs:attribute name="dutyCycle" type="xs:short" use="required"/>
         <xs:attribute name="severity" type="xs:short" use="required"/>
         <xs:attribute name="deviceKey" type="xs:string"/>
         <xs:attribute name="affectedChannels" type="xs:string"/>
         <xs:attribute name="affectedBand" type="band"/>
       </xs:extension>
     </xs:complexContent>
   </xs:complexType>
   <xs:complexType name="rogueClientLocation">
     <xs:complexContent>
       <xs:extension base="location">
         <xs:sequence/>
         <xs:attribute name="numOfDetectingAPs" type="xs:int" use="required"/>
         <xs:attribute name="bssid" type="xs:string"/>
         <xs:attribute name="containmentLevel" type="ns4:ContainmentLevel"/>
         <xs:attribute name="state" type="ns4:State"/>
       </xs:extension>
     </xs:complexContent>
   </xs:complexType>
   <xs:complexType name="rogueAPLocation">
     <xs:complexContent>
       <xs:extension base="location">
         <xs:sequence/>
         <xs:attribute name="totalClients" type="xs:int" use="required"/>
         <xs:attribute name="numOfDetectingAPs" type="xs:int" use="required"/>
         <xs:attribute name="type" type="ns5:Type"/>
         <xs:attribute name="containmentLevel" type="ns5:ContainmentLevel"/>
         <xs:attribute name="state" type="ns5:State"/>
         <xs:attribute name="maxDetectedRssi" type="xs:int" use="required"/>
         <xs:attribute name="ssid" type="xs:string"/>
         <xs:attribute name="maxDetectingAPMacAddress" type="xs:string"/>
         <xs:attribute name="maxRssiRadioType" type="xs:int" use="required"/>
         <xs:attribute name="zoneOfImpact" type="xs:float" use="required"/>
         <xs:attribute name="hiddenSSID" type="xs:int" use="required"/>
         <xs:attribute name="rogueStChBy" type="ns5:RogueState"/>
         <xs:attribute name="rogueClChBy" type="ns5:RogueClass"/>
         <xs:attribute name="classifiedRSSI" type="xs:int" use="required"/>
         <xs:attribute name="classifiedByAP" type="xs:string"/>
         <xs:attribute name="className" type="xs:string"/>
         <xs:attribute name="classification" type="xs:int" use="required"/>
       </xs:extension>
     </xs:complexContent>
   </xs:complexType>
   <xs:complexType name="wiredClientLocation">
     <xs:complexContent>
       <xs:extension base="location">
         <xs:sequence>
           <xs:element name="civicAddressAsString" type="xs:string" minOccurs="0"/>
           <xs:element name="PortAssociation" type="wiredPortAssociation" minOccurs="0" 
maxOccurs="unbounded"/>
         </xs:sequence>
         <xs:attribute name="username802Dot1X" type="xs:string"/>
         <xs:attribute name="ipAddress">
```
I

```
 <xs:simpleType>
           <xs:list itemType="xs:string"/>
         </xs:simpleType>
       </xs:attribute>
       <xs:attribute name="elin" type="xs:string"/>
       <xs:attribute name="serialNumber" type="xs:string"/>
       <xs:attribute name="udi" type="xs:string"/>
       <xs:attribute name="vlanId" type="xs:int" use="required"/>
       <xs:attribute name="vlanName" type="xs:string"/>
       <xs:attribute name="switchIpAddress" type="xs:int" use="required"/>
       <xs:attribute name="portNumber" type="xs:short" use="required"/>
       <xs:attribute name="slotNumber" type="xs:short" use="required"/>
       <xs:attribute name="state" type="associationState"/>
       <xs:attribute name="portType" type="xs:byte" use="required"/>
     </xs:extension>
   </xs:complexContent>
 </xs:complexType>
 <xs:complexType name="wiredPortAssociation">
   <xs:complexContent>
     <xs:extension base="aesObject">
       <xs:sequence>
         <xs:element name="duplicate" type="xs:boolean"/>
         <xs:element name="moduleNumber" type="xs:short"/>
         <xs:element name="portId" type="xs:long"/>
         <xs:element name="portNumber" type="xs:short"/>
         <xs:element name="portType" type="xs:byte"/>
         <xs:element name="slotNumber" type="xs:short"/>
         <xs:element name="state" type="xs:byte"/>
         <xs:element name="switchIpAddress" type="xs:string" minOccurs="0"/>
         <xs:element name="transitionTime" type="xs:long"/>
       </xs:sequence>
     </xs:extension>
   </xs:complexContent>
 </xs:complexType>
 <xs:complexType name="aesObject" abstract="true">
   <xs:sequence>
     <xs:element name="changedOn" type="xs:long"/>
     <xs:element name="mask" type="xs:int"/>
     <xs:element name="objectId" type="xs:long"/>
     <xs:element name="options" type="xs:short"/>
     <xs:element name="parentId" type="xs:long"/>
   </xs:sequence>
 </xs:complexType>
 <xs:simpleType name="historyReason">
   <xs:restriction base="xs:string">
     <xs:enumeration value="UNKNOWN"/>
     <xs:enumeration value="FLOOR_CHANGE"/>
     <xs:enumeration value="CHOKEPOINT_ENCOUNTER"/>
     <xs:enumeration value="INOUT_OF_AREA"/>
     <xs:enumeration value="SIGNIFICANT_MOVEMENT"/>
     <xs:enumeration value="LOCP_MESSAGE"/>
     <xs:enumeration value="INFORMATION_CHANGE"/>
     <xs:enumeration value="DEVICE_TYPE_CHANGE"/>
     <xs:enumeration value="TAG_EMERGENCY"/>
     <xs:enumeration value="LOCATION_CONTRIBUTOR_CHANGE"/>
     <xs:enumeration value="INTERFERER_MERGE"/>
     <xs:enumeration value="INTERFERER_CLUSTER_CENTRE_CHANGE"/>
     <xs:enumeration value="INTERFERER_SEVERITY_CHANGE"/>
     <xs:enumeration value="STATUS_CHANGE"/>
     <xs:enumeration value="SECURITY_POLICY_CHANGE"/>
     <xs:enumeration value="NETWORK_STATUS_CHANGE"/>
```

```
 <xs:enumeration value="HASHKEY_CHANGE"/>
   </xs:restriction>
 </xs:simpleType>
 <xs:simpleType name="band">
  <xs:restriction base="xs:string">
     <xs:enumeration value="UNKNOWN"/>
     <xs:enumeration value="IEEE_802_11_A"/>
     <xs:enumeration value="IEEE_802_11_B"/>
   </xs:restriction>
 </xs:simpleType>
 <xs:simpleType name="clientDot11Status">
  <xs:restriction base="xs:string">
    <xs:enumeration value="UNKNOWN"/>
     <xs:enumeration value="ASSOCIATED"/>
     <xs:enumeration value="PROBING"/>
   </xs:restriction>
 </xs:simpleType>
 <xs:simpleType name="telemetryType">
  <xs:restriction base="xs:string">
     <xs:enumeration value="UNKNOWN"/>
    <xs:enumeration value="GPS"/>
     <xs:enumeration value="TEMPERATURE"/>
     <xs:enumeration value="MOTION"/>
     <xs:enumeration value="DISTANCE"/>
     <xs:enumeration value="FUEL"/>
     <xs:enumeration value="QUANTITY"/>
     <xs:enumeration value="PRESSURE"/>
     <xs:enumeration value="HUMIDITY"/>
     <xs:enumeration value="STATUS"/>
     <xs:enumeration value="EPC"/>
     <xs:enumeration value="MOTIONPROB"/>
   </xs:restriction>
 </xs:simpleType>
 <xs:simpleType name="altitudeType">
   <xs:restriction base="xs:string">
     <xs:enumeration value="UNKNOWN"/>
     <xs:enumeration value="AT_METERS"/>
     <xs:enumeration value="AT_FLOOR"/>
   </xs:restriction>
 </xs:simpleType>
 <xs:simpleType name="motionType">
   <xs:restriction base="xs:string">
     <xs:enumeration value="UNKNOWN"/>
     <xs:enumeration value="NO_MOVEMENT"/>
    <xs:enumeration value="ACCELERATION"/>
    <xs:enumeration value="MOVEMENT"/>
     <xs:enumeration value="DECELERATION"/>
   </xs:restriction>
 </xs:simpleType>
 <xs:simpleType name="interfererDeviceType">
   <xs:restriction base="xs:string">
     <xs:enumeration value="UNKNOWN"/>
     <xs:enumeration value="BLUETOOTH"/>
     <xs:enumeration value="DECT_LIKE_NETWORK_VARIENT_1"/>
     <xs:enumeration value="DECT_LIKE_BASE_STATION_VARIENT_1"/>
     <xs:enumeration value="TDD_1_PHONE"/>
     <xs:enumeration value="DECT_LIKE_NETWORK_VARIANT_2"/>
     <xs:enumeration value="DECT_LIKE_BASE_STATION_VARIANT_2"/>
```

```
 <xs:enumeration value="MICROWAVE_OVEN_1"/>
     <xs:enumeration value="DEVICE_802_11_FH"/>
     <xs:enumeration value="DECT_LIKE_NETWORK_VARIANT_3"/>
     <xs:enumeration value="DECT_LIKE_BASE_STATION_VARIANT_3"/>
     <xs:enumeration value="MICROWAVE_OVEN_2"/>
     <xs:enumeration value="BLUETOOTH_PAGING_INQUIRY_DEVICE"/>
     <xs:enumeration value="GENERIC_TDD"/>
     <xs:enumeration value="JAMMER"/>
     <xs:enumeration value="RFID_READER"/>
     <xs:enumeration value="CLASS_1_NETWORK"/>
     <xs:enumeration value="CLASS_2_NETWORK"/>
     <xs:enumeration value="GENERIC_WIDEBAND"/>
     <xs:enumeration value="BRIDGE_ROUTER_1"/>
     <xs:enumeration value="GENERIC_WAVEFORM"/>
     <xs:enumeration value="GENERIC_DECT_LIKE"/>
     <xs:enumeration value="VIDEO"/>
     <xs:enumeration value="DEVICE_802_15_4"/>
     <xs:enumeration value="DEVICE_802_11_NORMAL"/>
     <xs:enumeration value="DEVICE_802_11_SPECTRALLY_INVERTED"/>
     <xs:enumeration value="DEVICE_802_11_NONSTD_CHANNEL"/>
     <xs:enumeration value="DEVICE_802_11_SUPERG"/>
     <xs:enumeration value="RADAR"/>
     <xs:enumeration value="MOTOROLA_CANOPY"/>
     <xs:enumeration value="XBOX"/>
     <xs:enumeration value="WIFI_MOBILE"/>
     <xs:enumeration value="WIFI_FIXED"/>
     <xs:enumeration value="EXALT"/>
     <xs:enumeration value="CONTINUOUS_TRANSMITTER"/>
     <xs:enumeration value="DECT_LIKE_NETWORK"/>
   </xs:restriction>
 </xs:simpleType>
 <xs:simpleType name="associationState">
   <xs:restriction base="xs:string">
    <xs:enumeration value="CONNECTED"/>
     <xs:enumeration value="DISCONNECTED"/>
     <xs:enumeration value="UNKNOWN"/>
```

```
 </xs:restriction>
   </xs:simpleType>
</xs:schema>
```
#### <span id="page-66-0"></span>**Locations.json**

{

 $\mathbf I$ 

```
 "type" : "object",
   "properties" : {
     "totalPages" : {
      "type" : "integer"
     },
     "currentPage" : {
       "type" : "integer"
     },
     "pageSize" : {
       "type" : "integer"
     },
     "nextResourceURI" : {
       "type" : "string"
     },
     "locations" : {
 "type" : "array",
 "items" : {
         "type" : "any"
       }
```
ו

 } } }

# **MapInfo**

## <span id="page-67-0"></span>**MapInfo.xml**

```
{
<?xml version="1.0" encoding="UTF-8" standalone="yes"?>
<xs:schema version="1.0" targetNamespace="Dimension" 
xmlns:xs="http://www.w3.org/2001/XMLSchema">
   <xs:simpleType name="Unit">
```

```
 <xs:restriction base="xs:string">
       <xs:enumeration value="FEET"/>
       <xs:enumeration value="METER"/>
     </xs:restriction>
   </xs:simpleType>
</xs:schema>
```
#### <span id="page-67-1"></span>**MapInfo.json**

{

```
 "type" : "object",
 "properties" : {
   "mapHierarchyString" : {
     "type" : "string"
  },
   "floorRefId" : {
     "type" : "number"
   },
   "floorDimension" : {
     "type" : "object",
     "properties" : {
       "length" : {
         "type" : "number"
       },
       "width" : {
         "type" : "number"
       },
       "height" : {
         "type" : "number"
       },
       "offsetX" : {
         "type" : "number"
       },
       "offsetY" : {
         "type" : "number"
       },
       "unit" : {
         "type" : "string",
         "enum" : [ "FEET", "METER" ]
       }
     }
   },
   "image" : {
     "type" : "object",
     "properties" : {
       "imageName" : {
         "type" : "string"
```

```
 },
         "sourceFile" : {
           "type" : "array",
           "items" : {
             "type" : "string"
 }
         }
      }
    }
  }
```
#### <span id="page-68-0"></span>**Map-info.proto**

}

```
option java_package = "com.cisco.mse.cas.maps";
option java_outer_classname = "MapInfoProtos";
import "dimension.proto";
import "image.proto";
message PBMapInfo {
     optional string mapHierarchyString = 1;
     optional int64 floorRefId = 2;
     optional PBDimension dimension = 3;
     optional PBImage image = 4;
}
```
# **MapCoordinate**

 $\mathbf I$ 

### <span id="page-68-1"></span>**MapCoordinate.xml**

```
{
<?xml version="1.0" encoding="UTF-8" standalone="yes"?>
<xs:schema version="1.0" xmlns:ns1="MapCoordinate" 
xmlns:xs="http://www.w3.org/2001/XMLSchema">
   <xs:import namespace="MapCoordinate" schemaLocation="MapCoordinate.xsd"/>
   <xs:element name="MapCoordinate" type="mapCoordinate"/>
   <xs:complexType name="mapCoordinate">
     <xs:sequence/>
     <xs:attribute name="x" type="xs:float" use="required"/>
     <xs:attribute name="y" type="xs:float" use="required"/>
     <xs:attribute name="unit" type="ns1:Unit"/>
   </xs:complexType>
</xs:schema>
```
#### <span id="page-68-2"></span>**MapCoordinate.json**

```
{
   "type" : "object",
   "properties" : {
    "\mathbf{x}" : {
        "type" : "number"
```

```
 },
     "y" : {
       "type" : "number"
     },
     "unit" : {
       "type" : "string",
       "enum" : [ "FEET", "METER" ]
     }
   }
}
```
#### <span id="page-69-0"></span>**MapCoordinate.Proto**

```
option java_package = "com.cisco.mse.cas.location";
option java_outer_classname = "MapCoordinateProtos";
message PBMapCoordinate {
     enum PBUnit {
       FEET = 0;METER = 1; }
     required float x = 1;
     required float y = 2;
     optional PBUnit unit = 3 [default = FEET];
}
```
# **GeoCoordinate**

#### <span id="page-69-1"></span>**GeoCoordinate.xml**

```
{
<?xml version="1.0" encoding="UTF-8" standalone="yes"?>
<xs:schema version="1.0" xmlns:ns1="GeoCoordinate" 
xmlns:xs="http://www.w3.org/2001/XMLSchema">
   <xs:import namespace="GeoCoordinate" schemaLocation="GeoCoordinate.xsd"/>
   <xs:element name="GeoCoordinate" type="geoCoordinate"/>
   <xs:complexType name="geoCoordinate">
     <xs:sequence/>
     <xs:attribute name="latitude" type="xs:double" use="required"/>
     <xs:attribute name="longitude" type="xs:double" use="required"/>
     <xs:attribute name="unit" type="ns1:Unit"/>
   </xs:complexType>
</xs:schema>
```
## <span id="page-69-2"></span>**GeoCoordinate.json**

```
{
  "type" : "object",
 "properties" : {
 "latitude" : {
      "type" : "number"
    },
     "longitude" : {
       "type" : "number"
```

```
 },
     "unit" : {
        "type" : "string",
        "enum" : [ "DEGREES" ]
     }
   }
}
```
#### <span id="page-70-0"></span>**geo-cordinate.proto**

```
option java_package = "com.cisco.mse.cas.location";
option java_outer_classname = "GeoCoordinateProtos";
message PBGeoCoordinate {
     enum PBUnit {
         DEGREES = 0;
     }
     required double latitude = 1;
     required double longitude = 2; 
     optional PBUnit unit = 3 [default = DEGREES];
}
```
# **WirelessClientLocation**

 $\mathbf I$ 

## <span id="page-70-1"></span>**WirelessClientLocation.xml**

```
{
<?xml version="1.0" encoding="UTF-8" standalone="yes"?>
<xs:schema version="1.0" targetNamespace="MapCoordinate" 
xmlns:xs="http://www.w3.org/2001/XMLSchema">
   <xs:simpleType name="Unit">
     <xs:restriction base="xs:string">
       <xs:enumeration value="FEET"/>
       <xs:enumeration value="METER"/>
     </xs:restriction>
   </xs:simpleType>
</xs:schema>
```
## <span id="page-70-2"></span>**WirelessClientLocation.json**

```
{
   "type" : "object",
   "properties" : {
     "macAddress" : {
       "type" : "string"
     },
     "mapInfo" : {
       "type" : "object",
       "properties" : {
         "mapHierarchyString" : {
           "type" : "string"
         },
         "floorRefId" : {
           "type" : "number"
         },
```
1

```
 "floorDimension" : {
           "type" : "object",
           "properties" : {
             "length" : {
               "type" : "number"
             },
             "width" : {
               "type" : "number"
             },
             "height" : {
               "type" : "number"
             },
             "offsetX" : {
               "type" : "number"
             },
             "offsetY" : {
              "type" : "number"
             },
             "unit" : {
               "type" : "string",
               "enum" : [ "FEET", "METER" ]
             }
           }
         },
         "image" : {
           "type" : "object",
           "properties" : {
             "imageName" : {
               "type" : "string"
             },
             "sourceFile" : {
               "type" : "array",
               "items" : {
                 "type" : "string"
 }
             }
           }
         }
      }
     },
     "mapCoordinate" : {
      "type" : "object",
       "properties" : {
        "x" : {
          "type" : "number"
        },
         "y" : {
           "type" : "number"
         },
         "unit" : {
           "type" : "string",
           "enum" : [ "FEET", "METER" ]
         }
      }
    },
     "currentlyTracked" : {
      "type" : "boolean",
       "required" : true
    },
     "confidenceFactor" : {
      "type" : "number"
    },
     "statistics" : {
      "type" : "object",
```
**Cisco MSE REST API Guide**

 $\blacksquare$
$\Gamma$ 

```
 "properties" : {
         "currentServerTime" : {
           "type" : "string"
         },
         "firstLocatedTime" : {
           "type" : "string"
         },
         "lastLocatedTime" : {
           "type" : "string"
         }
       }
     },
     "historyLogReason" : {
       "type" : "string",
       "enum" : [ "UNKNOWN", "FLOOR_CHANGE", "CHOKEPOINT_ENCOUNTER", "INOUT_OF_AREA", 
"SIGNIFICANT_MOVEMENT", "LOCP_MESSAGE", "INFORMATION_CHANGE", "DEVICE_TYPE_CHANGE", 
"TAG_EMERGENCY", "LOCATION_CONTRIBUTOR_CHANGE", "INTERFERER_MERGE", 
"INTERFERER_CLUSTER_CENTRE_CHANGE", "INTERFERER_SEVERITY_CHANGE", "STATUS_CHANGE", 
"SECURITY_POLICY_CHANGE", "NETWORK_STATUS_CHANGE", "HASHKEY_CHANGE" ]
     },
     "geoCoordinate" : {
       "type" : "object",
       "properties" : {
         "latitude" : {
           "type" : "number"
         },
         "longitude" : {
            "type" : "number"
         },
         "unit" : {
           "type" : "string",
           "enum" : [ "DEGREES" ]
         }
       }
     },
     "ipAddress" : {
 "type" : "array",
 "items" : {
         "type" : "string"
       }
     },
     "userName" : {
       "type" : "string"
     },
     "ssId" : {
       "type" : "string"
     },
     "band" : {
       "type" : "string",
       "enum" : [ "UNKNOWN", "IEEE_802_11_A", "IEEE_802_11_B" ]
     },
     "apMacAddress" : {
       "type" : "string"
     },
     "dot11Status" : {
       "type" : "string",
       "enum" : [ "UNKNOWN", "ASSOCIATED", "PROBING" ]
     },
     "guestUser" : {
       "type" : "boolean",
       "required" : true
     }
   }
}
```
I

#### **WirelessClientLocation.proto**

```
option java_package = "com.cisco.mse.cas.location";
option java_outer_classname = "WirelessClientProtos";
import "dimension.proto";
import "image.proto";
import "map-coordinate.proto";
import "geo-coordinate.proto";
import "map-info.proto";
import "history-reason.proto";
import "statistics.proto";
import "band.proto";
message PBWirelessClientLocation {
     enum PBClientDot11Status {
         ASSOCIATED = 0;
         PROBING = 1;
     }
     required string macAddress = 1;
     optional PBMapInfo mapInfo = 2;
     optional PBMapCoordinate mapCoordinate = 3;
     optional bool currentlyTracked = 4;
     optional float confidenceFactor = 5;
     optional PBStatistics statistics = 6;
     optional PBHistoryReason historyLogReason = 7;
    optional PBGeoCoordinate geoCoordinate = 8; repeated string ipAddress = 9;
     optional string userName = 10;
     optional string ssId = 11;
     optional PBBand band = 12;
     optional string apMacAddress = 13;
     optional bool isGuestUser = 14;
     optional PBClientDot11Status dot11Status = 15 [default = PROBING];
```
}

## **HistoryReason**

## **HistoryReason.xml**

### **HistoryReason.json**

#### **HistoryReason.Proto**

```
option java_package = "com.cisco.mse.cas.location";
option java_outer_classname = "HistoryReasonProtos";
enum PBHistoryReason {
     UNKNOWN = 0; 
     FLOOR_CHANGE = 1;
     CHOKEPOINT_ENCOUNTER = 2;
     SIGNIFICANT_MOVEMENT = 4;
     INFORMATION_CHANGE = 6;
     DEVICE_TYPE_CHANGE = 7;
     TAG_EMERGENCY = 8;
     LOCATION_CONTRIBUTOR_CHANGE = 9; 
     INTERFERER_MERGE = 10;
     INTERFERER_CLUSTER_CENTRE_CHANGE = 11;
     INTERFERER_SEVERITY_CHANGE = 12;
     STATUS_CHANGE = 13;
     SECURITY_POLICY_CHANGE = 14;
     NETWORK_STATUS_CHANGE = 15;
```

```
}
```
## **Statistics**

I

### **Statistics.xml**

```
{
<?xml version="1.0" encoding="UTF-8" standalone="yes"?>
<xs:schema version="1.0" xmlns:xs="http://www.w3.org/2001/XMLSchema">
   <xs:element name="Statistics" type="statistics"/>
   <xs:complexType name="statistics">
     <xs:sequence/>
     <xs:attribute name="currentServerTime" type="xs:string"/>
    <xs:attribute name="firstLocatedTime" type="xs:string"/>
    <xs:attribute name="lastLocatedTime" type="xs:string"/>
   </xs:complexType>
</xs:schema>
```
#### **statistics.json**

```
{
   "type" : "object",
   "properties" : {
     "currentServerTime" : {
       "type" : "string"
     },
     "firstLocatedTime" : {
       "type" : "string"
     },
     "lastLocatedTime" : {
       "type" : "string"
     }
```
# } } **statistics.proto** option java\_package = "com.cisco.mse.cas.location"; option java\_outer\_classname = "StatisticsProtos"; message PBStatistics { optional uint64 currentServerTimeInMillis = 1; optional uint64 firstLocatedTimeInMillis = 2; optional uint64 lastLocatedTimeInMillis =  $3$ ; }

# **RogueAPLocation**

#### **RogueAPLocation.xml**

```
{
<?xml version="1.0" encoding="UTF-8" standalone="yes"?>
<xs:schema version="1.0" targetNamespace="RogueAPLocation" 
xmlns:xs="http://www.w3.org/2001/XMLSchema">
   <xs:simpleType name="Type">
     <xs:restriction base="xs:string">
       <xs:enumeration value="UNKNOWN"/>
       <xs:enumeration value="AP"/>
       <xs:enumeration value="ADHOC"/>
     </xs:restriction>
   </xs:simpleType>
   <xs:simpleType name="ContainmentLevel">
     <xs:restriction base="xs:string">
       <xs:enumeration value="UNKNOWN"/>
       <xs:enumeration value="UNASSIGNED"/>
       <xs:enumeration value="LEVEL1"/>
       <xs:enumeration value="LEVEL2"/>
       <xs:enumeration value="LEVEL3"/>
       <xs:enumeration value="LEVEL4"/>
     </xs:restriction>
   </xs:simpleType>
   <xs:simpleType name="State">
     <xs:restriction base="xs:string">
       <xs:enumeration value="UNKNOWN"/>
       <xs:enumeration value="INITIALIZING"/>
       <xs:enumeration value="PENDING"/>
       <xs:enumeration value="ALERT"/>
       <xs:enumeration value="DETECTEDLRAD"/>
       <xs:enumeration value="KNOWN"/>
       <xs:enumeration value="ACKNOWLEDGE"/>
       <xs:enumeration value="CONTAINED"/>
       <xs:enumeration value="THREAT"/>
       <xs:enumeration value="CONTAINEDPENDING"/>
       <xs:enumeration value="KNOWNCONTAINED"/>
       <xs:enumeration value="TRUSTEDMISSING"/>
     </xs:restriction>
   </xs:simpleType>
```

```
 <xs:simpleType name="RogueState">
    <xs:restriction base="xs:string">
      <xs:enumeration value="DEFAULT"/>
       <xs:enumeration value="MANUAL"/>
       <xs:enumeration value="AUTO"/>
      <xs:enumeration value="ROGUE_RULE"/>
       <xs:enumeration value="AWIPS"/>
     </xs:restriction>
  </xs:simpleType>
  <xs:simpleType name="RogueClass">
    <xs:restriction base="xs:string">
      <xs:enumeration value="DEFAULT"/>
      <xs:enumeration value="MANUAL"/>
      <xs:enumeration value="AUTO"/>
      <xs:enumeration value="ROGUE_RULE"/>
       <xs:enumeration value="AWIPS"/>
    </xs:restriction>
  </xs:simpleType>
</xs:schema>
```
## **RogueAPLocation.json**

{

 $\Gamma$ 

```
 "type" : "object",
   "properties" : {
     "macAddress" : {
       "type" : "string"
    },
     "mapInfo" : {
       "type" : "object",
       "properties" : {
         "mapHierarchyString" : {
           "type" : "string"
         },
         "floorRefId" : {
           "type" : "number"
         },
         "floorDimension" : {
           "type" : "object",
           "properties" : {
              "length" : {
                "type" : "number"
             },
             "width" : {
                "type" : "number"
             },
             "height" : {
               "type" : "number"
             },
              "offsetX" : {
               "type" : "number"
             },
              "offsetY" : {
               "type" : "number"
             },
             "unit" : {
               "type" : "string",
                "enum" : [ "FEET", "METER" ]
 }
           }
         },
         "image" : {
           "type" : "object",
```

```
 "properties" : {
             "imageName" : {
               "type" : "string"
             },
             "sourceFile" : {
               "type" : "array",
               "items" : {
                  "type" : "string"
 }
             }
           }
         }
      }
     },
     "mapCoordinate" : {
       "type" : "object",
       "properties" : {
        "x" :: { "type" : "number"
         },
         "y" : {
           "type" : "number"
         },
         "unit" : {
           "type" : "string",
           "enum" : [ "FEET", "METER" ]
         }
       }
     },
     "currentlyTracked" : {
       "type" : "boolean",
       "required" : true
     },
     "confidenceFactor" : {
      "type" : "number"
     },
     "statistics" : {
       "type" : "object",
       "properties" : {
         "currentServerTime" : {
           "type" : "string"
         },
         "firstLocatedTime" : {
           "type" : "string"
         },
         "lastLocatedTime" : {
           "type" : "string"
         }
       }
     },
     "historyLogReason" : {
       "type" : "string",
       "enum" : [ "UNKNOWN", "FLOOR_CHANGE", "CHOKEPOINT_ENCOUNTER", "INOUT_OF_AREA", 
"SIGNIFICANT_MOVEMENT", "LOCP_MESSAGE", "INFORMATION_CHANGE", "DEVICE_TYPE_CHANGE", 
"TAG_EMERGENCY", "LOCATION_CONTRIBUTOR_CHANGE", "INTERFERER_MERGE", 
"INTERFERER_CLUSTER_CENTRE_CHANGE", "INTERFERER_SEVERITY_CHANGE", "STATUS_CHANGE", 
"SECURITY_POLICY_CHANGE", "NETWORK_STATUS_CHANGE", "HASHKEY_CHANGE" ]
     },
     "geoCoordinate" : {
       "type" : "object",
       "properties" : {
         "latitude" : {
           "type" : "number"
         },
```
 $\overline{\mathsf{I}}$ 

```
 "longitude" : {
          "type" : "number"
         },
         "unit" : {
           "type" : "string",
           "enum" : [ "DEGREES" ]
         }
       }
     },
     "totalClients" : {
      "type" : "integer"
     },
     "numOfDetectingAPs" : {
      "type" : "integer"
     },
     "type" : {
       "type" : "string",
       "enum" : [ "UNKNOWN", "AP", "ADHOC" ]
     },
     "containmentLevel" : {
      "type" : "string",
       "enum" : [ "UNKNOWN", "UNASSIGNED", "LEVEL1", "LEVEL2", "LEVEL3", "LEVEL4" ]
    },
     "state" : {
      "type" : "string",
       "enum" : [ "UNKNOWN", "INITIALIZING", "PENDING", "ALERT", "DETECTEDLRAD", "KNOWN", 
"ACKNOWLEDGE", "CONTAINED", "THREAT", "CONTAINEDPENDING", "KNOWNCONTAINED", 
"TRUSTEDMISSING" ]
    },
     "maxDetectedRssi" : {
      "type" : "integer"
    },
     "ssid" : {
      "type" : "string"
     },
     "maxDetectingAPMacAddress" : {
      "type" : "string"
     },
     "maxRssiRadioType" : {
      "type" : "integer"
     },
     "zoneOfImpact" : {
       "type" : "number"
     },
     "hiddenSSID" : {
      "type" : "integer"
     },
     "rogueStChBy" : {
      "type" : "string",
       "enum" : [ "DEFAULT", "MANUAL", "AUTO", "ROGUE_RULE", "AWIPS" ]
     },
     "rogueClChBy" : {
      "type" : "string",
      "enum" : [ "DEFAULT", "MANUAL", "AUTO", "ROGUE_RULE", "AWIPS" ]
     },
     "classifiedRSSI" : {
      "type" : "integer"
     },
     "classifiedByAP" : {
      "type" : "string"
     },
     "className" : {
      "type" : "string"
     },
```

```
 "classification" : {
       "type" : "integer"
     }
   }
}
```
#### **rogue-ap.proto**

```
option java_package = "com.cisco.mse.cas.location";
option java_outer_classname = "RogueAPLocationProtos";
import "dimension.proto";
import "image.proto";
import "map-coordinate.proto";
import "geo-coordinate.proto";
import "map-info.proto";
import "history-reason.proto";
import "statistics.proto";
message PBRogueAPLocation {
     enum PBType {
        AP = 0;ADHOC = 1; }
     enum PBContainmentLevel {
        UNASSIGNED = 0; 
       LEVEL1 = 1;LEVEL2 = 2;
        LEVEL3 = 3;LEVEL4 = 4; }
     enum PBState {
        INITIALIZING = 0;
        PENDING = 1;
       ALERT = 2; DETECTEDLRAD = 3;
        KNOWN = 4;
         ACKNOWLEDGE = 5;
         CONTAINED = 6; 
        THREAT = 7;
         CONTAINEDPENDING = 8; 
       KNOWNCONTAINED = 9:
         TRUSTEDMISSING = 10;
     }
     required string macAddress = 1;
     optional PBMapInfo mapInfo = 2;
     optional PBMapCoordinate mapCoordinate = 3;
     optional bool currentlyTracked = 4;
     optional float confidenceFactor = 5;
     optional PBStatistics statistics = 6;
     optional PBHistoryReason historyLogReason = 7;
     optional PBGeoCoordinate geoCoordinate = 8;
```

```
 optional int32 totalClients = 9;
 optional int32 numOfDetectingAPs = 10;
 optional PBType type = 11;
 optional PBContainmentLevel containmentLevel = 12;
 optional PBState state = 13;
 optional int32 maxDetectedRssi = 14;
 optional string ssid = 15;
 optional string maxDetectingAPMacAddress = 16;
 optional int32 maxRssiRadioType = 17;
 optional float zoneOfImpact = 18;
```
# **RogueClientLocation**

I

}

## **RogueClientLocation.xml**

```
<?xml version="1.0" encoding="UTF-8" standalone="yes"?>
<xs:schema version="1.0" targetNamespace="MapCoordinate" 
xmlns:xs="http://www.w3.org/2001/XMLSchema">
   <xs:simpleType name="Unit">
     <xs:restriction base="xs:string">
       <xs:enumeration value="FEET"/>
       <xs:enumeration value="METER"/>
     </xs:restriction>
   </xs:simpleType>
</xs:schema>
```
## **RogueClientLocation.json**

```
{
   "type" : "object",
   "properties" : {
     "macAddress" : {
       "type" : "string"
     },
     "mapInfo" : {
       "type" : "object",
       "properties" : {
         "mapHierarchyString" : {
           "type" : "string"
         },
         "floorRefId" : {
           "type" : "number"
         },
         "floorDimension" : {
           "type" : "object",
           "properties" : {
              "length" : {
                "type" : "number"
```
1

```
 },
             "width" : {
              "type" : "number"
             },
             "height" : {
              "type" : "number"
             },
             "offsetX" : {
               "type" : "number"
             },
             "offsetY" : {
              "type" : "number"
             },
             "unit" : {
               "type" : "string",
               "enum" : [ "FEET", "METER" ]
             }
           }
         },
         "image" : {
           "type" : "object",
           "properties" : {
             "imageName" : {
              "type" : "string"
             },
             "sourceFile" : {
               "type" : "array",
               "items" : {
                 "type" : "string"
 }
            }
          }
         }
      }
    },
     "mapCoordinate" : {
      "type" : "object",
       "properties" : {
       "\mathbf{x}" : {
          "type" : "number"
        },
         "y" : {
           "type" : "number"
         },
         "unit" : {
 "type" : "string",
 "enum" : [ "FEET", "METER" ]
         }
      }
    },
     "currentlyTracked" : {
      "type" : "boolean",
      "required" : true
    },
     "confidenceFactor" : {
      "type" : "number"
    },
     "statistics" : {
       "type" : "object",
       "properties" : {
         "currentServerTime" : {
           "type" : "string"
        },
```
"firstLocatedTime" : {

```
 "type" : "string"
         },
         "lastLocatedTime" : {
           "type" : "string"
         }
       }
     },
     "historyLogReason" : {
       "type" : "string",
       "enum" : [ "UNKNOWN", "FLOOR_CHANGE", "CHOKEPOINT_ENCOUNTER", "INOUT_OF_AREA", 
"SIGNIFICANT_MOVEMENT", "LOCP_MESSAGE", "INFORMATION_CHANGE", "DEVICE_TYPE_CHANGE", 
"TAG_EMERGENCY", "LOCATION_CONTRIBUTOR_CHANGE", "INTERFERER_MERGE", 
"INTERFERER_CLUSTER_CENTRE_CHANGE", "INTERFERER_SEVERITY_CHANGE", "STATUS_CHANGE", 
"SECURITY_POLICY_CHANGE", "NETWORK_STATUS_CHANGE", "HASHKEY_CHANGE" ]
     },
     "geoCoordinate" : {
       "type" : "object",
       "properties" : {
         "latitude" : {
           "type" : "number"
         },
         "longitude" : {
           "type" : "number"
         },
         "unit" : {
           "type" : "string",
           "enum" : [ "DEGREES" ]
         }
       }
     },
     "numOfDetectingAPs" : {
       "type" : "integer"
     },
     "bssid" : {
      "type" : "string"
     },
     "containmentLevel" : {
       "type" : "string",
       "enum" : [ "UNKNOWN", "UNASSIGNED", "LEVEL1", "LEVEL2", "LEVEL3", "LEVEL4" ]
     },
     "state" : {
       "type" : "string",
       "enum" : [ "UNKNOWN", "INITIALIZING", "PENDING", "ALERT", "CONTAINED", "THREAT", 
"CONTAINEDPENDING" ]
     }
  }
}
```
## **RogueClientLocation.Proto**

 $\mathbf I$ 

```
option java_package = "com.cisco.mse.cas.location";
option java_outer_classname = "RogueClientLocationProtos";
import "dimension.proto";
import "image.proto";
import "map-coordinate.proto";
import "geo-coordinate.proto";
import "map-info.proto";
import "history-reason.proto";
import "statistics.proto";
message PBRogueClientLocation {
     enum PBContainmentLevel {
```

```
 UNASSIGNED = 0; 
   LEVEL1 = 1;LEVEL2 = 2;
   LEVEL3 = 3;LEVEL4 = 4; }
 enum PBState {
     INITIALIZING = 0;
     PENDING = 1;
   ALERT = 2;CONTAINED = 6;
   THREAT = 7;
     CONTAINEDPENDING = 8; 
 }
 required string macAddress = 1;
 optional PBMapInfo mapInfo = 2;
 optional PBMapCoordinate mapCoordinate = 3;
 optional bool currentlyTracked = 4;
 optional float confidenceFactor = 5;
 optional PBStatistics statistics = 6;
 optional PBHistoryReason historyLogReason = 7;
 optional PBGeoCoordinate geoCoordinate = 8;
 optional int32 numOfDetectingAPs = 9;
 optional string bssid = 10;
 optional PBContainmentLevel containmentLevel = 11;
 optional PBState state = 12;
```
## **InterfererLocation**

#### **InterfererLocation.xml**

}

```
{
<?xml version="1.0" encoding="UTF-8" standalone="yes"?>
<xs:schema version="1.0" targetNamespace="GeoCoordinate" 
xmlns:xs="http://www.w3.org/2001/XMLSchema">
   <xs:simpleType name="Unit">
     <xs:restriction base="xs:string">
       <xs:enumeration value="DEGREES"/>
     </xs:restriction>
   </xs:simpleType>
</xs:schema>
```
## **InterfererLocation.json**

```
{
   "type" : "object",
```
 $\Gamma$ 

```
 "properties" : {
   "macAddress" : {
     "type" : "string"
   },
   "mapInfo" : {
     "type" : "object",
     "properties" : {
       "mapHierarchyString" : {
         "type" : "string"
       },
       "floorRefId" : {
        "type" : "number"
       },
       "floorDimension" : {
         "type" : "object",
         "properties" : {
            "length" : {
              "type" : "number"
            },
            "width" : {
             "type" : "number"
           },
            "height" : {
              "type" : "number"
            },
            "offsetX" : {
              "type" : "number"
            },
            "offsetY" : {
              "type" : "number"
           },
            "unit" : {
              "type" : "string",
              "enum" : [ "FEET", "METER" ]
           }
         }
       },
       "image" : {
         "type" : "object",
          "properties" : {
            "imageName" : {
              "type" : "string"
           },
            "sourceFile" : {
              "type" : "array",
              "items" : {
                "type" : "string"
              }
           }
         }
       }
     }
   },
   "mapCoordinate" : {
     "type" : "object",
     "properties" : {
      "\mathbf{x}" : {
         "type" : "number"
       },
       "y" : {
         "type" : "number"
       },
       "unit" : {
         "type" : "string",
```

```
 "enum" : [ "FEET", "METER" ]
         }
      }
     },
     "currentlyTracked" : {
      "type" : "boolean",
       "required" : true
     },
     "confidenceFactor" : {
       "type" : "number"
     },
     "statistics" : {
       "type" : "object",
       "properties" : {
         "currentServerTime" : {
           "type" : "string"
         },
         "firstLocatedTime" : {
           "type" : "string"
         },
         "lastLocatedTime" : {
           "type" : "string"
         }
       }
     },
     "historyLogReason" : {
       "type" : "string",
       "enum" : [ "UNKNOWN", "FLOOR_CHANGE", "CHOKEPOINT_ENCOUNTER", "INOUT_OF_AREA", 
"SIGNIFICANT_MOVEMENT", "LOCP_MESSAGE", "INFORMATION_CHANGE", "DEVICE_TYPE_CHANGE", 
"TAG_EMERGENCY", "LOCATION_CONTRIBUTOR_CHANGE", "INTERFERER_MERGE", 
"INTERFERER_CLUSTER_CENTRE_CHANGE", "INTERFERER_SEVERITY_CHANGE", "STATUS_CHANGE", 
"SECURITY_POLICY_CHANGE", "NETWORK_STATUS_CHANGE", "HASHKEY_CHANGE" ]
     },
     "geoCoordinate" : {
       "type" : "object",
       "properties" : {
         "latitude" : {
           "type" : "number"
         },
         "longitude" : {
           "type" : "number"
         },
         "unit" : {
           "type" : "string",
           "enum" : [ "DEGREES" ]
         }
       }
     },
     "deviceType" : {
       "type" : "string",
       "enum" : [ "UNKNOWN", "BLUETOOTH", "DECT_LIKE_NETWORK_VARIENT_1", 
"DECT_LIKE_BASE_STATION_VARIENT_1", "TDD_1_PHONE", "DECT_LIKE_NETWORK_VARIANT_2", 
"DECT_LIKE_BASE_STATION_VARIANT_2", "MICROWAVE_OVEN_1", "DEVICE_802_11_FH", 
"DECT_LIKE_NETWORK_VARIANT_3", "DECT_LIKE_BASE_STATION_VARIANT_3", "MICROWAVE_OVEN_2", 
"BLUETOOTH_PAGING_INQUIRY_DEVICE", "GENERIC_TDD", "JAMMER", "RFID_READER", 
"CLASS_1_NETWORK", "CLASS_2_NETWORK", "GENERIC_WIDEBAND", "BRIDGE_ROUTER_1", 
"GENERIC_WAVEFORM", "GENERIC_DECT_LIKE", "VIDEO", "DEVICE_802_15_4", 
"DEVICE_802_11_NORMAL", "DEVICE_802_11_SPECTRALLY_INVERTED", 
"DEVICE_802_11_NONSTD_CHANNEL", "DEVICE_802_11_SUPERG", "RADAR", "MOTOROLA_CANOPY", 
"XBOX", "WIFI_MOBILE", "WIFI_FIXED", "EXALT", "CONTINUOUS_TRANSMITTER", 
"DECT_LIKE_NETWORK" ]
    },
     "zoneOfImpact" : {
       "type" : "number"
```
 $\mathbf I$ 

```
 },
   "dutyCycle" : {
     "type" : "integer"
   },
   "severity" : {
    "type" : "integer"
   },
   "deviceKey" : {
     "type" : "string"
   },
   "affectedChannels" : {
     "type" : "string"
   },
   "affectedBand" : {
     "type" : "string",
     "enum" : [ "UNKNOWN", "IEEE_802_11_A", "IEEE_802_11_B" ]
   }
 }
```
#### **interferer.proto**

```
option java_package = "com.cisco.mse.cas.location";
option java_outer_classname = "InterfererLocationProtos";
import "dimension.proto";
import "image.proto";
import "map-coordinate.proto";
import "geo-coordinate.proto";
import "map-info.proto";
import "history-reason.proto";
import "statistics.proto";
import "band.proto";
message PBInterfererLocation {
     enum PBInterfererDeviceType {
        BLUETOOTH = 1; DECT_LIKE_NETWORK_VARIENT_1 = 2;
         DECT_LIKE_BASE_STATION_VARIENT_1 = 3;
        TDD_1_PHONE = 4; DECT_LIKE_NETWORK_VARIANT_2 = 6;
         DECT_LIKE_BASE_STATION_VARIANT_2 = 7;
         MICROWAVE_OVEN_1 = 8;
         DEVICE_802_11_FH = 10;
         DECT_LIKE_NETWORK_VARIANT_3 = 12;
         DECT_LIKE_BASE_STATION_VARIANT_3 = 13;
         MICROWAVE_OVEN_2 = 16;
         BLUETOOTH_PAGING_INQUIRY_DEVICE = 17;
         GENERIC_TDD = 18;
        JAMMER = 19;RFID_READER = 20; CLASS_1_NETWORK = 21;
         CLASS_2_NETWORK = 22;
         GENERIC_WIDEBAND = 23;
         BRIDGE_ROUTER_1 = 24;
         GENERIC_WAVEFORM = 25;
         GENERIC_DECT_LIKE = 26;
        VIDEO = 27; DEVICE_802_15_4 = 28;
         DEVICE_802_11_NORMAL = 29;
         DEVICE_802_11_SPECTRALLY_INVERTED = 30;
         DEVICE_802_11_NONSTD_CHANNEL = 31;
         DEVICE_802_11_SUPERG = 32;
        RADAR = 33;
```
I

```
 MOTOROLA_CANOPY = 34;
    XBOX = 35; WIFI_MOBILE = 36;
    WIFI_FIXED = 37;EXALT = 38; CONTINUOUS_TRANSMITTER = 256;
     DECT_LIKE_NETWORK = 512;
 }
 required string macAddress = 1;
 optional PBMapInfo mapInfo = 2;
 optional PBMapCoordinate mapCoordinate = 3;
 optional bool currentlyTracked = 4;
 optional float confidenceFactor = 5;
 optional PBStatistics statistics = 6;
 optional PBHistoryReason historyLogReason = 7;
 optional PBGeoCoordinate geoCoordinate = 8;
 optional PBInterfererDeviceType deviceType = 9;
 optional float zoneOfImpact = 10; 
 optional int32 dutyCycle = 11;
 optional int32 severity = 12;
 optional string deviceKey = 13;
 optional string affectedChannels = 14;
 optional PBBand affectedBand = 15;
```
## **TagLocation**

#### **TagLocation.xml**

}

```
<?xml version="1.0" encoding="UTF-8" standalone="yes"?>
<xs:schema version="1.0" targetNamespace="RogueClientLocation" 
xmlns:xs="http://www.w3.org/2001/XMLSchema">
```

```
 <xs:simpleType name="ContainmentLevel">
  <xs:restriction base="xs:string">
    <xs:enumeration value="UNKNOWN"/>
    <xs:enumeration value="UNASSIGNED"/>
    <xs:enumeration value="LEVEL1"/>
    <xs:enumeration value="LEVEL2"/>
    <xs:enumeration value="LEVEL3"/>
     <xs:enumeration value="LEVEL4"/>
   </xs:restriction>
 </xs:simpleType>
 <xs:simpleType name="State">
  <xs:restriction base="xs:string">
```

```
 <xs:enumeration value="UNKNOWN"/>
 <xs:enumeration value="INITIALIZING"/>
```

```
 <xs:enumeration value="PENDING"/>
       <xs:enumeration value="ALERT"/>
       <xs:enumeration value="CONTAINED"/>
       <xs:enumeration value="THREAT"/>
       <xs:enumeration value="CONTAINEDPENDING"/>
     </xs:restriction>
   </xs:simpleType>
</xs:schema>
```
### **TagLocation.json**

{

 $\Gamma$ 

```
 "type" : "object",
   "properties" : {
     "macAddress" : {
       "type" : "string"
    },
     "mapInfo" : {
       "type" : "object",
       "properties" : {
         "mapHierarchyString" : {
           "type" : "string"
         },
         "floorRefId" : {
           "type" : "number"
         },
         "floorDimension" : {
           "type" : "object",
           "properties" : {
             "length" : {
               "type" : "number"
             },
             "width" : {
               "type" : "number"
             },
             "height" : {
               "type" : "number"
             },
             "offsetX" : {
               "type" : "number"
             },
              "offsetY" : {
               "type" : "number"
             },
              "unit" : {
               "type" : "string",
               "enum" : [ "FEET", "METER" ]
             }
           }
         },
         "image" : {
           "type" : "object",
           "properties" : {
             "imageName" : {
               "type" : "string"
             },
             "sourceFile" : {
               "type" : "array",
               "items" : {
                  "type" : "string"
 }
             }
           }
         }
```

```
 }
     },
     "mapCoordinate" : {
       "type" : "object",
       "properties" : {
        "x" : {
          "type" : "number"
         },
         "y" : {
           "type" : "number"
         },
         "unit" : {
           "type" : "string",
           "enum" : [ "FEET", "METER" ]
         }
       }
     },
     "currentlyTracked" : {
       "type" : "boolean",
       "required" : true
     },
     "confidenceFactor" : {
       "type" : "number"
     },
     "statistics" : {
       "type" : "object",
       "properties" : {
         "currentServerTime" : {
          "type" : "string"
         },
         "firstLocatedTime" : {
           "type" : "string"
         },
         "lastLocatedTime" : {
          "type" : "string"
        }
       }
     },
     "historyLogReason" : {
       "type" : "string",
       "enum" : [ "UNKNOWN", "FLOOR_CHANGE", "CHOKEPOINT_ENCOUNTER", "INOUT_OF_AREA", 
"SIGNIFICANT_MOVEMENT", "LOCP_MESSAGE", "INFORMATION_CHANGE", "DEVICE_TYPE_CHANGE", 
"TAG_EMERGENCY", "LOCATION_CONTRIBUTOR_CHANGE", "INTERFERER_MERGE", 
"INTERFERER_CLUSTER_CENTRE_CHANGE", "INTERFERER_SEVERITY_CHANGE", "STATUS_CHANGE", 
"SECURITY_POLICY_CHANGE", "NETWORK_STATUS_CHANGE", "HASHKEY_CHANGE" ]
    },
     "geoCoordinate" : {
       "type" : "object",
       "properties" : {
         "latitude" : {
          "type" : "number"
        },
         "longitude" : {
          "type" : "number"
         },
         "unit" : {
           "type" : "string",
           "enum" : [ "DEGREES" ]
         }
       }
     },
     "telemetryList" : {
       "type" : "array",
       "items" : {
```
 $\Gamma$ 

```
 "type" : "object",
         "properties" : {
           "type" : {
             "type" : "string",
             "enum" : [ "UNKNOWN", "GPS", "TEMPERATURE", "MOTION", "DISTANCE", "FUEL", 
"QUANTITY", "PRESSURE", "HUMIDITY", "STATUS", "EPC", "MOTIONPROB" ]
           },
           "units" : {
             "type" : "string"
           },
           "lastReceivedTime" : {
             "type" : "string"
           },
           "lastReceivedSeqNum" : {
             "type" : "integer"
           },
           "telemetryMeasurementData" : {
             "type" : "object",
             "properties" : {
                "bytes" : {
                 "type" : "array",
                  "items" : {
                    "type" : "string"
                 }
               },
                "lengthInBytes" : {
                 "type" : "integer"
 }
             }
           }
         }
       }
     },
     "batteryInfo" : {
       "type" : "object",
       "properties" : {
         "tolerance" : {
           "type" : "integer"
         },
         "percentRemaining" : {
           "type" : "integer"
         },
         "daysRemaining" : {
           "type" : "integer"
         },
         "batteryAge" : {
           "type" : "number"
         },
         "lastReceivedTime" : {
           "type" : "string"
         },
         "lastReceivedSeqNum" : {
           "type" : "integer"
         }
       }
     },
     "vendorData" : {
       "type" : "object",
       "properties" : {
         "vendorId" : {
           "type" : "integer"
         },
         "elementId" : {
           "type" : "integer"
```

```
 },
     "data" : {
       "type" : "array",
       "items" : {
         "type" : "string"
       }
     },
     "lastReceivedTime" : {
       "type" : "string"
     },
     "lastReceivedSeqNum" : {
      "type" : "integer"
     }
  }
 },
 "sortedEmergencyList" : {
   "type" : "array",
   "items" : {
     "type" : "object",
     "properties" : {
       "reason" : {
         "type" : "string"
       },
       "tamperState" : {
        "type" : "string"
       },
       "tamperOpenedCount" : {
         "type" : "integer"
       },
       "lastReceivedTime" : {
        "type" : "string"
       },
       "lastReceivedSeqNum" : {
         "type" : "integer"
       },
       "fragmentNumber" : {
         "type" : "integer"
       },
       "active" : {
         "type" : "boolean",
         "required" : true
       }
     }
  }
 },
 "sortedChokepointList" : {
   "type" : "array",
   "items" : {
     "type" : "object",
     "properties" : {
       "macAddress" : {
         "type" : "string"
       },
       "timestamp" : {
         "type" : "string"
       },
       "inRange" : {
         "type" : "boolean",
         "required" : true
       },
       "isPerimeter" : {
         "type" : "boolean",
         "required" : true
       },
```
 $\blacksquare$ 

```
 "lastReceivedSeqNum" : {
             "type" : "integer"
           },
           "fragmentNumber" : {
             "type" : "integer"
           },
           "assocFloorId" : {
             "type" : "number"
           },
           "index" : {
             "type" : "integer"
           },
           "active" : {
             "type" : "boolean",
             "required" : true
 }
         }
      }
     },
     "lastBeaconTime" : {
      "type" : "string"
    },
     "lastBeaconSequenceNumber" : {
       "type" : "integer"
     }
```
## **tag.proto**

}

I

```
option java_package = "com.cisco.mse.cas.location";
option java_outer_classname = "TagProtos";
import "dimension.proto";
import "image.proto";
import "map-coordinate.proto";
import "geo-coordinate.proto";
import "map-info.proto";
import "history-reason.proto";
import "statistics.proto";
import "tag-telemetry.proto";
import "battery-info.proto";
import "vendor-data.proto";
import "emergency-info.proto";
import "device-exciter.proto";
message PBTagLocation {
     required string macAddress = 1;
     optional PBMapInfo mapInfo = 2;
     optional PBMapCoordinate mapCoordinate = 3;
     optional bool currentlyTracked = 4;
     optional float confidenceFactor = 5;
     optional PBStatistics statistics = 6;
     optional PBHistoryReason historyLogReason = 7;
    optional PBGeoCoordinate geoCoordinate = 8; repeated PBTagTelemetryInfo telemetryData = 9;
```

```
 optional PBBatteryInfo batteryInfo = 10;
 optional PBVendorData vendorData = 11;
 repeated PBEmergencyInfo sortedEmergencyInfo = 12;
 repeated PBDeviceExciter sortedExciterEncounter = 13;
 optional uint64 lastBeaconTimeInMillis = 14;
 optional int32 lastBeaconSequenceNumber = 15;
```
# **BatteryInfo**

## **BatteryInfo.xml**

}

```
{
<?xml version="1.0" encoding="UTF-8" standalone="yes"?>
<xs:schema version="1.0" xmlns:xs="http://www.w3.org/2001/XMLSchema">
   <xs:element name="BatteryInfo" type="batteryInfo"/>
  <xs:complexType name="batteryInfo">
    <xs:sequence/>
     <xs:attribute name="tolerance" type="xs:int"/>
     <xs:attribute name="percentRemaining" type="xs:int"/>
     <xs:attribute name="daysRemaining" type="xs:int"/>
    <xs:attribute name="batteryAge" type="xs:long"/>
    <xs:attribute name="lastReceivedTime" type="xs:string"/>
     <xs:attribute name="lastReceivedSeqNum" type="xs:int"/>
   </xs:complexType>
</xs:schema>
```
#### **BatteryInfo.json**

{

```
 "type" : "object",
   "properties" : {
     "tolerance" : {
       "type" : "integer"
     },
     "percentRemaining" : {
       "type" : "integer"
     },
     "daysRemaining" : {
       "type" : "integer"
     },
     "batteryAge" : {
       "type" : "number"
     },
     "lastReceivedTime" : {
       "type" : "string"
     },
     "lastReceivedSeqNum" : {
      "type" : "integer"
     }
  }
}
```
#### **battery-info.proto**

```
option java_package = "com.cisco.mse.cas.info";
option java_outer_classname = "BatteryInfoProtos";
message PBBatteryInfo {
     optional int32 tolerance = 1;
     optional int32 percentRemaining = 2;
     optional int32 daysRemaining = 3;
     optional int64 batteryAge = 4;
     optional uint64 lastReceivedTimeInMillis = 5;
     optional int32 lastReceivedSeqNum = 6;
}
```
## **EmergencyInfo**

## **EmergencyInfo.xml**

```
{
<?xml version="1.0" encoding="UTF-8" standalone="yes"?>
<xs:schema version="1.0" xmlns:xs="http://www.w3.org/2001/XMLSchema">
   <xs:element name="EmergencyInfo" type="emergencyInfo"/>
   <xs:complexType name="emergencyInfo">
    <xs:sequence/>
     <xs:attribute name="isActive" type="xs:boolean" use="required"/>
    <xs:attribute name="reason" type="xs:string"/>
     <xs:attribute name="tamperState" type="xs:string"/>
    <xs:attribute name="tamperOpenedCount" type="xs:int" use="required"/>
     <xs:attribute name="lastReceivedTime" type="xs:string"/>
     <xs:attribute name="lastReceivedSeqNum" type="xs:int" use="required"/>
     <xs:attribute name="fragmentNumber" type="xs:byte" use="required"/>
   </xs:complexType>
</xs:schema>
```
## **EmergencyInfo.json**

```
{
   "type" : "object",
   "properties" : {
     "reason" : {
       "type" : "string"
     },
     "tamperState" : {
       "type" : "string"
     },
     "tamperOpenedCount" : {
       "type" : "integer"
     },
     "lastReceivedTime" : {
       "type" : "string"
     },
```
I

```
 "lastReceivedSeqNum" : {
     "type" : "integer"
   },
   "fragmentNumber" : {
     "type" : "integer"
   },
   "active" : {
     "type" : "boolean",
     "required" : true
   }
 }
```
### **emergency-info.proto**

}

```
option java_package = "com.cisco.mse.cas.info.tag";
option java_outer_classname = "EmergencyInfoProtos";
message PBEmergencyInfo {
     required bool isActive = 1 [default = true];
     optional string reason = 2;
     optional string tamperState = 3;
     optional int32 tamperOpenedCount = 4;
     optional uint64 lastReceivedTimeInMillis = 5;
     optional int32 lastReceivedSeqNum = 6;
     optional int32 fragmentNumber = 7;
```
# **VendorData**

## **VendorData.xml**

}

```
{
<?xml version="1.0" encoding="UTF-8" standalone="yes"?>
<xs:schema version="1.0" xmlns:xs="http://www.w3.org/2001/XMLSchema">
   <xs:element name="VendorData" type="vendorData"/>
   <xs:complexType name="vendorData">
    <xs:sequence/>
    <xs:attribute name="vendorId" type="xs:int" use="required"/>
    <xs:attribute name="elementId" type="xs:short" use="required"/>
    <xs:attribute name="data" type="xs:base64Binary"/>
     <xs:attribute name="lastReceivedTime" type="xs:string"/>
     <xs:attribute name="lastReceivedSeqNum" type="xs:int" use="required"/>
  </xs:complexType>
</xs:schema>
```
#### **VendorData.json**

```
{
   "type" : "object",
   "properties" : {
     "vendorId" : {
```

```
 "type" : "integer"
     },
     "elementId" : {
        "type" : "integer"
     },
     "data" : {
       "type" : "array",
        "items" : {
          "type" : "string"
       }
     },
     "lastReceivedTime" : {
        "type" : "string"
     },
     "lastReceivedSeqNum" : {
       "type" : "integer"
     }
   }
}
```
#### **vendor-data.proto**

```
option java_package = "com.cisco.mse.cas.info";
option java_outer_classname = "VendorDataProtos";
message PBVendorData {
    optional int32 vendorId = 1;
     optional int32 elementId = 2;
     optional bytes data = 3;
     optional uint64 lastReceivedTimeInMillis = 4;
     optional int32 lastReceivedSeqNum = 5;
```
#### }

# **DeviceExciter**

I

## **DeviceExciter.xml**

```
{
<?xml version="1.0" encoding="UTF-8" standalone="yes"?>
<xs:schema version="1.0" xmlns:xs="http://www.w3.org/2001/XMLSchema">
   <xs:element name="DeviceExciter" type="deviceExciter"/>
   <xs:complexType name="deviceExciter">
     <xs:sequence/>
     <xs:attribute name="macAddress" type="xs:string"/>
     <xs:attribute name="timestamp" type="xs:string"/>
     <xs:attribute name="inRange" type="xs:boolean" use="required"/>
     <xs:attribute name="isPerimeter" type="xs:boolean" use="required"/>
     <xs:attribute name="lastReceivedSeqNum" type="xs:int" use="required"/>
     <xs:attribute name="fragmentNumber" type="xs:byte" use="required"/>
     <xs:attribute name="isActive" type="xs:boolean" use="required"/>
     <xs:attribute name="assocFloorId" type="xs:long" use="required"/>
     <xs:attribute name="index" type="xs:short" use="required"/>
   </xs:complexType>
</xs:schema>
```
I

### **DeviceExciter.json**

{

```
 "type" : "object",
 "properties" : {
   "macAddress" : {
    "type" : "string"
   },
   "timestamp" : {
     "type" : "string"
   },
   "inRange" : {
     "type" : "boolean",
     "required" : true
   },
   "isPerimeter" : {
     "type" : "boolean",
     "required" : true
   },
   "lastReceivedSeqNum" : {
     "type" : "integer"
   },
   "fragmentNumber" : {
     "type" : "integer"
   },
   "assocFloorId" : {
     "type" : "number"
   },
   "index" : {
     "type" : "integer"
   },
   "active" : {
     "type" : "boolean",
     "required" : true
   }
 }
```
#### **device-exciter.proto**

}

```
option java_package = "com.cisco.mse.cas.info.tag";
option java_outer_classname = "DeviceExciterProtos";
message PBDeviceExciter {
     required string macAddress = 1;
     optional uint64 timeStampInMillis = 2;
     optional bool inRange = 3;
     optional bool isPerimeter = 4;
     optional int32 lastReceivedSeqNum = 5;
     optional int32 fragmentNumber = 6;
     optional bool isActive = 7 [default = true];
     optional int64 assocFloorId = 8;
     optional int32 index = 9;
}
```
## **TelemetryInfo**

I

## **TelemetryInfo.xml**

{

```
<?xml version="1.0" encoding="UTF-8" standalone="yes"?>
<xs:schema version="1.0" xmlns:xs="http://www.w3.org/2001/XMLSchema">
  <xs:element name="EPCTelemetryData" type="epcTelemetryData"/>
  <xs:element name="GeoTelemetryData" type="geoTelemetryData"/>
  <xs:element name="MotionTelemetryData" type="motionTelemetryData"/>
  <xs:element name="TelemetryData" type="defaultTelemetryMeasurementData"/>
  <xs:element name="VendorData" type="telemetryInfo"/>
  <xs:complexType name="telemetryInfo">
    <xs:choice>
      <xs:element ref="TelemetryData"/>
       <xs:element ref="EPCTelemetryData"/>
       <xs:element ref="GeoTelemetryData"/>
       <xs:element ref="MotionTelemetryData"/>
     </xs:choice>
     <xs:attribute name="type" type="telemetryType"/>
     <xs:attribute name="units" type="xs:string"/>
    <xs:attribute name="lastReceivedTime" type="xs:string"/>
     <xs:attribute name="lastReceivedSeqNum" type="xs:int" use="required"/>
  </xs:complexType>
  <xs:complexType name="telemetryMeasurementData" abstract="true">
     <xs:sequence>
       <xs:element name="dataBlob" type="xs:base64Binary" minOccurs="0"/>
     </xs:sequence>
  </xs:complexType>
  <xs:complexType name="defaultTelemetryMeasurementData">
     <xs:complexContent>
       <xs:extension base="telemetryMeasurementData">
        <xs:sequence>
           <xs:element name="measurementData" type="xs:string" minOccurs="0"/>
         </xs:sequence>
         <xs:attribute name="measurementDataType" type="xs:string"/>
       </xs:extension>
     </xs:complexContent>
  </xs:complexType>
  <xs:complexType name="epcTelemetryData">
     <xs:complexContent>
       <xs:extension base="telemetryMeasurementData">
         <xs:sequence/>
         <xs:attribute name="header" type="xs:string"/>
         <xs:attribute name="manufacturer" type="xs:string"/>
         <xs:attribute name="productSKU" type="xs:string"/>
         <xs:attribute name="serialNo" type="xs:string"/>
       </xs:extension>
     </xs:complexContent>
  </xs:complexType>
  <xs:complexType name="geoTelemetryData">
     <xs:complexContent>
```
<xs:extension base="telemetryMeasurementData">

```
 <xs:sequence/>
         <xs:attribute name="latitude" type="xs:string"/>
         <xs:attribute name="longitude" type="xs:string"/>
         <xs:attribute name="altitude" type="xs:string"/>
         <xs:attribute name="altitudeType" type="altitudeType"/>
         <xs:attribute name="datum" type="xs:int" use="required"/>
       </xs:extension>
     </xs:complexContent>
   </xs:complexType>
   <xs:complexType name="motionTelemetryData">
     <xs:complexContent>
       <xs:extension base="telemetryMeasurementData">
         <xs:sequence/>
         <xs:attribute name="motionType" type="motionType"/>
       </xs:extension>
     </xs:complexContent>
   </xs:complexType>
   <xs:simpleType name="telemetryType">
     <xs:restriction base="xs:string">
       <xs:enumeration value="UNKNOWN"/>
       <xs:enumeration value="GPS"/>
       <xs:enumeration value="TEMPERATURE"/>
       <xs:enumeration value="MOTION"/>
       <xs:enumeration value="DISTANCE"/>
       <xs:enumeration value="FUEL"/>
       <xs:enumeration value="QUANTITY"/>
       <xs:enumeration value="PRESSURE"/>
       <xs:enumeration value="HUMIDITY"/>
       <xs:enumeration value="STATUS"/>
       <xs:enumeration value="EPC"/>
       <xs:enumeration value="MOTIONPROB"/>
     </xs:restriction>
   </xs:simpleType>
   <xs:simpleType name="altitudeType">
     <xs:restriction base="xs:string">
       <xs:enumeration value="UNKNOWN"/>
       <xs:enumeration value="AT_METERS"/>
       <xs:enumeration value="AT_FLOOR"/>
     </xs:restriction>
   </xs:simpleType>
   <xs:simpleType name="motionType">
     <xs:restriction base="xs:string">
       <xs:enumeration value="UNKNOWN"/>
       <xs:enumeration value="NO_MOVEMENT"/>
       <xs:enumeration value="ACCELERATION"/>
       <xs:enumeration value="MOVEMENT"/>
       <xs:enumeration value="DECELERATION"/>
     </xs:restriction>
   </xs:simpleType>
</xs:schema>
TelemetryInfo.json
{
   "type" : "object",
   "properties" : {
     "type" : {
       "type" : "string",
```

```
 "enum" : [ "UNKNOWN", "GPS", "TEMPERATURE", "MOTION", "DISTANCE", "FUEL", 
"QUANTITY", "PRESSURE", "HUMIDITY", "STATUS", "EPC", "MOTIONPROB" ]
```

```
 },
   "units" : {
     "type" : "string"
   },
   "lastReceivedTime" : {
     "type" : "string"
   },
   "lastReceivedSeqNum" : {
     "type" : "integer"
   },
   "telemetryMeasurementData" : {
     "type" : "object",
     "properties" : {
        "bytes" : {
         "type" : "array",
         "items" : {
            "type" : "string"
         }
       },
        "lengthInBytes" : {
         "type" : "integer"
       }
     }
   }
 }
```
## **tag-telemetry.proto**

}

 $\Gamma$ 

```
option java_package = "com.cisco.mse.cas.info.tag";
option java_outer_classname = "TagTelemetryInfoProtos";
message PBTagTelemetryInfo {
     enum PBTelemetryType {
       GPS = 0; TEMPERATURE = 1;
         MOTION = 2;
         DISTANCE = 3;
        FUEL = 4; QUANTITY = 5;
         PRESSURE = 6; 
         HUMIDITY = 7;
         STATUS = 8;
        EPC = 9; MOTIONPROB = 10;
     }
     message PBDefaultTelemetryMeasurementData {
         optional string measurementData = 1;
         optional string measurementDataType = 2;
     }
     message PBEPCTelemetryData {
         optional string header = 1;
         optional string manufacturer = 2;
         optional string productSKU = 3;
         optional string serialNo = 4; 
     }
```

```
 message PBGeoTelemetryData {
         enum PBAltitudeType {
           AT_METERS = 1;AT_FLOOR = 2; }
        required string latitude = 1;
         required string longitude = 2;
         optional string altitude = 3;
         optional PBAltitudeType altitudeType = 4 [default = AT_METERS];
         optional int32 datum = 5;
    }
    message PBMotionTelemetryData {
         enum PBMotionType {
            NO_MOVEMENT = 1;
            ACCELERATION = 2;
            MOVEMENT = 3; 
            DECELERATION = 4;
 }
        required PBMotionType motionType = 1;
    }
    required PBTelemetryType telemetryType = 1;
    optional string units = 2;
    optional uint64 lastReceivedTimeInMillis = 3;
    optional int32 lastReceivedSeqNum = 4;
    optional bytes dataBlob = 5;
    optional PBDefaultTelemetryMeasurementData telemetryData = 6;
    optional PBEPCTelemetryData epcTelemetryData = 7;
    optional PBGeoTelemetryData geoTelemetryData = 8;
    optional PBMotionTelemetryData motionTelemetryData = 9;
```
## **DefaultTelemetryMeasurementData**

}

#### **DefaultTelemetryMeasurementData.xml**

```
{
<?xml version="1.0" encoding="UTF-8" standalone="yes"?>
<xs:schema version="1.0" xmlns:xs="http://www.w3.org/2001/XMLSchema">
   <xs:element name="EPCTelemetryData" type="epcTelemetryData"/>
   <xs:element name="GeoTelemetryData" type="geoTelemetryData"/>
   <xs:element name="MotionTelemetryData" type="motionTelemetryData"/>
```
 $\mathbf I$ 

```
 <xs:element name="TelemetryData" type="defaultTelemetryMeasurementData"/>
 <xs:complexType name="defaultTelemetryMeasurementData">
   <xs:complexContent>
     <xs:extension base="telemetryMeasurementData">
       <xs:sequence>
         <xs:element name="measurementData" type="xs:string" minOccurs="0"/>
       </xs:sequence>
       <xs:attribute name="measurementDataType" type="xs:string"/>
     </xs:extension>
   </xs:complexContent>
 </xs:complexType>
 <xs:complexType name="telemetryMeasurementData" abstract="true">
  <xs:sequence>
     <xs:element name="dataBlob" type="xs:base64Binary" minOccurs="0"/>
   </xs:sequence>
 </xs:complexType>
 <xs:complexType name="epcTelemetryData">
   <xs:complexContent>
     <xs:extension base="telemetryMeasurementData">
       <xs:sequence/>
       <xs:attribute name="header" type="xs:string"/>
       <xs:attribute name="manufacturer" type="xs:string"/>
       <xs:attribute name="productSKU" type="xs:string"/>
       <xs:attribute name="serialNo" type="xs:string"/>
     </xs:extension>
   </xs:complexContent>
 </xs:complexType>
 <xs:complexType name="geoTelemetryData">
   <xs:complexContent>
    <xs:extension base="telemetryMeasurementData">
       <xs:sequence/>
       <xs:attribute name="latitude" type="xs:string"/>
       <xs:attribute name="longitude" type="xs:string"/>
       <xs:attribute name="altitude" type="xs:string"/>
       <xs:attribute name="altitudeType" type="altitudeType"/>
       <xs:attribute name="datum" type="xs:int" use="required"/>
     </xs:extension>
   </xs:complexContent>
 </xs:complexType>
 <xs:complexType name="motionTelemetryData">
   <xs:complexContent>
     <xs:extension base="telemetryMeasurementData">
       <xs:sequence/>
       <xs:attribute name="motionType" type="motionType"/>
     </xs:extension>
   </xs:complexContent>
 </xs:complexType>
 <xs:simpleType name="altitudeType">
  <xs:restriction base="xs:string">
     <xs:enumeration value="UNKNOWN"/>
     <xs:enumeration value="AT_METERS"/>
     <xs:enumeration value="AT_FLOOR"/>
  </xs:restriction>
 </xs:simpleType>
 <xs:simpleType name="motionType">
   <xs:restriction base="xs:string">
```
I

```
 <xs:enumeration value="UNKNOWN"/>
       <xs:enumeration value="NO_MOVEMENT"/>
       <xs:enumeration value="ACCELERATION"/>
       <xs:enumeration value="MOVEMENT"/>
       <xs:enumeration value="DECELERATION"/>
     </xs:restriction>
   </xs:simpleType>
</xs:schema>
```
#### **DefaultTelemetryMeasurementData.json**

```
{
   "type" : "object",
   "properties" : {
     "measurementData" : {
       "type" : "string"
     },
     "measurementDataType" : {
       "type" : "string"
     },
     "bytes" : {
       "type" : "array",
       "items" : {
          "type" : "string"
       }
     },
     "lengthInBytes" : {
       "type" : "integer"
     }
  }
}
```
## **EPCTelemetryData**

### **EPCThelemetryData.xml**

```
{
<?xml version="1.0" encoding="UTF-8" standalone="yes"?>
<xs:schema version="1.0" xmlns:xs="http://www.w3.org/2001/XMLSchema">
   <xs:element name="EPCTelemetryData" type="epcTelemetryData"/>
   <xs:element name="GeoTelemetryData" type="geoTelemetryData"/>
   <xs:element name="MotionTelemetryData" type="motionTelemetryData"/>
   <xs:element name="TelemetryData" type="defaultTelemetryMeasurementData"/>
   <xs:complexType name="epcTelemetryData">
     <xs:complexContent>
      <xs:extension base="telemetryMeasurementData">
         <xs:sequence/>
         <xs:attribute name="header" type="xs:string"/>
         <xs:attribute name="manufacturer" type="xs:string"/>
         <xs:attribute name="productSKU" type="xs:string"/>
         <xs:attribute name="serialNo" type="xs:string"/>
       </xs:extension>
     </xs:complexContent>
   </xs:complexType>
```
<xs:complexType name="telemetryMeasurementData" abstract="true">

```
 <xs:sequence>
       <xs:element name="dataBlob" type="xs:base64Binary" minOccurs="0"/>
     </xs:sequence>
  </xs:complexType>
  <xs:complexType name="defaultTelemetryMeasurementData">
     <xs:complexContent>
       <xs:extension base="telemetryMeasurementData">
         <xs:sequence>
           <xs:element name="measurementData" type="xs:string" minOccurs="0"/>
         </xs:sequence>
         <xs:attribute name="measurementDataType" type="xs:string"/>
       </xs:extension>
     </xs:complexContent>
  </xs:complexType>
  <xs:complexType name="geoTelemetryData">
     <xs:complexContent>
       <xs:extension base="telemetryMeasurementData">
         <xs:sequence/>
         <xs:attribute name="latitude" type="xs:string"/>
         <xs:attribute name="longitude" type="xs:string"/>
         <xs:attribute name="altitude" type="xs:string"/>
         <xs:attribute name="altitudeType" type="altitudeType"/>
         <xs:attribute name="datum" type="xs:int" use="required"/>
       </xs:extension>
     </xs:complexContent>
  </xs:complexType>
  <xs:complexType name="motionTelemetryData">
     <xs:complexContent>
       <xs:extension base="telemetryMeasurementData">
         <xs:sequence/>
         <xs:attribute name="motionType" type="motionType"/>
       </xs:extension>
     </xs:complexContent>
  </xs:complexType>
  <xs:simpleType name="altitudeType">
    <xs:restriction base="xs:string">
       <xs:enumeration value="UNKNOWN"/>
       <xs:enumeration value="AT_METERS"/>
       <xs:enumeration value="AT_FLOOR"/>
     </xs:restriction>
  </xs:simpleType>
  <xs:simpleType name="motionType">
     <xs:restriction base="xs:string">
       <xs:enumeration value="UNKNOWN"/>
       <xs:enumeration value="NO_MOVEMENT"/>
       <xs:enumeration value="ACCELERATION"/>
       <xs:enumeration value="MOVEMENT"/>
       <xs:enumeration value="DECELERATION"/>
     </xs:restriction>
  </xs:simpleType>
</xs:schema>
```
#### **EPCTelemetryData.json**

```
{
   "type" : "object",
   "properties" : {
     "header" : {
```
 $\mathbf I$ 

I

```
 "type" : "string"
   },
   "manufacturer" : {
     "type" : "string"
   },
   "productSKU" : {
     "type" : "string"
   },
   "serialNo" : {
     "type" : "string"
   },
   "bytes" : {
     "type" : "array",
     "items" : {
       "type" : "string"
     }
   },
   "lengthInBytes" : {
     "type" : "integer"
   }
 }
```
# **GeoTelemetryData**

#### **GeoTelemetryData.xml**

}

```
{
<?xml version="1.0" encoding="UTF-8" standalone="yes"?>
<xs:schema version="1.0" xmlns:xs="http://www.w3.org/2001/XMLSchema">
   <xs:element name="EPCTelemetryData" type="epcTelemetryData"/>
   <xs:element name="GeoTelemetryData" type="geoTelemetryData"/>
   <xs:element name="MotionTelemetryData" type="motionTelemetryData"/>
   <xs:element name="TelemetryData" type="defaultTelemetryMeasurementData"/>
   <xs:complexType name="geoTelemetryData">
    <xs:complexContent>
      <xs:extension base="telemetryMeasurementData">
         <xs:sequence/>
         <xs:attribute name="latitude" type="xs:string"/>
         <xs:attribute name="longitude" type="xs:string"/>
         <xs:attribute name="altitude" type="xs:string"/>
         <xs:attribute name="altitudeType" type="altitudeType"/>
         <xs:attribute name="datum" type="xs:int" use="required"/>
      </xs:extension>
     </xs:complexContent>
   </xs:complexType>
   <xs:complexType name="telemetryMeasurementData" abstract="true">
     <xs:sequence>
       <xs:element name="dataBlob" type="xs:base64Binary" minOccurs="0"/>
     </xs:sequence>
   </xs:complexType>
   <xs:complexType name="defaultTelemetryMeasurementData">
     <xs:complexContent>
       <xs:extension base="telemetryMeasurementData">
```

```
 <xs:sequence>
           <xs:element name="measurementData" type="xs:string" minOccurs="0"/>
         </xs:sequence>
         <xs:attribute name="measurementDataType" type="xs:string"/>
       </xs:extension>
     </xs:complexContent>
  </xs:complexType>
  <xs:complexType name="epcTelemetryData">
     <xs:complexContent>
       <xs:extension base="telemetryMeasurementData">
         <xs:sequence/>
         <xs:attribute name="header" type="xs:string"/>
         <xs:attribute name="manufacturer" type="xs:string"/>
         <xs:attribute name="productSKU" type="xs:string"/>
         <xs:attribute name="serialNo" type="xs:string"/>
       </xs:extension>
     </xs:complexContent>
  </xs:complexType>
  <xs:complexType name="motionTelemetryData">
    <xs:complexContent>
       <xs:extension base="telemetryMeasurementData">
         <xs:sequence/>
         <xs:attribute name="motionType" type="motionType"/>
       </xs:extension>
     </xs:complexContent>
  </xs:complexType>
  <xs:simpleType name="altitudeType">
    <xs:restriction base="xs:string">
      <xs:enumeration value="UNKNOWN"/>
      <xs:enumeration value="AT_METERS"/>
       <xs:enumeration value="AT_FLOOR"/>
     </xs:restriction>
  </xs:simpleType>
  <xs:simpleType name="motionType">
     <xs:restriction base="xs:string">
       <xs:enumeration value="UNKNOWN"/>
       <xs:enumeration value="NO_MOVEMENT"/>
       <xs:enumeration value="ACCELERATION"/>
       <xs:enumeration value="MOVEMENT"/>
       <xs:enumeration value="DECELERATION"/>
     </xs:restriction>
  </xs:simpleType>
</xs:schema>
```
#### **GeoTelemetryData.json**

 $\mathbf I$ 

```
{
   "type" : "object",
   "properties" : {
     "latitude" : {
       "type" : "string"
     },
     "longitude" : {
       "type" : "string"
     },
     "altitude" : {
       "type" : "string"
     },
     "altitudeType" : {
       "type" : "string",
```
I

```
 "enum" : [ "UNKNOWN", "AT_METERS", "AT_FLOOR" ]
   },
   "datum" : {
     "type" : "integer"
   },
   "bytes" : {
     "type" : "array",
     "items" : {
        "type" : "string"
     }
   },
   "lengthInBytes" : {
     "type" : "integer"
   }
 }
```
# **MotionTelemetryData**

}

## **MotionTelemetryData.xml**

```
{
<?xml version="1.0" encoding="UTF-8" standalone="yes"?>
<xs:schema version="1.0" xmlns:xs="http://www.w3.org/2001/XMLSchema">
   <xs:element name="EPCTelemetryData" type="epcTelemetryData"/>
   <xs:element name="GeoTelemetryData" type="geoTelemetryData"/>
   <xs:element name="MotionTelemetryData" type="motionTelemetryData"/>
   <xs:element name="TelemetryData" type="defaultTelemetryMeasurementData"/>
   <xs:complexType name="motionTelemetryData">
    <xs:complexContent>
       <xs:extension base="telemetryMeasurementData">
         <xs:sequence/>
         <xs:attribute name="motionType" type="motionType"/>
       </xs:extension>
     </xs:complexContent>
   </xs:complexType>
   <xs:complexType name="telemetryMeasurementData" abstract="true">
    <xs:sequence>
       <xs:element name="dataBlob" type="xs:base64Binary" minOccurs="0"/>
     </xs:sequence>
   </xs:complexType>
   <xs:complexType name="defaultTelemetryMeasurementData">
     <xs:complexContent>
       <xs:extension base="telemetryMeasurementData">
         <xs:sequence>
           <xs:element name="measurementData" type="xs:string" minOccurs="0"/>
         </xs:sequence>
         <xs:attribute name="measurementDataType" type="xs:string"/>
       </xs:extension>
     </xs:complexContent>
   </xs:complexType>
   <xs:complexType name="epcTelemetryData">
     <xs:complexContent>
```
} } }

```
 <xs:extension base="telemetryMeasurementData">
         <xs:sequence/>
         <xs:attribute name="header" type="xs:string"/>
         <xs:attribute name="manufacturer" type="xs:string"/>
         <xs:attribute name="productSKU" type="xs:string"/>
         <xs:attribute name="serialNo" type="xs:string"/>
       </xs:extension>
     </xs:complexContent>
   </xs:complexType>
   <xs:complexType name="geoTelemetryData">
     <xs:complexContent>
       <xs:extension base="telemetryMeasurementData">
         <xs:sequence/>
         <xs:attribute name="latitude" type="xs:string"/>
         <xs:attribute name="longitude" type="xs:string"/>
         <xs:attribute name="altitude" type="xs:string"/>
         <xs:attribute name="altitudeType" type="altitudeType"/>
         <xs:attribute name="datum" type="xs:int" use="required"/>
       </xs:extension>
     </xs:complexContent>
   </xs:complexType>
   <xs:simpleType name="motionType">
     <xs:restriction base="xs:string">
       <xs:enumeration value="UNKNOWN"/>
       <xs:enumeration value="NO_MOVEMENT"/>
       <xs:enumeration value="ACCELERATION"/>
       <xs:enumeration value="MOVEMENT"/>
       <xs:enumeration value="DECELERATION"/>
     </xs:restriction>
   </xs:simpleType>
   <xs:simpleType name="altitudeType">
    <xs:restriction base="xs:string">
       <xs:enumeration value="UNKNOWN"/>
       <xs:enumeration value="AT_METERS"/>
       <xs:enumeration value="AT_FLOOR"/>
     </xs:restriction>
   </xs:simpleType>
</xs:schema>
MotionTelemetryData.json
{
   "type" : "object",
   "properties" : {
     "motionType" : {
       "type" : "string",
       "enum" : [ "UNKNOWN", "NO_MOVEMENT", "ACCELERATION", "MOVEMENT", "DECELERATION" ]
     },
     "bytes" : {
       "type" : "array",
       "items" : {
         "type" : "string"
       }
     },
     "lengthInBytes" : {
       "type" : "integer"
```
# **API Related Object Schema Details for Notification API Object Schema Details**

The below table lists the Notification API object schema details

#### *Table 5-3 Notification API Related objects*

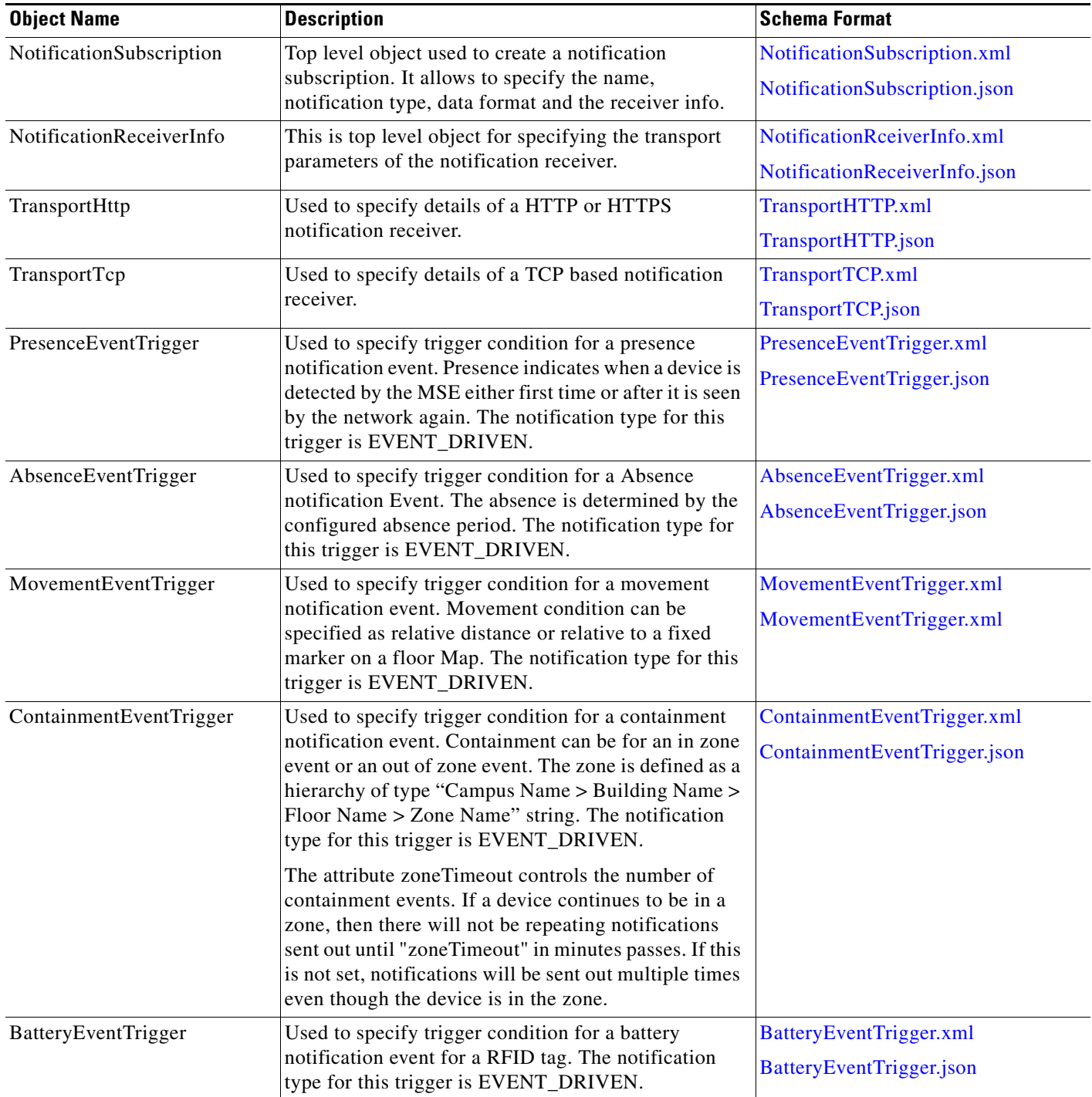

 $\mathbf{I}$ 

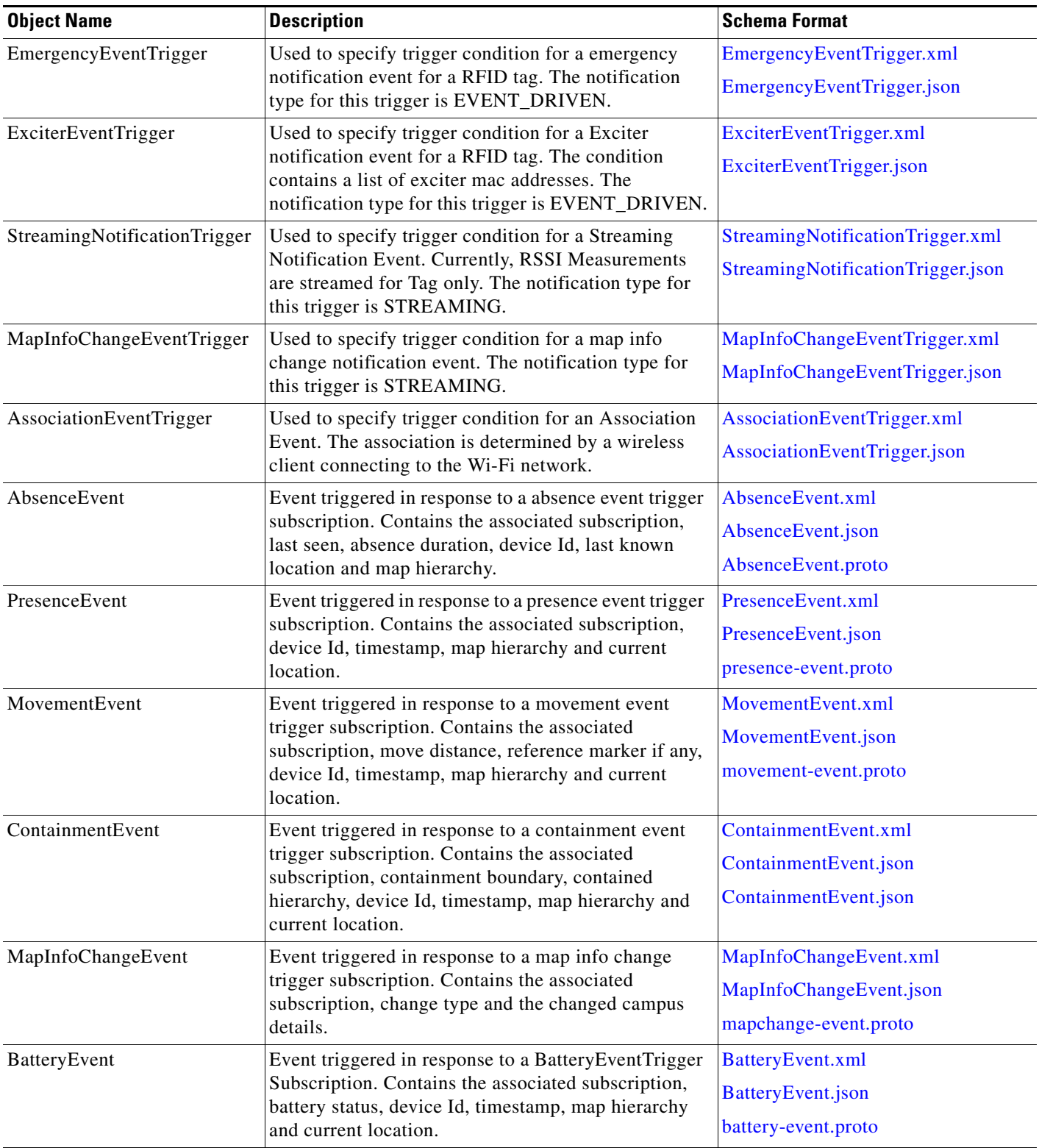

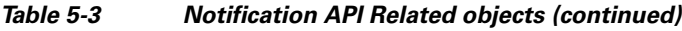

 $\blacksquare$ 

| <b>Object Name</b>    | <b>Description</b>                                                                                                    | <b>Schema Format</b>                                                                   |
|-----------------------|----------------------------------------------------------------------------------------------------|----------------------------------------------------------------------------------------|
| EmergencyEvent        | Event triggered in response to a<br>EmergencyEventTrigger Subscription. Contains the<br>associated subscription, emergency type, vendor id,<br>vendor data, device Id, timestamp, map hierarchy and<br>current location.                                    | EmergencyEvent.xml<br>EmergencyEvent.json<br>EmergencyEvent.proto                      |
| ExciterEvent          | Event triggered in response to a exciter event trigger<br>subscription. Contains the associated subscription,<br>trigger exciter MAC address and name, device Id,<br>timestamp, map hierarchy and current location.                                         | ExciterEvent.xml<br>ExciterEvent.json<br>ExciterEvent.proto                            |
| StreamingNotification | Event triggered in response to a streaming notification<br>trigger subscription. Contains the associated<br>subscription and the current location information.<br>This event is triggered for every location calculated<br>for the specified device entity. | StreamingNotification.xml<br>StreamingNotification.json<br>StreamingNotification.proto |
| TagRssiNotification   | Event triggered in response to a streaming notification<br>trigger subscription for RAW RSSI for RFID Tags.<br>This event is triggered for every RSSI received for the<br>subscribed device entity. Only supported in protobuf<br>data format.              | tag-rssi-proto<br>ap-rssi.proto                                                        |
| AssociationEvent      | Event triggered in response to a<br>AssociationEventTrigger Subscription for association<br>of wireless clients to the Wi-Fi network. This event is<br>triggered for every Wi-Fi association of the<br>subscribed device entity.                            | AssociationEvent.xml<br>AssociationEvent.json<br>AssociationEvent.proto                |

*Table 5-3 Notification API Related objects (continued)*

## **Schema Description for Notifications API Related Objects**

### **NotificationSubscription**

#### <span id="page-111-0"></span>**NotificationSubscription.xml**

```
{
<?xml version="1.0" encoding="UTF-8" standalone="yes"?>
<xs:schema version="1.0" xmlns:xs="http://www.w3.org/2001/XMLSchema">
   <xs:element name="AbsenceEventTrigger" type="absenceEventTrigger"/>
   <xs:element name="BatteryEventTrigger" type="batteryEventTrigger"/>
   <xs:element name="ContainmentEventTrigger" type="containmentEventTrigger"/>
   <xs:element name="EmergencyEventTrigger" type="emergencyEventTrigger"/>
   <xs:element name="ExciterEventTrigger" type="exciterEventTrigger"/>
   <xs:element name="MapInfoChangeEventTrigger" type="mapInfoChangeEventTrigger"/>
   <xs:element name="MovementEventTrigger" type="movementEventTrigger"/>
   <xs:element name="NotificationEventTrigger" type="notificationEventTrigger"/>
```
I

```
 <xs:element name="NotificationReceiverInfo" type="notificationReceiverInfo"/>
 <xs:element name="NotificationSubscription" type="notificationSubscription"/>
 <xs:element name="PresenceEventTrigger" type="presenceEventTrigger"/>
 <xs:element name="StreamingNotificationTrigger" type="streamingNotificationTrigger"/>
 <xs:element name="TransportHttp" type="transportHttp"/>
 <xs:element name="TransportTcp" type="transportTcp"/>
 <xs:element name="transport" type="transport"/>
 <xs:complexType name="notificationSubscription">
  <xs:sequence>
     <xs:element ref="NotificationReceiverInfo" minOccurs="0"/>
     <xs:choice minOccurs="0" maxOccurs="unbounded">
       <xs:element ref="NotificationEventTrigger"/>
       <xs:element ref="PresenceEventTrigger"/>
       <xs:element ref="AbsenceEventTrigger"/>
       <xs:element ref="MovementEventTrigger"/>
       <xs:element ref="ContainmentEventTrigger"/>
       <xs:element ref="BatteryEventTrigger"/>
       <xs:element ref="EmergencyEventTrigger"/>
       <xs:element ref="ExciterEventTrigger"/>
       <xs:element ref="StreamingNotificationTrigger"/>
       <xs:element ref="MapInfoChangeEventTrigger"/>
     </xs:choice>
   </xs:sequence>
   <xs:attribute name="name" type="xs:string"/>
  <xs:attribute name="notificationType" type="notificationType"/>
  <xs:attribute name="dataFormat" type="dataFormat"/>
   <xs:attribute name="lastModifiedTime" type="xs:string"/>
 </xs:complexType>
 <xs:complexType name="notificationReceiverInfo">
   <xs:choice>
     <xs:element ref="transport"/>
     <xs:element ref="TransportTcp"/>
     <xs:element ref="TransportHttp"/>
   </xs:choice>
 </xs:complexType>
 <xs:complexType name="transport" abstract="true">
   <xs:sequence/>
   <xs:attribute name="hostAddress" type="xs:string"/>
   <xs:attribute name="port" type="xs:int" use="required"/>
 </xs:complexType>
 <xs:complexType name="transportTcp">
   <xs:complexContent>
    <xs:extension base="transport">
       <xs:sequence/>
     </xs:extension>
   </xs:complexContent>
 </xs:complexType>
 <xs:complexType name="transportHttp">
   <xs:complexContent>
     <xs:extension base="transport">
       <xs:sequence/>
       <xs:attribute name="urlPath" type="xs:string"/>
```
I

```
 <xs:attribute name="https" type="xs:boolean" use="required"/>
       </xs:extension>
     </xs:complexContent>
   </xs:complexType>
   <xs:complexType name="notificationEventTrigger" abstract="true">
     <xs:sequence>
       <xs:element name="entityFilters" type="xs:string" minOccurs="0" 
maxOccurs="unbounded"/>
     </xs:sequence>
     <xs:attribute name="eventEntity" type="eventEntity"/>
   </xs:complexType>
   <xs:complexType name="presenceEventTrigger">
     <xs:complexContent>
       <xs:extension base="notificationEventTrigger">
         <xs:sequence/>
         <xs:attribute name="existingPresence" type="xs:boolean" use="required"/>
       </xs:extension>
     </xs:complexContent>
   </xs:complexType>
   <xs:complexType name="absenceEventTrigger">
     <xs:complexContent>
       <xs:extension base="notificationEventTrigger">
         <xs:sequence/>
         <xs:attribute name="absenceDurationInMinutes" type="xs:int" use="required"/>
       </xs:extension>
     </xs:complexContent>
   </xs:complexType>
   <xs:complexType name="movementEventTrigger">
     <xs:complexContent>
       <xs:extension base="notificationEventTrigger">
         <xs:sequence/>
         <xs:attribute name="moveDistanceInFt" type="xs:float" use="required"/>
         <xs:attribute name="referenceMarkerName" type="xs:string"/>
       </xs:extension>
     </xs:complexContent>
   </xs:complexType>
   <xs:complexType name="containmentEventTrigger">
     <xs:complexContent>
       <xs:extension base="notificationEventTrigger">
         <xs:sequence/>
         <xs:attribute name="boundary" type="containmentBoundary"/>
         <xs:attribute name="zoneHierarchy" type="xs:string"/>
         <xs:attribute name="zoneTimeout" type="xs:string"/>
       </xs:extension>
     </xs:complexContent>
   </xs:complexType>
   <xs:complexType name="batteryEventTrigger">
     <xs:complexContent>
       <xs:extension base="notificationEventTrigger">
         <xs:sequence/>
         <xs:attribute name="batteryStatus" type="batteryStatus"/>
       </xs:extension>
     </xs:complexContent>
   </xs:complexType>
   <xs:complexType name="emergencyEventTrigger">
     <xs:complexContent>
       <xs:extension base="notificationEventTrigger">
```

```
 <xs:sequence/>
         <xs:attribute name="type" type="type"/>
       </xs:extension>
     </xs:complexContent>
   </xs:complexType>
   <xs:complexType name="exciterEventTrigger">
     <xs:complexContent>
       <xs:extension base="notificationEventTrigger">
         <xs:sequence>
           <xs:element name="triggerExciterMacs" type="xs:string" minOccurs="0" 
maxOccurs="unbounded"/>
         </xs:sequence>
       </xs:extension>
     </xs:complexContent>
   </xs:complexType>
   <xs:complexType name="streamingNotificationTrigger">
     <xs:complexContent>
       <xs:extension base="notificationEventTrigger">
         <xs:sequence/>
         <xs:attribute name="streamType" type="streamType"/>
       </xs:extension>
     </xs:complexContent>
   </xs:complexType>
   <xs:complexType name="mapInfoChangeEventTrigger">
     <xs:complexContent>
       <xs:extension base="notificationEventTrigger">
         <xs:sequence/>
       </xs:extension>
     </xs:complexContent>
   </xs:complexType>
   <xs:simpleType name="notificationType">
     <xs:restriction base="xs:string">
       <xs:enumeration value="UNKNOWN"/>
       <xs:enumeration value="EVENT_DRIVEN"/>
       <xs:enumeration value="STREAMING"/>
     </xs:restriction>
   </xs:simpleType>
   <xs:simpleType name="dataFormat">
     <xs:restriction base="xs:string">
       <xs:enumeration value="OLD_XML"/>
       <xs:enumeration value="PLAIN_TEXT"/>
       <xs:enumeration value="XML"/>
       <xs:enumeration value="JSON"/>
       <xs:enumeration value="PROTOCOL_BUFFERS"/>
       <xs:enumeration value="FILE"/>
     </xs:restriction>
   </xs:simpleType>
   <xs:simpleType name="eventEntity">
     <xs:restriction base="xs:string">
       <xs:enumeration value="WIRELESS_CLIENTS"/>
       <xs:enumeration value="TAGS"/>
       <xs:enumeration value="ROGUE_CLIENTS"/>
       <xs:enumeration value="ROGUE_APS"/>
       <xs:enumeration value="INTERFERERS"/>
       <xs:enumeration value="INTERFERER_DEVICE_TYPE"/>
       <xs:enumeration value="MAP_CHANGE"/>
       <xs:enumeration value="MAC_ADDRESS"/>
       <xs:enumeration value="ASSET_NAME"/>
```

```
 <xs:enumeration value="ASSET_CATEGORY"/>
     <xs:enumeration value="ASSET_GROUP"/>
   </xs:restriction>
 </xs:simpleType>
 <xs:simpleType name="containmentBoundary">
  <xs:restriction base="xs:string">
    <xs:enumeration value="INSIDE"/>
    <xs:enumeration value="OUTSIDE"/>
   </xs:restriction>
 </xs:simpleType>
 <xs:simpleType name="batteryStatus">
  <xs:restriction base="xs:string">
    <xs:enumeration value="ANY"/>
    <xs:enumeration value="LOW"/>
    <xs:enumeration value="MEDIUM"/>
     <xs:enumeration value="NORMAL"/>
   </xs:restriction>
 </xs:simpleType>
 <xs:simpleType name="type">
  <xs:restriction base="xs:string">
    <xs:enumeration value="NONE"/>
    <xs:enumeration value="ANY"/>
    <xs:enumeration value="UNKNOWN"/>
    <xs:enumeration value="PANIC_BUTTON"/>
     <xs:enumeration value="DETACHED"/>
     <xs:enumeration value="TAMPERING"/>
   </xs:restriction>
 </xs:simpleType>
 <xs:simpleType name="streamType">
  <xs:restriction base="xs:string">
    <xs:enumeration value="RSSI_MEASUREMENTS"/>
    <xs:enumeration value="RAW_LOCATION"/>
  </xs:restriction>
 </xs:simpleType>
```

```
</xs:schema>
```
#### <span id="page-115-0"></span>**NotificationSubscription.json**

```
{
   "type" : "object",
   "properties" : {
     "name" : {
       "type" : "string"
     },
     "notificationType" : {
       "type" : "string",
       "enum" : [ "UNKNOWN", "EVENT_DRIVEN", "STREAMING" ]
     },
     "dataFormat" : {
       "type" : "string",
       "enum" : [ "OLD_XML", "PLAIN_TEXT", "XML", "JSON", "PROTOCOL_BUFFERS", "FILE" ]
     },
     "lastModifiedTime" : {
       "type" : "string"
     },
     "receiverInfo" : {
       "type" : "object",
       "properties" : {
         "transport" : {
           "type" : "object",
```

```
 "properties" : {
             "hostAddress" : {
               "type" : "string"
             },
             "port" : {
               "type" : "integer"
 }
 }
        }
      }
    },
    "subscribedEvents" : {
       "type" : "array",
       "items" : {
        "type" : "any"
      }
    }
  }
```
### **NotificationReceiverInfo**

 $\mathbf I$ 

}

#### <span id="page-116-0"></span>**NotificationRceiverInfo.xml**

```
{
<?xml version="1.0" encoding="UTF-8" standalone="yes"?>
<xs:schema version="1.0" xmlns:xs="http://www.w3.org/2001/XMLSchema">
   <xs:element name="NotificationReceiverInfo" type="notificationReceiverInfo"/>
   <xs:element name="TransportHttp" type="transportHttp"/>
   <xs:element name="TransportTcp" type="transportTcp"/>
   <xs:element name="transport" type="transport"/>
   <xs:complexType name="notificationReceiverInfo">
     <xs:choice>
       <xs:element ref="transport"/>
       <xs:element ref="TransportTcp"/>
       <xs:element ref="TransportHttp"/>
     </xs:choice>
   </xs:complexType>
   <xs:complexType name="transport" abstract="true">
     <xs:sequence/>
     <xs:attribute name="hostAddress" type="xs:string"/>
     <xs:attribute name="port" type="xs:int" use="required"/>
   </xs:complexType>
   <xs:complexType name="transportTcp">
     <xs:complexContent>
       <xs:extension base="transport">
         <xs:sequence/>
       </xs:extension>
     </xs:complexContent>
   </xs:complexType>
   <xs:complexType name="transportHttp">
     <xs:complexContent>
       <xs:extension base="transport">
```

```
 <xs:sequence/>
         <xs:attribute name="urlPath" type="xs:string"/>
         <xs:attribute name="https" type="xs:boolean" use="required"/>
       </xs:extension>
     </xs:complexContent>
   </xs:complexType>
</xs:schema>
```
#### <span id="page-117-0"></span>**NotificationReceiverInfo.json**

```
{
   "type" : "object",
   "properties" : {
     "transport" : {
       "type" : "object",
       "properties" : {
         "hostAddress" : {
           "type" : "string"
         },
         "port" : {
           "type" : "integer"
 }
       }
     }
  }
}
```
### **TransportHTTP**

#### <span id="page-117-1"></span>**TransportHTTP.xml**

```
{
<?xml version="1.0" encoding="UTF-8" standalone="yes"?>
<xs:schema version="1.0" xmlns:xs="http://www.w3.org/2001/XMLSchema">
   <xs:element name="TransportHttp" type="transportHttp"/>
   <xs:element name="TransportTcp" type="transportTcp"/>
   <xs:element name="transport" type="transport"/>
   <xs:complexType name="transportHttp">
     <xs:complexContent>
       <xs:extension base="transport">
         <xs:sequence/>
         <xs:attribute name="urlPath" type="xs:string"/>
         <xs:attribute name="https" type="xs:boolean" use="required"/>
       </xs:extension>
     </xs:complexContent>
   </xs:complexType>
   <xs:complexType name="transport" abstract="true">
    <xs:sequence/>
    <xs:attribute name="hostAddress" type="xs:string"/>
    <xs:attribute name="port" type="xs:int" use="required"/>
   </xs:complexType>
   <xs:complexType name="transportTcp">
    <xs:complexContent>
```
<xs:extension base="transport">

```
 <xs:sequence/>
       </xs:extension>
     </xs:complexContent>
   </xs:complexType>
</xs:schema>
```
#### <span id="page-118-0"></span>**TransportHTTP.json**

```
{
   "type" : "object",
   "properties" : {
     "hostAddress" : {
       "type" : "string"
     },
     "port" : {
        "type" : "integer"
     },
     "urlPath" : {
       "type" : "string"
     },
     "https" : {
        "type" : "boolean",
        "required" : true
     }
   }
}
```
### **TransportTCP**

 $\mathbf I$ 

#### <span id="page-118-1"></span>**TransportTCP.xml**

```
{
<?xml version="1.0" encoding="UTF-8" standalone="yes"?>
<xs:schema version="1.0" xmlns:xs="http://www.w3.org/2001/XMLSchema">
   <xs:element name="TransportHttp" type="transportHttp"/>
   <xs:element name="TransportTcp" type="transportTcp"/>
   <xs:element name="transport" type="transport"/>
   <xs:complexType name="transportTcp">
     <xs:complexContent>
       <xs:extension base="transport">
         <xs:sequence/>
       </xs:extension>
     </xs:complexContent>
   </xs:complexType>
   <xs:complexType name="transport" abstract="true">
     <xs:sequence/>
     <xs:attribute name="hostAddress" type="xs:string"/>
     <xs:attribute name="port" type="xs:int" use="required"/>
   </xs:complexType>
   <xs:complexType name="transportHttp">
     <xs:complexContent>
       <xs:extension base="transport">
         <xs:sequence/>
         <xs:attribute name="urlPath" type="xs:string"/>
         <xs:attribute name="https" type="xs:boolean" use="required"/>
       </xs:extension>
```

```
 </xs:complexContent>
   </xs:complexType>
</xs:schema>
TransportTCP.json
{
   "type" : "object",
   "properties" : {
     "hostAddress" : {
       "type" : "string"
     },
     "port" : {
        "type" : "integer"
     }
   }
```
### **PresenceEventTrigger**

}

#### <span id="page-119-1"></span>**PresenceEventTrigger.xml**

```
{
<?xml version="1.0" encoding="UTF-8" standalone="yes"?>
<xs:schema version="1.0" xmlns:xs="http://www.w3.org/2001/XMLSchema">
   <xs:element name="AbsenceEventTrigger" type="absenceEventTrigger"/>
   <xs:element name="BatteryEventTrigger" type="batteryEventTrigger"/>
   <xs:element name="ContainmentEventTrigger" type="containmentEventTrigger"/>
   <xs:element name="EmergencyEventTrigger" type="emergencyEventTrigger"/>
   <xs:element name="ExciterEventTrigger" type="exciterEventTrigger"/>
   <xs:element name="MapInfoChangeEventTrigger" type="mapInfoChangeEventTrigger"/>
   <xs:element name="MovementEventTrigger" type="movementEventTrigger"/>
   <xs:element name="NotificationEventTrigger" type="notificationEventTrigger"/>
   <xs:element name="PresenceEventTrigger" type="presenceEventTrigger"/>
   <xs:element name="StreamingNotificationTrigger" type="streamingNotificationTrigger"/>
   <xs:complexType name="presenceEventTrigger">
     <xs:complexContent>
       <xs:extension base="notificationEventTrigger">
         <xs:sequence/>
         <xs:attribute name="existingPresence" type="xs:boolean" use="required"/>
       </xs:extension>
     </xs:complexContent>
   </xs:complexType>
   <xs:complexType name="notificationEventTrigger" abstract="true">
     <xs:sequence>
       <xs:element name="entityFilters" type="xs:string" minOccurs="0" 
maxOccurs="unbounded"/>
     </xs:sequence>
```

```
 <xs:attribute name="eventEntity" type="eventEntity"/>
   </xs:complexType>
   <xs:complexType name="absenceEventTrigger">
     <xs:complexContent>
       <xs:extension base="notificationEventTrigger">
         <xs:sequence/>
         <xs:attribute name="absenceDurationInMinutes" type="xs:int" use="required"/>
       </xs:extension>
     </xs:complexContent>
   </xs:complexType>
   <xs:complexType name="movementEventTrigger">
     <xs:complexContent>
       <xs:extension base="notificationEventTrigger">
         <xs:sequence/>
         <xs:attribute name="moveDistanceInFt" type="xs:float" use="required"/>
         <xs:attribute name="referenceMarkerName" type="xs:string"/>
       </xs:extension>
     </xs:complexContent>
   </xs:complexType>
   <xs:complexType name="containmentEventTrigger">
     <xs:complexContent>
       <xs:extension base="notificationEventTrigger">
         <xs:sequence/>
         <xs:attribute name="boundary" type="containmentBoundary"/>
         <xs:attribute name="zoneHierarchy" type="xs:string"/>
       </xs:extension>
     </xs:complexContent>
   </xs:complexType>
   <xs:complexType name="batteryEventTrigger">
     <xs:complexContent>
       <xs:extension base="notificationEventTrigger">
         <xs:sequence/>
         <xs:attribute name="batteryStatus" type="batteryStatus"/>
       </xs:extension>
     </xs:complexContent>
   </xs:complexType>
   <xs:complexType name="emergencyEventTrigger">
     <xs:complexContent>
       <xs:extension base="notificationEventTrigger">
         <xs:sequence/>
         <xs:attribute name="type" type="type"/>
       </xs:extension>
     </xs:complexContent>
   </xs:complexType>
   <xs:complexType name="exciterEventTrigger">
     <xs:complexContent>
       <xs:extension base="notificationEventTrigger">
         <xs:sequence>
           <xs:element name="triggerExciterMacs" type="xs:string" minOccurs="0" 
maxOccurs="unbounded"/>
         </xs:sequence>
       </xs:extension>
     </xs:complexContent>
   </xs:complexType>
   <xs:complexType name="streamingNotificationTrigger">
     <xs:complexContent>
       <xs:extension base="notificationEventTrigger">
```

```
 <xs:sequence/>
         <xs:attribute name="streamType" type="streamType"/>
       </xs:extension>
     </xs:complexContent>
   </xs:complexType>
   <xs:complexType name="mapInfoChangeEventTrigger">
     <xs:complexContent>
       <xs:extension base="notificationEventTrigger">
         <xs:sequence/>
       </xs:extension>
     </xs:complexContent>
   </xs:complexType>
   <xs:simpleType name="eventEntity">
    <xs:restriction base="xs:string">
       <xs:enumeration value="WIRELESS_CLIENTS"/>
       <xs:enumeration value="TAGS"/>
       <xs:enumeration value="ROGUE_CLIENTS"/>
       <xs:enumeration value="ROGUE_APS"/>
       <xs:enumeration value="INTERFERERS"/>
       <xs:enumeration value="INTERFERER_DEVICE_TYPE"/>
       <xs:enumeration value="MAP_CHANGE"/>
       <xs:enumeration value="MAC_ADDRESS"/>
       <xs:enumeration value="ASSET_NAME"/>
       <xs:enumeration value="ASSET_CATEGORY"/>
       <xs:enumeration value="ASSET_GROUP"/>
     </xs:restriction>
   </xs:simpleType>
   <xs:simpleType name="containmentBoundary">
    <xs:restriction base="xs:string">
       <xs:enumeration value="INSIDE"/>
       <xs:enumeration value="OUTSIDE"/>
     </xs:restriction>
   </xs:simpleType>
   <xs:simpleType name="batteryStatus">
     <xs:restriction base="xs:string">
       <xs:enumeration value="ANY"/>
       <xs:enumeration value="LOW"/>
       <xs:enumeration value="MEDIUM"/>
       <xs:enumeration value="NORMAL"/>
     </xs:restriction>
   </xs:simpleType>
   <xs:simpleType name="type">
     <xs:restriction base="xs:string">
       <xs:enumeration value="NONE"/>
       <xs:enumeration value="ANY"/>
       <xs:enumeration value="UNKNOWN"/>
       <xs:enumeration value="PANIC_BUTTON"/>
       <xs:enumeration value="DETACHED"/>
       <xs:enumeration value="TAMPERING"/>
     </xs:restriction>
   </xs:simpleType>
   <xs:simpleType name="streamType">
     <xs:restriction base="xs:string">
       <xs:enumeration value="RSSI_MEASUREMENTS"/>
       <xs:enumeration value="RAW_LOCATION"/>
     </xs:restriction>
   </xs:simpleType>
</xs:schema>
```
**Cisco MSE REST API Guide**

#### <span id="page-122-0"></span>**PresenceEventTrigger.json**

```
<?xml version="1.0" encoding="UTF-8" standalone="yes"?>
<xs:schema version="1.0" xmlns:xs="http://www.w3.org/2001/XMLSchema">
   <xs:element name="AbsenceEventTrigger" type="absenceEventTrigger"/>
   <xs:element name="BatteryEventTrigger" type="batteryEventTrigger"/>
   <xs:element name="ContainmentEventTrigger" type="containmentEventTrigger"/>
   <xs:element name="EmergencyEventTrigger" type="emergencyEventTrigger"/>
   <xs:element name="ExciterEventTrigger" type="exciterEventTrigger"/>
   <xs:element name="MapInfoChangeEventTrigger" type="mapInfoChangeEventTrigger"/>
   <xs:element name="MovementEventTrigger" type="movementEventTrigger"/>
   <xs:element name="NotificationEventTrigger" type="notificationEventTrigger"/>
   <xs:element name="PresenceEventTrigger" type="presenceEventTrigger"/>
   <xs:element name="StreamingNotificationTrigger" type="streamingNotificationTrigger"/>
   <xs:complexType name="presenceEventTrigger">
     <xs:complexContent>
       <xs:extension base="notificationEventTrigger">
         <xs:sequence/>
         <xs:attribute name="existingPresence" type="xs:boolean" use="required"/>
       </xs:extension>
     </xs:complexContent>
   </xs:complexType>
   <xs:complexType name="notificationEventTrigger" abstract="true">
     <xs:sequence>
       <xs:element name="entityFilters" type="xs:string" minOccurs="0" 
maxOccurs="unbounded"/>
     </xs:sequence>
     <xs:attribute name="eventEntity" type="eventEntity"/>
   </xs:complexType>
   <xs:complexType name="absenceEventTrigger">
     <xs:complexContent>
       <xs:extension base="notificationEventTrigger">
         <xs:sequence/>
         <xs:attribute name="absenceDurationInMinutes" type="xs:int" use="required"/>
       </xs:extension>
     </xs:complexContent>
   </xs:complexType>
   <xs:complexType name="movementEventTrigger">
     <xs:complexContent>
       <xs:extension base="notificationEventTrigger">
         <xs:sequence/>
         <xs:attribute name="moveDistanceInFt" type="xs:float" use="required"/>
         <xs:attribute name="referenceMarkerName" type="xs:string"/>
       </xs:extension>
     </xs:complexContent>
   </xs:complexType>
   <xs:complexType name="containmentEventTrigger">
     <xs:complexContent>
       <xs:extension base="notificationEventTrigger">
```

```
 <xs:sequence/>
         <xs:attribute name="boundary" type="containmentBoundary"/>
         <xs:attribute name="zoneHierarchy" type="xs:string"/>
       </xs:extension>
     </xs:complexContent>
   </xs:complexType>
   <xs:complexType name="batteryEventTrigger">
     <xs:complexContent>
       <xs:extension base="notificationEventTrigger">
         <xs:sequence/>
         <xs:attribute name="batteryStatus" type="batteryStatus"/>
       </xs:extension>
     </xs:complexContent>
   </xs:complexType>
   <xs:complexType name="emergencyEventTrigger">
     <xs:complexContent>
       <xs:extension base="notificationEventTrigger">
         <xs:sequence/>
         <xs:attribute name="type" type="type"/>
       </xs:extension>
     </xs:complexContent>
   </xs:complexType>
   <xs:complexType name="exciterEventTrigger">
     <xs:complexContent>
       <xs:extension base="notificationEventTrigger">
         <xs:sequence>
           <xs:element name="triggerExciterMacs" type="xs:string" minOccurs="0" 
maxOccurs="unbounded"/>
         </xs:sequence>
       </xs:extension>
     </xs:complexContent>
   </xs:complexType>
   <xs:complexType name="streamingNotificationTrigger">
     <xs:complexContent>
       <xs:extension base="notificationEventTrigger">
         <xs:sequence/>
         <xs:attribute name="streamType" type="streamType"/>
       </xs:extension>
     </xs:complexContent>
   </xs:complexType>
   <xs:complexType name="mapInfoChangeEventTrigger">
     <xs:complexContent>
       <xs:extension base="notificationEventTrigger">
         <xs:sequence/>
       </xs:extension>
     </xs:complexContent>
   </xs:complexType>
   <xs:simpleType name="eventEntity">
     <xs:restriction base="xs:string">
       <xs:enumeration value="WIRELESS_CLIENTS"/>
       <xs:enumeration value="TAGS"/>
       <xs:enumeration value="ROGUE_CLIENTS"/>
       <xs:enumeration value="ROGUE_APS"/>
       <xs:enumeration value="INTERFERERS"/>
       <xs:enumeration value="INTERFERER_DEVICE_TYPE"/>
       <xs:enumeration value="MAP_CHANGE"/>
       <xs:enumeration value="MAC_ADDRESS"/>
       <xs:enumeration value="ASSET_NAME"/>
```

```
 <xs:enumeration value="ASSET_CATEGORY"/>
       <xs:enumeration value="ASSET_GROUP"/>
    </xs:restriction>
  </xs:simpleType>
  <xs:simpleType name="containmentBoundary">
    <xs:restriction base="xs:string">
      <xs:enumeration value="INSIDE"/>
       <xs:enumeration value="OUTSIDE"/>
    </xs:restriction>
  </xs:simpleType>
  <xs:simpleType name="batteryStatus">
    <xs:restriction base="xs:string">
      <xs:enumeration value="ANY"/>
      <xs:enumeration value="LOW"/>
      <xs:enumeration value="MEDIUM"/>
       <xs:enumeration value="NORMAL"/>
    </xs:restriction>
  </xs:simpleType>
  <xs:simpleType name="type">
    <xs:restriction base="xs:string">
      <xs:enumeration value="NONE"/>
      <xs:enumeration value="ANY"/>
      <xs:enumeration value="UNKNOWN"/>
      <xs:enumeration value="PANIC_BUTTON"/>
       <xs:enumeration value="DETACHED"/>
       <xs:enumeration value="TAMPERING"/>
    </xs:restriction>
  </xs:simpleType>
  <xs:simpleType name="streamType">
    <xs:restriction base="xs:string">
      <xs:enumeration value="RSSI_MEASUREMENTS"/>
      <xs:enumeration value="RAW_LOCATION"/>
    </xs:restriction>
  </xs:simpleType>
</xs:schema>
```
### **AbsenceEventTrigger**

I

#### <span id="page-124-0"></span>**AbsenceEventTrigger.xml**

```
{
<?xml version="1.0" encoding="UTF-8" standalone="yes"?>
<xs:schema version="1.0" xmlns:xs="http://www.w3.org/2001/XMLSchema">
   <xs:element name="AbsenceEventTrigger" type="absenceEventTrigger"/>
   <xs:element name="BatteryEventTrigger" type="batteryEventTrigger"/>
   <xs:element name="ContainmentEventTrigger" type="containmentEventTrigger"/>
   <xs:element name="EmergencyEventTrigger" type="emergencyEventTrigger"/>
   <xs:element name="ExciterEventTrigger" type="exciterEventTrigger"/>
   <xs:element name="MapInfoChangeEventTrigger" type="mapInfoChangeEventTrigger"/>
   <xs:element name="MovementEventTrigger" type="movementEventTrigger"/>
```
I

```
 <xs:element name="NotificationEventTrigger" type="notificationEventTrigger"/>
   <xs:element name="PresenceEventTrigger" type="presenceEventTrigger"/>
   <xs:element name="StreamingNotificationTrigger" type="streamingNotificationTrigger"/>
   <xs:complexType name="absenceEventTrigger">
     <xs:complexContent>
       <xs:extension base="notificationEventTrigger">
         <xs:sequence/>
         <xs:attribute name="absenceDurationInMinutes" type="xs:int" use="required"/>
       </xs:extension>
     </xs:complexContent>
   </xs:complexType>
   <xs:complexType name="notificationEventTrigger" abstract="true">
     <xs:sequence>
       <xs:element name="entityFilters" type="xs:string" minOccurs="0" 
maxOccurs="unbounded"/>
     </xs:sequence>
     <xs:attribute name="eventEntity" type="eventEntity"/>
   </xs:complexType>
   <xs:complexType name="presenceEventTrigger">
     <xs:complexContent>
       <xs:extension base="notificationEventTrigger">
         <xs:sequence/>
         <xs:attribute name="existingPresence" type="xs:boolean" use="required"/>
       </xs:extension>
     </xs:complexContent>
   </xs:complexType>
   <xs:complexType name="movementEventTrigger">
     <xs:complexContent>
       <xs:extension base="notificationEventTrigger">
         <xs:sequence/>
         <xs:attribute name="moveDistanceInFt" type="xs:float" use="required"/>
         <xs:attribute name="referenceMarkerName" type="xs:string"/>
       </xs:extension>
     </xs:complexContent>
   </xs:complexType>
   <xs:complexType name="containmentEventTrigger">
     <xs:complexContent>
       <xs:extension base="notificationEventTrigger">
         <xs:sequence/>
         <xs:attribute name="boundary" type="containmentBoundary"/>
         <xs:attribute name="zoneHierarchy" type="xs:string"/>
       </xs:extension>
     </xs:complexContent>
   </xs:complexType>
   <xs:complexType name="batteryEventTrigger">
     <xs:complexContent>
       <xs:extension base="notificationEventTrigger">
         <xs:sequence/>
         <xs:attribute name="batteryStatus" type="batteryStatus"/>
       </xs:extension>
     </xs:complexContent>
   </xs:complexType>
   <xs:complexType name="emergencyEventTrigger">
     <xs:complexContent>
```

```
 <xs:extension base="notificationEventTrigger">
         <xs:sequence/>
         <xs:attribute name="type" type="type"/>
       </xs:extension>
     </xs:complexContent>
   </xs:complexType>
   <xs:complexType name="exciterEventTrigger">
     <xs:complexContent>
       <xs:extension base="notificationEventTrigger">
         <xs:sequence>
           <xs:element name="triggerExciterMacs" type="xs:string" minOccurs="0" 
maxOccurs="unbounded"/>
         </xs:sequence>
       </xs:extension>
     </xs:complexContent>
   </xs:complexType>
   <xs:complexType name="streamingNotificationTrigger">
     <xs:complexContent>
       <xs:extension base="notificationEventTrigger">
         <xs:sequence/>
         <xs:attribute name="streamType" type="streamType"/>
       </xs:extension>
     </xs:complexContent>
   </xs:complexType>
   <xs:complexType name="mapInfoChangeEventTrigger">
     <xs:complexContent>
       <xs:extension base="notificationEventTrigger">
         <xs:sequence/>
       </xs:extension>
     </xs:complexContent>
   </xs:complexType>
   <xs:simpleType name="eventEntity">
     <xs:restriction base="xs:string">
       <xs:enumeration value="WIRELESS_CLIENTS"/>
       <xs:enumeration value="TAGS"/>
       <xs:enumeration value="ROGUE_CLIENTS"/>
       <xs:enumeration value="ROGUE_APS"/>
       <xs:enumeration value="INTERFERERS"/>
       <xs:enumeration value="INTERFERER_DEVICE_TYPE"/>
       <xs:enumeration value="MAP_CHANGE"/>
       <xs:enumeration value="MAC_ADDRESS"/>
       <xs:enumeration value="ASSET_NAME"/>
       <xs:enumeration value="ASSET_CATEGORY"/>
       <xs:enumeration value="ASSET_GROUP"/>
     </xs:restriction>
   </xs:simpleType>
   <xs:simpleType name="containmentBoundary">
     <xs:restriction base="xs:string">
       <xs:enumeration value="INSIDE"/>
       <xs:enumeration value="OUTSIDE"/>
     </xs:restriction>
   </xs:simpleType>
   <xs:simpleType name="batteryStatus">
     <xs:restriction base="xs:string">
       <xs:enumeration value="ANY"/>
       <xs:enumeration value="LOW"/>
       <xs:enumeration value="MEDIUM"/>
       <xs:enumeration value="NORMAL"/>
```

```
 </xs:restriction>
   </xs:simpleType>
   <xs:simpleType name="type">
    <xs:restriction base="xs:string">
       <xs:enumeration value="NONE"/>
       <xs:enumeration value="ANY"/>
       <xs:enumeration value="UNKNOWN"/>
       <xs:enumeration value="PANIC_BUTTON"/>
       <xs:enumeration value="DETACHED"/>
       <xs:enumeration value="TAMPERING"/>
     </xs:restriction>
   </xs:simpleType>
   <xs:simpleType name="streamType">
    <xs:restriction base="xs:string">
      <xs:enumeration value="RSSI_MEASUREMENTS"/>
       <xs:enumeration value="RAW_LOCATION"/>
     </xs:restriction>
   </xs:simpleType>
</xs:schema>
```
#### <span id="page-127-0"></span>**AbsenceEventTrigger.json**

```
{
   "type" : "object",
   "properties" : {
     "subscriptionName" : {
       "type" : "string"
    },
     "entity" : {
       "type" : "string",
       "enum" : [ "WIRELESS_CLIENTS", "TAGS", "ROGUE_CLIENTS", "ROGUE_APS", 
"INTERFERERS", "INTERFERER_DEVICE_TYPE", "MAP_CHANGE", "MAC_ADDRESS", "ASSET_NAME", 
"ASSET_CATEGORY", "ASSET_GROUP" ]
    },
     "deviceId" : {
       "type" : "string"
     },
     "locationMapHierarchy" : {
       "type" : "string"
     },
     "locationCoordinate" : {
       "type" : "object",
       "properties" : {
        "x" : {
           "type" : "number"
         },
         "y" : {
           "type" : "number"
         },
         "unit" : {
           "type" : "string",
            "enum" : [ "FEET", "METER" ]
         }
       }
     },
     "mseUdi" : {
       "type" : "string"
     },
     "geoCoordinate" : {
       "type" : "object",
       "properties" : {
         "latitude" : {
```

```
 "type" : "number"
         },
          "longitude" : {
            "type" : "number"
         },
         "unit" : {
            "type" : "string",
            "enum" : [ "DEGREES" ]
 }
       }
     },
     "floorRefId" : {
       "type" : "number"
     },
     "absenceDurationInMinutes" : {
       "type" : "integer"
     },
     "lastSeen" : {
       "type" : "string"
     },
     "timestamp" : {
        "type" : "string"
     }
   }
}
```
### **MovementEventTrigger**

 $\mathbf I$ 

#### <span id="page-128-0"></span>**MovementEventTrigger.xml**

```
{
<?xml version="1.0" encoding="UTF-8" standalone="yes"?>
<xs:schema version="1.0" xmlns:xs="http://www.w3.org/2001/XMLSchema">
  <xs:element name="AbsenceEventTrigger" type="absenceEventTrigger"/>
   <xs:element name="BatteryEventTrigger" type="batteryEventTrigger"/>
  <xs:element name="ContainmentEventTrigger" type="containmentEventTrigger"/>
  <xs:element name="EmergencyEventTrigger" type="emergencyEventTrigger"/>
  <xs:element name="ExciterEventTrigger" type="exciterEventTrigger"/>
  <xs:element name="MapInfoChangeEventTrigger" type="mapInfoChangeEventTrigger"/>
   <xs:element name="MovementEventTrigger" type="movementEventTrigger"/>
  <xs:element name="NotificationEventTrigger" type="notificationEventTrigger"/>
  <xs:element name="PresenceEventTrigger" type="presenceEventTrigger"/>
  <xs:element name="StreamingNotificationTrigger" type="streamingNotificationTrigger"/>
  <xs:complexType name="movementEventTrigger">
     <xs:complexContent>
       <xs:extension base="notificationEventTrigger">
        <xs:sequence/>
        <xs:attribute name="moveDistanceInFt" type="xs:float" use="required"/>
         <xs:attribute name="referenceMarkerName" type="xs:string"/>
```

```
 </xs:extension>
     </xs:complexContent>
   </xs:complexType>
   <xs:complexType name="notificationEventTrigger" abstract="true">
     <xs:sequence>
       <xs:element name="entityFilters" type="xs:string" minOccurs="0" 
maxOccurs="unbounded"/>
     </xs:sequence>
     <xs:attribute name="eventEntity" type="eventEntity"/>
   </xs:complexType>
   <xs:complexType name="presenceEventTrigger">
     <xs:complexContent>
       <xs:extension base="notificationEventTrigger">
         <xs:sequence/>
         <xs:attribute name="existingPresence" type="xs:boolean" use="required"/>
       </xs:extension>
     </xs:complexContent>
   </xs:complexType>
   <xs:complexType name="absenceEventTrigger">
     <xs:complexContent>
       <xs:extension base="notificationEventTrigger">
         <xs:sequence/>
         <xs:attribute name="absenceDurationInMinutes" type="xs:int" use="required"/>
       </xs:extension>
     </xs:complexContent>
   </xs:complexType>
   <xs:complexType name="containmentEventTrigger">
     <xs:complexContent>
       <xs:extension base="notificationEventTrigger">
         <xs:sequence/>
         <xs:attribute name="boundary" type="containmentBoundary"/>
         <xs:attribute name="zoneHierarchy" type="xs:string"/>
       </xs:extension>
     </xs:complexContent>
   </xs:complexType>
   <xs:complexType name="batteryEventTrigger">
     <xs:complexContent>
       <xs:extension base="notificationEventTrigger">
         <xs:sequence/>
         <xs:attribute name="batteryStatus" type="batteryStatus"/>
       </xs:extension>
     </xs:complexContent>
   </xs:complexType>
   <xs:complexType name="emergencyEventTrigger">
     <xs:complexContent>
       <xs:extension base="notificationEventTrigger">
         <xs:sequence/>
         <xs:attribute name="type" type="type"/>
       </xs:extension>
     </xs:complexContent>
   </xs:complexType>
   <xs:complexType name="exciterEventTrigger">
     <xs:complexContent>
       <xs:extension base="notificationEventTrigger">
         <xs:sequence>
           <xs:element name="triggerExciterMacs" type="xs:string" minOccurs="0" 
maxOccurs="unbounded"/>
```

```
 </xs:sequence>
     </xs:extension>
   </xs:complexContent>
 </xs:complexType>
 <xs:complexType name="streamingNotificationTrigger">
   <xs:complexContent>
     <xs:extension base="notificationEventTrigger">
       <xs:sequence/>
       <xs:attribute name="streamType" type="streamType"/>
     </xs:extension>
   </xs:complexContent>
 </xs:complexType>
 <xs:complexType name="mapInfoChangeEventTrigger">
  <xs:complexContent>
    <xs:extension base="notificationEventTrigger">
       <xs:sequence/>
     </xs:extension>
   </xs:complexContent>
 </xs:complexType>
 <xs:simpleType name="eventEntity">
   <xs:restriction base="xs:string">
     <xs:enumeration value="WIRELESS_CLIENTS"/>
     <xs:enumeration value="TAGS"/>
     <xs:enumeration value="ROGUE_CLIENTS"/>
     <xs:enumeration value="ROGUE_APS"/>
     <xs:enumeration value="INTERFERERS"/>
     <xs:enumeration value="INTERFERER_DEVICE_TYPE"/>
     <xs:enumeration value="MAP_CHANGE"/>
     <xs:enumeration value="MAC_ADDRESS"/>
     <xs:enumeration value="ASSET_NAME"/>
     <xs:enumeration value="ASSET_CATEGORY"/>
     <xs:enumeration value="ASSET_GROUP"/>
   </xs:restriction>
 </xs:simpleType>
 <xs:simpleType name="containmentBoundary">
   <xs:restriction base="xs:string">
     <xs:enumeration value="INSIDE"/>
     <xs:enumeration value="OUTSIDE"/>
   </xs:restriction>
 </xs:simpleType>
 <xs:simpleType name="batteryStatus">
   <xs:restriction base="xs:string">
     <xs:enumeration value="ANY"/>
     <xs:enumeration value="LOW"/>
     <xs:enumeration value="MEDIUM"/>
     <xs:enumeration value="NORMAL"/>
   </xs:restriction>
 </xs:simpleType>
 <xs:simpleType name="type">
  <xs:restriction base="xs:string">
     <xs:enumeration value="NONE"/>
     <xs:enumeration value="ANY"/>
     <xs:enumeration value="UNKNOWN"/>
     <xs:enumeration value="PANIC_BUTTON"/>
     <xs:enumeration value="DETACHED"/>
     <xs:enumeration value="TAMPERING"/>
   </xs:restriction>
 </xs:simpleType>
```

```
 <xs:simpleType name="streamType">
     <xs:restriction base="xs:string">
       <xs:enumeration value="RSSI_MEASUREMENTS"/>
       <xs:enumeration value="RAW_LOCATION"/>
     </xs:restriction>
   </xs:simpleType>
</xs:schema>
```
#### **MovementEventTrigger.json**

```
{
   "type" : "object",
   "properties" : {
     "eventEntity" : {
       "type" : "string",
       "enum" : [ "WIRELESS_CLIENTS", "TAGS", "ROGUE_CLIENTS", "ROGUE_APS", "INTERFERERS", 
"INTERFERER_DEVICE_TYPE", "MAP_CHANGE", "MAC_ADDRESS", "ASSET_NAME", "ASSET_CATEGORY", 
"ASSET_GROUP" ]
     },
     "entityFilters" : {
       "type" : "array",
       "items" : {
         "type" : "string"
       }
     },
     "moveDistanceInFt" : {
       "type" : "number"
     },
     "referenceMarkerName" : {
      "type" : "string"
     }
   }
}
```
### **ContainmentEventTrigger**

#### <span id="page-131-0"></span>**ContainmentEventTrigger.xml**

```
{
<?xml version="1.0" encoding="UTF-8" standalone="yes"?>
<xs:schema version="1.0" xmlns:xs="http://www.w3.org/2001/XMLSchema">
   <xs:element name="AbsenceEventTrigger" type="absenceEventTrigger"/>
   <xs:element name="BatteryEventTrigger" type="batteryEventTrigger"/>
   <xs:element name="ContainmentEventTrigger" type="containmentEventTrigger"/>
   <xs:element name="EmergencyEventTrigger" type="emergencyEventTrigger"/>
   <xs:element name="ExciterEventTrigger" type="exciterEventTrigger"/>
   <xs:element name="MapInfoChangeEventTrigger" type="mapInfoChangeEventTrigger"/>
   <xs:element name="MovementEventTrigger" type="movementEventTrigger"/>
   <xs:element name="NotificationEventTrigger" type="notificationEventTrigger"/>
   <xs:element name="PresenceEventTrigger" type="presenceEventTrigger"/>
```

```
 <xs:element name="StreamingNotificationTrigger" type="streamingNotificationTrigger"/>
   <xs:complexType name="containmentEventTrigger">
     <xs:complexContent>
       <xs:extension base="notificationEventTrigger">
         <xs:sequence/>
         <xs:attribute name="boundary" type="containmentBoundary"/>
         <xs:attribute name="zoneHierarchy" type="xs:string"/>
       </xs:extension>
     </xs:complexContent>
   </xs:complexType>
   <xs:complexType name="notificationEventTrigger" abstract="true">
     <xs:sequence>
       <xs:element name="entityFilters" type="xs:string" minOccurs="0" 
maxOccurs="unbounded"/>
     </xs:sequence>
     <xs:attribute name="eventEntity" type="eventEntity"/>
   </xs:complexType>
   <xs:complexType name="presenceEventTrigger">
     <xs:complexContent>
       <xs:extension base="notificationEventTrigger">
         <xs:sequence/>
         <xs:attribute name="existingPresence" type="xs:boolean" use="required"/>
       </xs:extension>
     </xs:complexContent>
   </xs:complexType>
   <xs:complexType name="absenceEventTrigger">
     <xs:complexContent>
       <xs:extension base="notificationEventTrigger">
         <xs:sequence/>
         <xs:attribute name="absenceDurationInMinutes" type="xs:int" use="required"/>
       </xs:extension>
     </xs:complexContent>
   </xs:complexType>
   <xs:complexType name="movementEventTrigger">
     <xs:complexContent>
       <xs:extension base="notificationEventTrigger">
         <xs:sequence/>
         <xs:attribute name="moveDistanceInFt" type="xs:float" use="required"/>
         <xs:attribute name="referenceMarkerName" type="xs:string"/>
       </xs:extension>
     </xs:complexContent>
   </xs:complexType>
   <xs:complexType name="batteryEventTrigger">
     <xs:complexContent>
       <xs:extension base="notificationEventTrigger">
         <xs:sequence/>
         <xs:attribute name="batteryStatus" type="batteryStatus"/>
       </xs:extension>
     </xs:complexContent>
   </xs:complexType>
   <xs:complexType name="emergencyEventTrigger">
     <xs:complexContent>
       <xs:extension base="notificationEventTrigger">
         <xs:sequence/>
         <xs:attribute name="type" type="type"/>
       </xs:extension>
     </xs:complexContent>
```

```
 </xs:complexType>
   <xs:complexType name="exciterEventTrigger">
     <xs:complexContent>
       <xs:extension base="notificationEventTrigger">
         <xs:sequence>
           <xs:element name="triggerExciterMacs" type="xs:string" minOccurs="0" 
maxOccurs="unbounded"/>
         </xs:sequence>
       </xs:extension>
     </xs:complexContent>
   </xs:complexType>
   <xs:complexType name="streamingNotificationTrigger">
     <xs:complexContent>
       <xs:extension base="notificationEventTrigger">
         <xs:sequence/>
         <xs:attribute name="streamType" type="streamType"/>
       </xs:extension>
     </xs:complexContent>
   </xs:complexType>
   <xs:complexType name="mapInfoChangeEventTrigger">
     <xs:complexContent>
       <xs:extension base="notificationEventTrigger">
         <xs:sequence/>
       </xs:extension>
     </xs:complexContent>
   </xs:complexType>
   <xs:simpleType name="containmentBoundary">
     <xs:restriction base="xs:string">
       <xs:enumeration value="INSIDE"/>
       <xs:enumeration value="OUTSIDE"/>
     </xs:restriction>
   </xs:simpleType>
   <xs:simpleType name="eventEntity">
     <xs:restriction base="xs:string">
       <xs:enumeration value="WIRELESS_CLIENTS"/>
       <xs:enumeration value="TAGS"/>
       <xs:enumeration value="ROGUE_CLIENTS"/>
       <xs:enumeration value="ROGUE_APS"/>
       <xs:enumeration value="INTERFERERS"/>
       <xs:enumeration value="INTERFERER_DEVICE_TYPE"/>
       <xs:enumeration value="MAP_CHANGE"/>
       <xs:enumeration value="MAC_ADDRESS"/>
       <xs:enumeration value="ASSET_NAME"/>
       <xs:enumeration value="ASSET_CATEGORY"/>
       <xs:enumeration value="ASSET_GROUP"/>
     </xs:restriction>
   </xs:simpleType>
   <xs:simpleType name="batteryStatus">
     <xs:restriction base="xs:string">
       <xs:enumeration value="ANY"/>
       <xs:enumeration value="LOW"/>
       <xs:enumeration value="MEDIUM"/>
       <xs:enumeration value="NORMAL"/>
     </xs:restriction>
   </xs:simpleType>
```

```
 <xs:simpleType name="type">
   <xs:restriction base="xs:string">
```

```
 <xs:enumeration value="NONE"/>
       <xs:enumeration value="ANY"/>
       <xs:enumeration value="UNKNOWN"/>
       <xs:enumeration value="PANIC_BUTTON"/>
       <xs:enumeration value="DETACHED"/>
       <xs:enumeration value="TAMPERING"/>
     </xs:restriction>
  </xs:simpleType>
  <xs:simpleType name="streamType">
     <xs:restriction base="xs:string">
       <xs:enumeration value="RSSI_MEASUREMENTS"/>
       <xs:enumeration value="RAW_LOCATION"/>
     </xs:restriction>
  </xs:simpleType>
</xs:schema>
```
#### <span id="page-134-0"></span>**ContainmentEventTrigger.json**

```
{
   "type" : "object",
   "properties" : {
     "eventEntity" : {
       "type" : "string",
       "enum" : [ "WIRELESS_CLIENTS", "TAGS", "ROGUE_CLIENTS", "ROGUE_APS", "INTERFERERS", 
"INTERFERER_DEVICE_TYPE", "MAP_CHANGE", "MAC_ADDRESS", "ASSET_NAME", "ASSET_CATEGORY", 
"ASSET_GROUP" ]
     },
     "entityFilters" : {
       "type" : "array",
       "items" : {
         "type" : "string"
       }
     },
     "boundary" : {
       "type" : "string",
       "enum" : [ "INSIDE", "OUTSIDE" ]
     },
     "zoneHierarchy" : {
       "type" : "string"
    "zoneTimeout" : {
        "type" : "string"
     }
  }
}
```
### **BatteryEventTrigger**

 $\mathbf I$ 

#### <span id="page-134-1"></span>**BatteryEventTrigger.xml**

```
{
<?xml version="1.0" encoding="UTF-8" standalone="yes"?>
<xs:schema version="1.0" xmlns:xs="http://www.w3.org/2001/XMLSchema">
   <xs:element name="AbsenceEventTrigger" type="absenceEventTrigger"/>
   <xs:element name="BatteryEventTrigger" type="batteryEventTrigger"/>
   <xs:element name="ContainmentEventTrigger" type="containmentEventTrigger"/>
   <xs:element name="EmergencyEventTrigger" type="emergencyEventTrigger"/>
```

```
 <xs:element name="ExciterEventTrigger" type="exciterEventTrigger"/>
   <xs:element name="MapInfoChangeEventTrigger" type="mapInfoChangeEventTrigger"/>
   <xs:element name="MovementEventTrigger" type="movementEventTrigger"/>
   <xs:element name="NotificationEventTrigger" type="notificationEventTrigger"/>
   <xs:element name="PresenceEventTrigger" type="presenceEventTrigger"/>
   <xs:element name="StreamingNotificationTrigger" type="streamingNotificationTrigger"/>
   <xs:complexType name="batteryEventTrigger">
     <xs:complexContent>
       <xs:extension base="notificationEventTrigger">
         <xs:sequence/>
         <xs:attribute name="batteryStatus" type="batteryStatus"/>
       </xs:extension>
     </xs:complexContent>
   </xs:complexType>
   <xs:complexType name="notificationEventTrigger" abstract="true">
     <xs:sequence>
       <xs:element name="entityFilters" type="xs:string" minOccurs="0" 
maxOccurs="unbounded"/>
     </xs:sequence>
     <xs:attribute name="eventEntity" type="eventEntity"/>
   </xs:complexType>
   <xs:complexType name="presenceEventTrigger">
     <xs:complexContent>
       <xs:extension base="notificationEventTrigger">
         <xs:sequence/>
         <xs:attribute name="existingPresence" type="xs:boolean" use="required"/>
       </xs:extension>
     </xs:complexContent>
   </xs:complexType>
   <xs:complexType name="absenceEventTrigger">
     <xs:complexContent>
       <xs:extension base="notificationEventTrigger">
         <xs:sequence/>
         <xs:attribute name="absenceDurationInMinutes" type="xs:int" use="required"/>
       </xs:extension>
     </xs:complexContent>
   </xs:complexType>
   <xs:complexType name="movementEventTrigger">
     <xs:complexContent>
       <xs:extension base="notificationEventTrigger">
         <xs:sequence/>
         <xs:attribute name="moveDistanceInFt" type="xs:float" use="required"/>
         <xs:attribute name="referenceMarkerName" type="xs:string"/>
       </xs:extension>
     </xs:complexContent>
   </xs:complexType>
   <xs:complexType name="containmentEventTrigger">
     <xs:complexContent>
       <xs:extension base="notificationEventTrigger">
         <xs:sequence/>
         <xs:attribute name="boundary" type="containmentBoundary"/>
         <xs:attribute name="zoneHierarchy" type="xs:string"/>
```

```
<xs:attribute name="zoneTimeout" type="xs:string"/>
       </xs:extension>
     </xs:complexContent>
   </xs:complexType>
   <xs:complexType name="emergencyEventTrigger">
     <xs:complexContent>
       <xs:extension base="notificationEventTrigger">
         <xs:sequence/>
         <xs:attribute name="type" type="type"/>
       </xs:extension>
     </xs:complexContent>
   </xs:complexType>
   <xs:complexType name="exciterEventTrigger">
     <xs:complexContent>
       <xs:extension base="notificationEventTrigger">
         <xs:sequence>
           <xs:element name="triggerExciterMacs" type="xs:string" minOccurs="0" 
maxOccurs="unbounded"/>
         </xs:sequence>
       </xs:extension>
     </xs:complexContent>
   </xs:complexType>
   <xs:complexType name="streamingNotificationTrigger">
     <xs:complexContent>
       <xs:extension base="notificationEventTrigger">
         <xs:sequence/>
         <xs:attribute name="streamType" type="streamType"/>
       </xs:extension>
     </xs:complexContent>
   </xs:complexType>
   <xs:complexType name="mapInfoChangeEventTrigger">
     <xs:complexContent>
       <xs:extension base="notificationEventTrigger">
         <xs:sequence/>
       </xs:extension>
     </xs:complexContent>
   </xs:complexType>
   <xs:simpleType name="batteryStatus">
     <xs:restriction base="xs:string">
       <xs:enumeration value="ANY"/>
       <xs:enumeration value="LOW"/>
       <xs:enumeration value="MEDIUM"/>
       <xs:enumeration value="NORMAL"/>
     </xs:restriction>
   </xs:simpleType>
   <xs:simpleType name="eventEntity">
     <xs:restriction base="xs:string">
       <xs:enumeration value="WIRELESS_CLIENTS"/>
       <xs:enumeration value="TAGS"/>
       <xs:enumeration value="ROGUE_CLIENTS"/>
       <xs:enumeration value="ROGUE_APS"/>
       <xs:enumeration value="INTERFERERS"/>
       <xs:enumeration value="INTERFERER_DEVICE_TYPE"/>
       <xs:enumeration value="MAP_CHANGE"/>
       <xs:enumeration value="MAC_ADDRESS"/>
       <xs:enumeration value="ASSET_NAME"/>
       <xs:enumeration value="ASSET_CATEGORY"/>
       <xs:enumeration value="ASSET_GROUP"/>
```

```
 </xs:restriction>
  </xs:simpleType>
  <xs:simpleType name="containmentBoundary">
    <xs:restriction base="xs:string">
      <xs:enumeration value="INSIDE"/>
      <xs:enumeration value="OUTSIDE"/>
     </xs:restriction>
  </xs:simpleType>
  <xs:simpleType name="type">
    <xs:restriction base="xs:string">
      <xs:enumeration value="NONE"/>
      <xs:enumeration value="ANY"/>
      <xs:enumeration value="UNKNOWN"/>
      <xs:enumeration value="PANIC_BUTTON"/>
      <xs:enumeration value="DETACHED"/>
       <xs:enumeration value="TAMPERING"/>
     </xs:restriction>
  </xs:simpleType>
  <xs:simpleType name="streamType">
    <xs:restriction base="xs:string">
      <xs:enumeration value="RSSI_MEASUREMENTS"/>
       <xs:enumeration value="RAW_LOCATION"/>
     </xs:restriction>
  </xs:simpleType>
</xs:schema>
```
#### <span id="page-137-0"></span>**BatteryEventTrigger.json**

```
{
   "type" : "object",
   "properties" : {
     "eventEntity" : {
       "type" : "string",
       "enum" : [ "WIRELESS_CLIENTS", "TAGS", "ROGUE_CLIENTS", "ROGUE_APS", "INTERFERERS", 
"INTERFERER_DEVICE_TYPE", "MAP_CHANGE", "MAC_ADDRESS", "ASSET_NAME", "ASSET_CATEGORY", 
"ASSET_GROUP" ]
    },
     "entityFilters" : {
       "type" : "array",
       "items" : {
         "type" : "string"
       }
     },
     "batteryStatus" : {
       "type" : "string",
      "enum" : [ "ANY", "LOW", "MEDIUM", "NORMAL" ]
     }
  }
}
```
### **EmergencyEventTrigger**

#### <span id="page-137-1"></span>**EmergencyEventTrigger.xml**

```
{
<?xml version="1.0" encoding="UTF-8" standalone="yes"?>
<xs:schema version="1.0" xmlns:xs="http://www.w3.org/2001/XMLSchema">
```
I

```
 <xs:element name="AbsenceEventTrigger" type="absenceEventTrigger"/>
   <xs:element name="BatteryEventTrigger" type="batteryEventTrigger"/>
   <xs:element name="ContainmentEventTrigger" type="containmentEventTrigger"/>
   <xs:element name="EmergencyEventTrigger" type="emergencyEventTrigger"/>
   <xs:element name="ExciterEventTrigger" type="exciterEventTrigger"/>
   <xs:element name="MapInfoChangeEventTrigger" type="mapInfoChangeEventTrigger"/>
   <xs:element name="MovementEventTrigger" type="movementEventTrigger"/>
   <xs:element name="NotificationEventTrigger" type="notificationEventTrigger"/>
   <xs:element name="PresenceEventTrigger" type="presenceEventTrigger"/>
   <xs:element name="StreamingNotificationTrigger" type="streamingNotificationTrigger"/>
   <xs:complexType name="emergencyEventTrigger">
     <xs:complexContent>
       <xs:extension base="notificationEventTrigger">
         <xs:sequence/>
         <xs:attribute name="type" type="type"/>
       </xs:extension>
     </xs:complexContent>
   </xs:complexType>
   <xs:complexType name="notificationEventTrigger" abstract="true">
     <xs:sequence>
       <xs:element name="entityFilters" type="xs:string" minOccurs="0" 
maxOccurs="unbounded"/>
     </xs:sequence>
     <xs:attribute name="eventEntity" type="eventEntity"/>
   </xs:complexType>
   <xs:complexType name="presenceEventTrigger">
     <xs:complexContent>
       <xs:extension base="notificationEventTrigger">
         <xs:sequence/>
         <xs:attribute name="existingPresence" type="xs:boolean" use="required"/>
       </xs:extension>
     </xs:complexContent>
   </xs:complexType>
   <xs:complexType name="absenceEventTrigger">
     <xs:complexContent>
       <xs:extension base="notificationEventTrigger">
         <xs:sequence/>
         <xs:attribute name="absenceDurationInMinutes" type="xs:int" use="required"/>
       </xs:extension>
     </xs:complexContent>
   </xs:complexType>
   <xs:complexType name="movementEventTrigger">
     <xs:complexContent>
       <xs:extension base="notificationEventTrigger">
         <xs:sequence/>
         <xs:attribute name="moveDistanceInFt" type="xs:float" use="required"/>
         <xs:attribute name="referenceMarkerName" type="xs:string"/>
       </xs:extension>
     </xs:complexContent>
   </xs:complexType>
```

```
 <xs:complexType name="containmentEventTrigger">
     <xs:complexContent>
       <xs:extension base="notificationEventTrigger">
         <xs:sequence/>
         <xs:attribute name="boundary" type="containmentBoundary"/>
         <xs:attribute name="zoneHierarchy" type="xs:string"/>
       </xs:extension>
     </xs:complexContent>
   </xs:complexType>
   <xs:complexType name="batteryEventTrigger">
     <xs:complexContent>
       <xs:extension base="notificationEventTrigger">
         <xs:sequence/>
         <xs:attribute name="batteryStatus" type="batteryStatus"/>
       </xs:extension>
     </xs:complexContent>
   </xs:complexType>
   <xs:complexType name="exciterEventTrigger">
     <xs:complexContent>
       <xs:extension base="notificationEventTrigger">
         <xs:sequence>
           <xs:element name="triggerExciterMacs" type="xs:string" minOccurs="0" 
maxOccurs="unbounded"/>
         </xs:sequence>
       </xs:extension>
     </xs:complexContent>
   </xs:complexType>
   <xs:complexType name="streamingNotificationTrigger">
     <xs:complexContent>
       <xs:extension base="notificationEventTrigger">
         <xs:sequence/>
         <xs:attribute name="streamType" type="streamType"/>
       </xs:extension>
     </xs:complexContent>
   </xs:complexType>
   <xs:complexType name="mapInfoChangeEventTrigger">
     <xs:complexContent>
       <xs:extension base="notificationEventTrigger">
         <xs:sequence/>
       </xs:extension>
     </xs:complexContent>
   </xs:complexType>
   <xs:simpleType name="type">
     <xs:restriction base="xs:string">
       <xs:enumeration value="NONE"/>
       <xs:enumeration value="ANY"/>
       <xs:enumeration value="UNKNOWN"/>
       <xs:enumeration value="PANIC_BUTTON"/>
       <xs:enumeration value="DETACHED"/>
       <xs:enumeration value="TAMPERING"/>
     </xs:restriction>
   </xs:simpleType>
   <xs:simpleType name="eventEntity">
     <xs:restriction base="xs:string">
       <xs:enumeration value="WIRELESS_CLIENTS"/>
       <xs:enumeration value="TAGS"/>
       <xs:enumeration value="ROGUE_CLIENTS"/>
```

```
 <xs:enumeration value="ROGUE_APS"/>
       <xs:enumeration value="INTERFERERS"/>
       <xs:enumeration value="INTERFERER_DEVICE_TYPE"/>
       <xs:enumeration value="MAP_CHANGE"/>
       <xs:enumeration value="MAC_ADDRESS"/>
       <xs:enumeration value="ASSET_NAME"/>
       <xs:enumeration value="ASSET_CATEGORY"/>
       <xs:enumeration value="ASSET_GROUP"/>
     </xs:restriction>
  </xs:simpleType>
  <xs:simpleType name="containmentBoundary">
    <xs:restriction base="xs:string">
       <xs:enumeration value="INSIDE"/>
       <xs:enumeration value="OUTSIDE"/>
    </xs:restriction>
  </xs:simpleType>
  <xs:simpleType name="batteryStatus">
    <xs:restriction base="xs:string">
       <xs:enumeration value="ANY"/>
       <xs:enumeration value="LOW"/>
       <xs:enumeration value="MEDIUM"/>
       <xs:enumeration value="NORMAL"/>
     </xs:restriction>
  </xs:simpleType>
  <xs:simpleType name="streamType">
     <xs:restriction base="xs:string">
       <xs:enumeration value="RSSI_MEASUREMENTS"/>
       <xs:enumeration value="RAW_LOCATION"/>
     </xs:restriction>
  </xs:simpleType>
</xs:schema>
```
#### <span id="page-140-0"></span>**EmergencyEventTrigger.json**

```
{
   "type" : "object",
   "properties" : {
     "eventEntity" : {
       "type" : "string",
       "enum" : [ "WIRELESS_CLIENTS", "TAGS", "ROGUE_CLIENTS", "ROGUE_APS", "INTERFERERS", 
"INTERFERER_DEVICE_TYPE", "MAP_CHANGE", "MAC_ADDRESS", "ASSET_NAME", "ASSET_CATEGORY", 
"ASSET_GROUP" ]
     },
     "entityFilters" : {
       "type" : "array",
       "items" : {
         "type" : "string"
       }
     },
     "type" : {
       "type" : "string",
       "enum" : [ "NONE", "ANY", "UNKNOWN", "PANIC_BUTTON", "DETACHED", "TAMPERING" ]
     }
   }
}
```
### **ExciterEventTrigger**

#### <span id="page-141-0"></span>**ExciterEventTrigger.xml**

```
{
<?xml version="1.0" encoding="UTF-8" standalone="yes"?>
<xs:schema version="1.0" xmlns:xs="http://www.w3.org/2001/XMLSchema">
   <xs:element name="AbsenceEventTrigger" type="absenceEventTrigger"/>
   <xs:element name="BatteryEventTrigger" type="batteryEventTrigger"/>
   <xs:element name="ContainmentEventTrigger" type="containmentEventTrigger"/>
   <xs:element name="EmergencyEventTrigger" type="emergencyEventTrigger"/>
   <xs:element name="ExciterEventTrigger" type="exciterEventTrigger"/>
   <xs:element name="MapInfoChangeEventTrigger" type="mapInfoChangeEventTrigger"/>
   <xs:element name="MovementEventTrigger" type="movementEventTrigger"/>
   <xs:element name="NotificationEventTrigger" type="notificationEventTrigger"/>
   <xs:element name="PresenceEventTrigger" type="presenceEventTrigger"/>
   <xs:element name="StreamingNotificationTrigger" type="streamingNotificationTrigger"/>
   <xs:complexType name="exciterEventTrigger">
     <xs:complexContent>
       <xs:extension base="notificationEventTrigger">
         <xs:sequence>
           <xs:element name="triggerExciterMacs" type="xs:string" minOccurs="0" 
maxOccurs="unbounded"/>
         </xs:sequence>
       </xs:extension>
     </xs:complexContent>
   </xs:complexType>
   <xs:complexType name="notificationEventTrigger" abstract="true">
     <xs:sequence>
       <xs:element name="entityFilters" type="xs:string" minOccurs="0" 
maxOccurs="unbounded"/>
     </xs:sequence>
     <xs:attribute name="eventEntity" type="eventEntity"/>
   </xs:complexType>
   <xs:complexType name="presenceEventTrigger">
     <xs:complexContent>
       <xs:extension base="notificationEventTrigger">
         <xs:sequence/>
         <xs:attribute name="existingPresence" type="xs:boolean" use="required"/>
       </xs:extension>
     </xs:complexContent>
   </xs:complexType>
   <xs:complexType name="absenceEventTrigger">
     <xs:complexContent>
       <xs:extension base="notificationEventTrigger">
         <xs:sequence/>
         <xs:attribute name="absenceDurationInMinutes" type="xs:int" use="required"/>
       </xs:extension>
     </xs:complexContent>
```

```
 </xs:complexType>
 <xs:complexType name="movementEventTrigger">
   <xs:complexContent>
     <xs:extension base="notificationEventTrigger">
       <xs:sequence/>
       <xs:attribute name="moveDistanceInFt" type="xs:float" use="required"/>
       <xs:attribute name="referenceMarkerName" type="xs:string"/>
     </xs:extension>
   </xs:complexContent>
 </xs:complexType>
 <xs:complexType name="containmentEventTrigger">
   <xs:complexContent>
    <xs:extension base="notificationEventTrigger">
       <xs:sequence/>
       <xs:attribute name="boundary" type="containmentBoundary"/>
       <xs:attribute name="zoneHierarchy" type="xs:string"/>
     </xs:extension>
   </xs:complexContent>
 </xs:complexType>
 <xs:complexType name="batteryEventTrigger">
   <xs:complexContent>
     <xs:extension base="notificationEventTrigger">
       <xs:sequence/>
       <xs:attribute name="batteryStatus" type="batteryStatus"/>
     </xs:extension>
   </xs:complexContent>
 </xs:complexType>
 <xs:complexType name="emergencyEventTrigger">
   <xs:complexContent>
    <xs:extension base="notificationEventTrigger">
       <xs:sequence/>
       <xs:attribute name="type" type="type"/>
     </xs:extension>
   </xs:complexContent>
 </xs:complexType>
 <xs:complexType name="streamingNotificationTrigger">
   <xs:complexContent>
     <xs:extension base="notificationEventTrigger">
       <xs:sequence/>
       <xs:attribute name="streamType" type="streamType"/>
     </xs:extension>
   </xs:complexContent>
 </xs:complexType>
 <xs:complexType name="mapInfoChangeEventTrigger">
   <xs:complexContent>
     <xs:extension base="notificationEventTrigger">
       <xs:sequence/>
     </xs:extension>
   </xs:complexContent>
 </xs:complexType>
 <xs:simpleType name="eventEntity">
  <xs:restriction base="xs:string">
     <xs:enumeration value="WIRELESS_CLIENTS"/>
     <xs:enumeration value="TAGS"/>
     <xs:enumeration value="ROGUE_CLIENTS"/>
     <xs:enumeration value="ROGUE_APS"/>
     <xs:enumeration value="INTERFERERS"/>
```

```
 <xs:enumeration value="INTERFERER_DEVICE_TYPE"/>
     <xs:enumeration value="MAP_CHANGE"/>
     <xs:enumeration value="MAC_ADDRESS"/>
    <xs:enumeration value="ASSET_NAME"/>
    <xs:enumeration value="ASSET_CATEGORY"/>
     <xs:enumeration value="ASSET_GROUP"/>
   </xs:restriction>
 </xs:simpleType>
 <xs:simpleType name="containmentBoundary">
  <xs:restriction base="xs:string">
    <xs:enumeration value="INSIDE"/>
     <xs:enumeration value="OUTSIDE"/>
   </xs:restriction>
 </xs:simpleType>
 <xs:simpleType name="batteryStatus">
  <xs:restriction base="xs:string">
     <xs:enumeration value="ANY"/>
     <xs:enumeration value="LOW"/>
     <xs:enumeration value="MEDIUM"/>
     <xs:enumeration value="NORMAL"/>
   </xs:restriction>
 </xs:simpleType>
 <xs:simpleType name="type">
  <xs:restriction base="xs:string">
    <xs:enumeration value="NONE"/>
     <xs:enumeration value="ANY"/>
     <xs:enumeration value="UNKNOWN"/>
    <xs:enumeration value="PANIC_BUTTON"/>
    <xs:enumeration value="DETACHED"/>
    <xs:enumeration value="TAMPERING"/>
   </xs:restriction>
 </xs:simpleType>
 <xs:simpleType name="streamType">
  <xs:restriction base="xs:string">
     <xs:enumeration value="RSSI_MEASUREMENTS"/>
     <xs:enumeration value="RAW_LOCATION"/>
  </xs:restriction>
 </xs:simpleType>
```

```
</xs:schema>
```
#### <span id="page-143-0"></span>**ExciterEventTrigger.json**

```
{
   "type" : "object",
   "properties" : {
     "eventEntity" : {
       "type" : "string",
       "enum" : [ "WIRELESS_CLIENTS", "TAGS", "ROGUE_CLIENTS", "ROGUE_APS", "INTERFERERS", 
"INTERFERER_DEVICE_TYPE", "MAP_CHANGE", "MAC_ADDRESS", "ASSET_NAME", "ASSET_CATEGORY", 
"ASSET_GROUP" ]
     },
     "entityFilters" : {
       "type" : "array",
       "items" : {
         "type" : "string"
       }
     },
     "triggerExciterMacs" : {
       "type" : "array",
       "items" : {
```
```
 "type" : "string"
        \lambda }
   }
}
```
## **StreamingNotificationTrigger**

### **StreamingNotificationTrigger.xml**

```
{
<?xml version="1.0" encoding="UTF-8" standalone="yes"?>
<xs:schema version="1.0" xmlns:xs="http://www.w3.org/2001/XMLSchema">
   <xs:element name="AbsenceEventTrigger" type="absenceEventTrigger"/>
   <xs:element name="BatteryEventTrigger" type="batteryEventTrigger"/>
   <xs:element name="ContainmentEventTrigger" type="containmentEventTrigger"/>
   <xs:element name="EmergencyEventTrigger" type="emergencyEventTrigger"/>
   <xs:element name="ExciterEventTrigger" type="exciterEventTrigger"/>
   <xs:element name="MapInfoChangeEventTrigger" type="mapInfoChangeEventTrigger"/>
   <xs:element name="MovementEventTrigger" type="movementEventTrigger"/>
   <xs:element name="NotificationEventTrigger" type="notificationEventTrigger"/>
   <xs:element name="PresenceEventTrigger" type="presenceEventTrigger"/>
   <xs:element name="StreamingNotificationTrigger" type="streamingNotificationTrigger"/>
   <xs:complexType name="emergencyEventTrigger">
     <xs:complexContent>
       <xs:extension base="notificationEventTrigger">
         <xs:sequence/>
         <xs:attribute name="type" type="type"/>
       </xs:extension>
     </xs:complexContent>
   </xs:complexType>
   <xs:complexType name="notificationEventTrigger" abstract="true">
     <xs:sequence>
       <xs:element name="entityFilters" type="xs:string" minOccurs="0" 
maxOccurs="unbounded"/>
     </xs:sequence>
     <xs:attribute name="eventEntity" type="eventEntity"/>
   </xs:complexType>
   <xs:complexType name="presenceEventTrigger">
     <xs:complexContent>
       <xs:extension base="notificationEventTrigger">
         <xs:sequence/>
         <xs:attribute name="existingPresence" type="xs:boolean" use="required"/>
       </xs:extension>
     </xs:complexContent>
   </xs:complexType>
   <xs:complexType name="absenceEventTrigger">
     <xs:complexContent>
       <xs:extension base="notificationEventTrigger">
```

```
 <xs:sequence/>
         <xs:attribute name="absenceDurationInMinutes" type="xs:int" use="required"/>
       </xs:extension>
     </xs:complexContent>
   </xs:complexType>
   <xs:complexType name="movementEventTrigger">
     <xs:complexContent>
       <xs:extension base="notificationEventTrigger">
         <xs:sequence/>
         <xs:attribute name="moveDistanceInFt" type="xs:float" use="required"/>
         <xs:attribute name="referenceMarkerName" type="xs:string"/>
       </xs:extension>
     </xs:complexContent>
   </xs:complexType>
   <xs:complexType name="containmentEventTrigger">
     <xs:complexContent>
       <xs:extension base="notificationEventTrigger">
         <xs:sequence/>
         <xs:attribute name="boundary" type="containmentBoundary"/>
         <xs:attribute name="zoneHierarchy" type="xs:string"/>
       </xs:extension>
     </xs:complexContent>
   </xs:complexType>
   <xs:complexType name="batteryEventTrigger">
     <xs:complexContent>
       <xs:extension base="notificationEventTrigger">
         <xs:sequence/>
         <xs:attribute name="batteryStatus" type="batteryStatus"/>
       </xs:extension>
     </xs:complexContent>
   </xs:complexType>
   <xs:complexType name="exciterEventTrigger">
     <xs:complexContent>
       <xs:extension base="notificationEventTrigger">
         <xs:sequence>
           <xs:element name="triggerExciterMacs" type="xs:string" minOccurs="0" 
maxOccurs="unbounded"/>
         </xs:sequence>
       </xs:extension>
     </xs:complexContent>
   </xs:complexType>
   <xs:complexType name="streamingNotificationTrigger">
     <xs:complexContent>
       <xs:extension base="notificationEventTrigger">
         <xs:sequence/>
         <xs:attribute name="streamType" type="streamType"/>
       </xs:extension>
     </xs:complexContent>
   </xs:complexType>
   <xs:complexType name="mapInfoChangeEventTrigger">
     <xs:complexContent>
       <xs:extension base="notificationEventTrigger">
         <xs:sequence/>
       </xs:extension>
     </xs:complexContent>
   </xs:complexType>
   <xs:simpleType name="type">
```

```
 <xs:restriction base="xs:string">
       <xs:enumeration value="NONE"/>
       <xs:enumeration value="ANY"/>
       <xs:enumeration value="UNKNOWN"/>
       <xs:enumeration value="PANIC_BUTTON"/>
       <xs:enumeration value="DETACHED"/>
       <xs:enumeration value="TAMPERING"/>
     </xs:restriction>
  </xs:simpleType>
  <xs:simpleType name="eventEntity">
     <xs:restriction base="xs:string">
      <xs:enumeration value="WIRELESS_CLIENTS"/>
       <xs:enumeration value="TAGS"/>
      <xs:enumeration value="ROGUE_CLIENTS"/>
       <xs:enumeration value="ROGUE_APS"/>
       <xs:enumeration value="INTERFERERS"/>
       <xs:enumeration value="INTERFERER_DEVICE_TYPE"/>
       <xs:enumeration value="MAP_CHANGE"/>
       <xs:enumeration value="MAC_ADDRESS"/>
       <xs:enumeration value="ASSET_NAME"/>
       <xs:enumeration value="ASSET_CATEGORY"/>
       <xs:enumeration value="ASSET_GROUP"/>
     </xs:restriction>
  </xs:simpleType>
  <xs:simpleType name="containmentBoundary">
     <xs:restriction base="xs:string">
       <xs:enumeration value="INSIDE"/>
       <xs:enumeration value="OUTSIDE"/>
     </xs:restriction>
  </xs:simpleType>
  <xs:simpleType name="batteryStatus">
    <xs:restriction base="xs:string">
       <xs:enumeration value="ANY"/>
       <xs:enumeration value="LOW"/>
       <xs:enumeration value="MEDIUM"/>
       <xs:enumeration value="NORMAL"/>
     </xs:restriction>
  </xs:simpleType>
  <xs:simpleType name="streamType">
     <xs:restriction base="xs:string">
       <xs:enumeration value="RSSI_MEASUREMENTS"/>
       <xs:enumeration value="RAW_LOCATION"/>
     </xs:restriction>
   </xs:simpleType>
</xs:schema>
```
### **StreamingNotificationTrigger.json**

```
{
   "type" : "object",
   "properties" : {
     "eventEntity" : {
       "type" : "string",
      "enum" : [ "WIRELESS_CLIENTS", "TAGS", "ROGUE_CLIENTS", "ROGUE_APS", "INTERFERERS", 
"INTERFERER_DEVICE_TYPE", "MAP_CHANGE", "MAC_ADDRESS", "ASSET_NAME", "ASSET_CATEGORY", 
"ASSET_GROUP" ]
    },
     "entityFilters" : {
       "type" : "array",
       "items" : {
```

```
 "type" : "string"
       }
     },
     "type" : {
       "type" : "string",
       "enum" : [ "NONE", "ANY", "UNKNOWN", "PANIC_BUTTON", "DETACHED", "TAMPERING" ]
     }
  }
}
```
## **MapInfoChangeEventTrigger**

```
MapInfoChangeEventTrigger.xml
```

```
{
<?xml version="1.0" encoding="UTF-8" standalone="yes"?>
<xs:schema version="1.0" xmlns:xs="http://www.w3.org/2001/XMLSchema">
   <xs:element name="AbsenceEventTrigger" type="absenceEventTrigger"/>
   <xs:element name="BatteryEventTrigger" type="batteryEventTrigger"/>
   <xs:element name="ContainmentEventTrigger" type="containmentEventTrigger"/>
   <xs:element name="EmergencyEventTrigger" type="emergencyEventTrigger"/>
   <xs:element name="ExciterEventTrigger" type="exciterEventTrigger"/>
   <xs:element name="MapInfoChangeEventTrigger" type="mapInfoChangeEventTrigger"/>
   <xs:element name="MovementEventTrigger" type="movementEventTrigger"/>
   <xs:element name="NotificationEventTrigger" type="notificationEventTrigger"/>
   <xs:element name="PresenceEventTrigger" type="presenceEventTrigger"/>
   <xs:element name="StreamingNotificationTrigger" type="streamingNotificationTrigger"/>
   <xs:complexType name="mapInfoChangeEventTrigger">
     <xs:complexContent>
       <xs:extension base="notificationEventTrigger">
         <xs:sequence/>
       </xs:extension>
     </xs:complexContent>
   </xs:complexType>
   <xs:complexType name="notificationEventTrigger" abstract="true">
     <xs:sequence>
       <xs:element name="entityFilters" type="xs:string" minOccurs="0" 
maxOccurs="unbounded"/>
     </xs:sequence>
     <xs:attribute name="eventEntity" type="eventEntity"/>
   </xs:complexType>
   <xs:complexType name="presenceEventTrigger">
     <xs:complexContent>
       <xs:extension base="notificationEventTrigger">
         <xs:sequence/>
         <xs:attribute name="existingPresence" type="xs:boolean" use="required"/>
       </xs:extension>
     </xs:complexContent>
```

```
 </xs:complexType>
   <xs:complexType name="absenceEventTrigger">
     <xs:complexContent>
       <xs:extension base="notificationEventTrigger">
         <xs:sequence/>
         <xs:attribute name="absenceDurationInMinutes" type="xs:int" use="required"/>
       </xs:extension>
     </xs:complexContent>
   </xs:complexType>
   <xs:complexType name="movementEventTrigger">
     <xs:complexContent>
       <xs:extension base="notificationEventTrigger">
         <xs:sequence/>
         <xs:attribute name="moveDistanceInFt" type="xs:float" use="required"/>
         <xs:attribute name="referenceMarkerName" type="xs:string"/>
       </xs:extension>
     </xs:complexContent>
   </xs:complexType>
   <xs:complexType name="containmentEventTrigger">
     <xs:complexContent>
       <xs:extension base="notificationEventTrigger">
         <xs:sequence/>
         <xs:attribute name="boundary" type="containmentBoundary"/>
         <xs:attribute name="zoneHierarchy" type="xs:string"/>
       </xs:extension>
     </xs:complexContent>
   </xs:complexType>
   <xs:complexType name="batteryEventTrigger">
     <xs:complexContent>
       <xs:extension base="notificationEventTrigger">
         <xs:sequence/>
         <xs:attribute name="batteryStatus" type="batteryStatus"/>
       </xs:extension>
     </xs:complexContent>
   </xs:complexType>
   <xs:complexType name="emergencyEventTrigger">
     <xs:complexContent>
       <xs:extension base="notificationEventTrigger">
         <xs:sequence/>
         <xs:attribute name="type" type="type"/>
       </xs:extension>
     </xs:complexContent>
   </xs:complexType>
   <xs:complexType name="exciterEventTrigger">
     <xs:complexContent>
       <xs:extension base="notificationEventTrigger">
         <xs:sequence>
           <xs:element name="triggerExciterMacs" type="xs:string" minOccurs="0" 
maxOccurs="unbounded"/>
         </xs:sequence>
       </xs:extension>
     </xs:complexContent>
   </xs:complexType>
   <xs:complexType name="streamingNotificationTrigger">
     <xs:complexContent>
       <xs:extension base="notificationEventTrigger">
         <xs:sequence/>
```

```
 <xs:attribute name="streamType" type="streamType"/>
       </xs:extension>
     </xs:complexContent>
  </xs:complexType>
  <xs:simpleType name="eventEntity">
     <xs:restriction base="xs:string">
       <xs:enumeration value="WIRELESS_CLIENTS"/>
       <xs:enumeration value="TAGS"/>
       <xs:enumeration value="ROGUE_CLIENTS"/>
       <xs:enumeration value="ROGUE_APS"/>
       <xs:enumeration value="INTERFERERS"/>
      <xs:enumeration value="INTERFERER_DEVICE_TYPE"/>
      <xs:enumeration value="MAP_CHANGE"/>
      <xs:enumeration value="MAC_ADDRESS"/>
      <xs:enumeration value="ASSET_NAME"/>
      <xs:enumeration value="ASSET_CATEGORY"/>
       <xs:enumeration value="ASSET_GROUP"/>
     </xs:restriction>
  </xs:simpleType>
  <xs:simpleType name="containmentBoundary">
    <xs:restriction base="xs:string">
       <xs:enumeration value="INSIDE"/>
       <xs:enumeration value="OUTSIDE"/>
     </xs:restriction>
  </xs:simpleType>
  <xs:simpleType name="batteryStatus">
     <xs:restriction base="xs:string">
      <xs:enumeration value="ANY"/>
      <xs:enumeration value="LOW"/>
      <xs:enumeration value="MEDIUM"/>
       <xs:enumeration value="NORMAL"/>
     </xs:restriction>
  </xs:simpleType>
  <xs:simpleType name="type">
    <xs:restriction base="xs:string">
      <xs:enumeration value="NONE"/>
       <xs:enumeration value="ANY"/>
      <xs:enumeration value="UNKNOWN"/>
       <xs:enumeration value="PANIC_BUTTON"/>
      <xs:enumeration value="DETACHED"/>
       <xs:enumeration value="TAMPERING"/>
     </xs:restriction>
  </xs:simpleType>
  <xs:simpleType name="streamType">
    <xs:restriction base="xs:string">
      <xs:enumeration value="RSSI_MEASUREMENTS"/>
       <xs:enumeration value="RAW_LOCATION"/>
     </xs:restriction>
  </xs:simpleType>
</xs:schema>
```
### **MapInfoChangeEventTrigger.json**

**Cisco MSE REST API Guide**

# **AssociationEventTrigger**

### **AssociationEventTrigger.xml**

```
<?xml version="1.0" encoding="UTF-8" standalone="yes"?>
<xs:schema version="1.0" targetNamespace="EmergencyEventTrigger" 
xmlns:xs="http://www.w3.org/2001/XMLSchema">
   <xs:simpleType name="Type">
     <xs:restriction base="xs:string">
       <xs:enumeration value="NONE"/>
       <xs:enumeration value="ANY"/>
       <xs:enumeration value="UNKNOWN"/>
       <xs:enumeration value="PANIC_BUTTON"/>
       <xs:enumeration value="DETACHED"/>
       <xs:enumeration value="TAMPERING"/>
     </xs:restriction>
   </xs:simpleType>
</xs:schema>
```
### **AssociationEventTrigger.json**

```
{
   "type" : "object",
   "properties" : {
     "eventEntity" : {
       "type" : "string",
       "enum" : [ "WIRELESS_CLIENTS", "TAGS", "ROGUE_CLIENTS", "ROGUE_APS", "INTERFERERS", 
"INTERFERER_DEVICE_TYPE", "MAP_CHANGE", "MAC_ADDRESS", "ASSET_NAME", "ASSET_CATEGORY", 
"ASSET_GROUP" ]
     },
     "entityFilters" : {
       "type" : "array",
       "items" : {
         "type" : "string"
       }
     },
     "association" : {
       "type" : "boolean",
       "required" : true
     },
     "alertInterval" : {
       "type" : "integer"
     },
     "sendIfIpAddressAbsent" : {
       "type" : "boolean",
       "required" : true
     }
  }
}
```
## **AbsenceEvent**

 $\mathbf I$ 

### **AbsenceEvent.xml**

```
{
<?xml version="1.0" encoding="UTF-8" standalone="yes"?>
<xs:schema version="1.0" targetNamespace="Dimension" 
xmlns:xs="http://www.w3.org/2001/XMLSchema">
```

```
 <xs:simpleType name="Unit">
    <xs:restriction base="xs:string">
      <xs:enumeration value="FEET"/>
       <xs:enumeration value="METER"/>
    </xs:restriction>
   </xs:simpleType>
</xs:schema>
```
### **AbsenceEvent.json**

```
{
   "type" : "object",
   "properties" : {
     "subscriptionName" : {
      "type" : "string"
     },
     "entity" : {
       "type" : "string",
       "enum" : [ "WIRELESS_CLIENTS", "TAGS", "ROGUE_CLIENTS", "ROGUE_APS", "INTERFERERS", 
"INTERFERER_DEVICE_TYPE", "MAP_CHANGE", "MAC_ADDRESS", "ASSET_NAME", "ASSET_CATEGORY", 
"ASSET_GROUP" ]
     },
     "deviceId" : {
       "type" : "string"
     },
     "locationMapHierarchy" : {
       "type" : "string"
     },
     "locationCoordinate" : {
       "type" : "object",
       "properties" : {
        "x" : {
           "type" : "number"
         },
         "y" : {
           "type" : "number"
         },
         "unit" : {
           "type" : "string",
           "enum" : [ "FEET", "METER" ]
         }
       }
     },
     "absenceDurationInMinutes" : {
       "type" : "integer"
     },
     "lastSeen" : {
      "type" : "string"
     },
     "timestamp" : {
       "type" : "string"
     }
   }
}
```
### **AbsenceEvent.proto**

```
option java_package = "com.cisco.mse.cas.notification.events";
option java_outer_classname = "AbsenceEventProtos";
import "event-entity.proto";
import "map-coordinate.proto";
```

```
message PBAbsenceEvent {
     required string subscriptionName = 1;
     optional uint64 timeStampInMillis = 2;
     optional PBEventEntity eventEntity = 3;
     optional string deviceId = 4;
     optional string locationMapHierarchy = 5;
     optional PBMapCoordinate locationCoordinate = 6;
     optional int32 absenceDurationInMinutes = 7;
     optional uint64 lastSeenInMillis = 8;
}
```
## **PresenceEvent**

### **PresenceEvent.xml**

```
{
```

```
<?xml version="1.0" encoding="UTF-8" standalone="yes"?>
<xs:schema version="1.0" xmlns:ns2="EmergencyEvent" xmlns:ns1="MapCoordinate" 
xmlns:ns4="GeoCoordinate" xmlns:ns3="Dimension" 
xmlns:xs="http://www.w3.org/2001/XMLSchema" xmlns:ns5="RogueClientLocation" 
xmlns:ns6="RogueAPLocation">
   <xs:import namespace="MapCoordinate" schemaLocation="PresenceEvent.xsd"/>
   <xs:import namespace="EmergencyEvent" schemaLocation="PresenceEvent.xsd"/>
   <xs:import namespace="Dimension" schemaLocation="PresenceEvent.xsd"/>
   <xs:import namespace="GeoCoordinate" schemaLocation="PresenceEvent.xsd"/>
   <xs:import namespace="RogueClientLocation" schemaLocation="PresenceEvent.xsd"/>
   <xs:import namespace="RogueAPLocation" schemaLocation="PresenceEvent.xsd"/>
   <xs:element name="APInterface" type="apInterface"/>
   <xs:element name="AbsenceEvent" type="absenceEvent"/>
   <xs:element name="AccessPoint" type="accessPoint"/>
   <xs:element name="BatteryEvent" type="batteryEvent"/>
   <xs:element name="BatteryInfo" type="batteryInfo"/>
   <xs:element name="Building" type="building"/>
   <xs:element name="Campus" type="campus"/>
   <xs:element name="ContainmentEvent" type="containmentEvent"/>
   <xs:element name="DeviceExciter" type="deviceExciter"/>
   <xs:element name="Dimension" type="dimension"/>
```
 <xs:element name="EPCTelemetryData" type="epcTelemetryData"/> <xs:element name="EmergencyEvent" type="emergencyEvent"/> <xs:element name="EmergencyInfo" type="emergencyInfo"/> <xs:element name="Exciter" type="exciter"/> <xs:element name="ExciterEvent" type="exciterEvent"/> <xs:element name="Floor" type="floor"/> <xs:element name="GPSMarker" type="gpsMarker"/> <xs:element name="GeoCoordinate" type="geoCoordinate"/> <xs:element name="GeoTelemetryData" type="geoTelemetryData"/> <xs:element name="Image" type="image"/> <xs:element name="InterfererLocation" type="interfererLocation"/> <xs:element name="LocationFilterRail" type="locationFilterRail"/> <xs:element name="LocationFilterRegion" type="locationFilterRegion"/> <xs:element name="MapCoordinate" type="mapCoordinate"/> <xs:element name="MapInfo" type="mapInfo"/> <xs:element name="MapInfoChangeEvent" type="mapInfoChangeEvent"/> <xs:element name="MotionTelemetryData" type="motionTelemetryData"/> <xs:element name="MovementEvent" type="movementEvent"/> <xs:element name="Obstacle" type="obstacle"/> <xs:element name="PresenceEvent" type="presenceEvent"/> <xs:element name="ReferenceMarker" type="referenceMarker"/> <xs:element name="RogueAPLocation" type="rogueAPLocation"/> <xs:element name="RogueClientLocation" type="rogueClientLocation"/> <xs:element name="Statistics" type="statistics"/> <xs:element name="StreamingNotification" type="streamingNotification"/> <xs:element name="TagLocation" type="tagLocation"/> <xs:element name="TelemetryData" type="defaultTelemetryMeasurementData"/> <xs:element name="VendorData" nillable="true" type="xs:anyType"/> <xs:element name="WiredClientLocation" type="wiredClientLocation"/> <xs:element name="WirelessClientLocation" type="wirelessClientLocation"/> <xs:element name="Zone" type="zone"/> <xs:element name="location" type="location"/>

```
 <xs:complexType name="presenceEvent">
   <xs:complexContent>
     <xs:extension base="notificationEvent">
       <xs:sequence/>
     </xs:extension>
   </xs:complexContent>
 </xs:complexType>
 <xs:complexType name="notificationEvent" abstract="true">
   <xs:sequence>
     <xs:element name="locationCoordinate" type="mapCoordinate" minOccurs="0"/>
   </xs:sequence>
   <xs:attribute name="subscriptionName" type="xs:string"/>
   <xs:attribute name="timeStamp" type="xs:string"/>
  <xs:attribute name="entity" type="eventEntity"/>
  <xs:attribute name="deviceId" type="xs:string"/>
   <xs:attribute name="locationMapHierarchy" type="xs:string"/>
 </xs:complexType>
 <xs:complexType name="mapCoordinate">
  <xs:sequence/>
  <xs:attribute name="x" type="xs:float" use="required"/>
  <xs:attribute name="y" type="xs:float" use="required"/>
   <xs:attribute name="unit" type="ns1:Unit"/>
 </xs:complexType>
 <xs:complexType name="absenceEvent">
   <xs:complexContent>
     <xs:extension base="notificationEvent">
       <xs:sequence/>
       <xs:attribute name="absenceDurationInMinutes" type="xs:int" use="required"/>
       <xs:attribute name="lastSeen" type="xs:string"/>
     </xs:extension>
   </xs:complexContent>
 </xs:complexType>
 <xs:complexType name="batteryEvent">
   <xs:complexContent>
     <xs:extension base="notificationEvent">
       <xs:sequence/>
       <xs:attribute name="batteryStatus" type="batteryStatus"/>
       <xs:attribute name="percentRemaining" type="xs:int" use="required"/>
     </xs:extension>
   </xs:complexContent>
 </xs:complexType>
 <xs:complexType name="exciterEvent">
   <xs:complexContent>
     <xs:extension base="notificationEvent">
       <xs:sequence/>
       <xs:attribute name="triggerExciterMac" type="xs:string"/>
       <xs:attribute name="triggerExciterName" type="xs:string"/>
     </xs:extension>
   </xs:complexContent>
 </xs:complexType>
 <xs:complexType name="containmentEvent">
   <xs:complexContent>
     <xs:extension base="notificationEvent">
       <xs:sequence/>
       <xs:attribute name="boundary" type="containmentBoundary"/>
       <xs:attribute name="areaType" type="areaType"/>
       <xs:attribute name="containerHierarchy" type="xs:string"/>
```

```
 </xs:extension>
   </xs:complexContent>
 </xs:complexType>
 <xs:complexType name="emergencyEvent">
  <xs:complexContent>
     <xs:extension base="notificationEvent">
       <xs:sequence>
         <xs:element name="vendorData" type="xs:base64Binary" minOccurs="0"/>
       </xs:sequence>
       <xs:attribute name="type" type="ns2:Type"/>
       <xs:attribute name="vendorId" type="xs:int" use="required"/>
     </xs:extension>
   </xs:complexContent>
 </xs:complexType>
 <xs:complexType name="mapInfoChangeEvent">
  <xs:complexContent>
    <xs:extension base="notificationEvent">
       <xs:sequence>
         <xs:element ref="Campus"/>
       </xs:sequence>
       <xs:attribute name="changeType" type="changeType"/>
     </xs:extension>
   </xs:complexContent>
 </xs:complexType>
 <xs:complexType name="campus">
  <xs:sequence>
    <xs:element ref="Dimension" minOccurs="0"/>
    <xs:element ref="Image" minOccurs="0"/>
    <xs:element ref="Building" minOccurs="0" maxOccurs="unbounded"/>
  </xs:sequence>
   <xs:attribute name="objectVersion" type="xs:int" use="required"/>
   <xs:attribute name="name" type="xs:string"/>
 </xs:complexType>
 <xs:complexType name="dimension">
   <xs:sequence/>
   <xs:attribute name="length" type="xs:float" use="required"/>
  <xs:attribute name="width" type="xs:float" use="required"/>
  <xs:attribute name="height" type="xs:float" use="required"/>
  <xs:attribute name="offsetX" type="xs:float" use="required"/>
  <xs:attribute name="offsetY" type="xs:float" use="required"/>
   <xs:attribute name="unit" type="ns3:Unit"/>
 </xs:complexType>
 <xs:complexType name="image">
  <xs:sequence>
    <xs:element name="imageData" type="xs:base64Binary" minOccurs="0"/>
  </xs:sequence>
   <xs:attribute name="imageName" type="xs:string"/>
 </xs:complexType>
 <xs:complexType name="building">
  <xs:sequence>
     <xs:element ref="Dimension" minOccurs="0"/>
     <xs:element ref="Image" minOccurs="0"/>
     <xs:element ref="Floor" minOccurs="0" maxOccurs="unbounded"/>
   </xs:sequence>
   <xs:attribute name="objectVersion" type="xs:int" use="required"/>
   <xs:attribute name="name" type="xs:string"/>
 </xs:complexType>
```

```
 <xs:complexType name="floor">
     <xs:sequence>
       <xs:element ref="Dimension" minOccurs="0"/>
       <xs:element ref="Image" minOccurs="0"/>
       <xs:element ref="GPSMarker" minOccurs="0" maxOccurs="unbounded"/>
       <xs:element ref="Zone" minOccurs="0" maxOccurs="unbounded"/>
       <xs:element ref="Obstacle" minOccurs="0" maxOccurs="unbounded"/>
       <xs:element ref="AccessPoint" minOccurs="0" maxOccurs="unbounded"/>
       <xs:element ref="ReferenceMarker" minOccurs="0" maxOccurs="unbounded"/>
       <xs:element ref="Exciter" minOccurs="0" maxOccurs="unbounded"/>
       <xs:element ref="LocationFilterRegion" minOccurs="0" maxOccurs="unbounded"/>
       <xs:element ref="LocationFilterRail" minOccurs="0" maxOccurs="unbounded"/>
     </xs:sequence>
     <xs:attribute name="objectVersion" type="xs:int" use="required"/>
     <xs:attribute name="name" type="xs:string"/>
     <xs:attribute name="isOutdoor" type="xs:boolean" use="required"/>
     <xs:attribute name="floorNumber" type="xs:int" use="required"/>
   </xs:complexType>
   <xs:complexType name="gpsMarker">
     <xs:sequence>
       <xs:element ref="GeoCoordinate" minOccurs="0"/>
       <xs:element ref="MapCoordinate" minOccurs="0"/>
     </xs:sequence>
     <xs:attribute name="name" type="xs:string"/>
   </xs:complexType>
   <xs:complexType name="geoCoordinate">
     <xs:sequence/>
     <xs:attribute name="latitude" type="xs:double" use="required"/>
     <xs:attribute name="longitude" type="xs:double" use="required"/>
     <xs:attribute name="unit" type="ns4:Unit"/>
   </xs:complexType>
   <xs:complexType name="zone">
     <xs:sequence>
       <xs:element name="ZoneCoordinate" type="mapCoordinate" minOccurs="0" 
maxOccurs="unbounded"/>
     </xs:sequence>
     <xs:attribute name="name" type="xs:string"/>
   </xs:complexType>
   <xs:complexType name="obstacle">
     <xs:sequence>
       <xs:element name="ObstacleCoordinate" type="mapCoordinate" minOccurs="0" 
maxOccurs="unbounded"/>
     </xs:sequence>
     <xs:attribute name="type" type="type"/>
     <xs:attribute name="attenuation" type="xs:float" use="required"/>
   </xs:complexType>
   <xs:complexType name="accessPoint">
     <xs:sequence>
       <xs:element ref="MapCoordinate" minOccurs="0"/>
       <xs:element name="ApInterface" type="apInterface" minOccurs="0" 
maxOccurs="unbounded"/>
     </xs:sequence>
     <xs:attribute name="name" type="xs:string"/>
     <xs:attribute name="radioMacAddress" type="xs:string"/>
     <xs:attribute name="ethMacAddress" type="xs:string"/>
     <xs:attribute name="ipAddress" type="xs:string"/>
     <xs:attribute name="numOfSlots" type="xs:int" use="required"/>
     <xs:attribute name="apMode" type="apMode"/>
   </xs:complexType>
```

```
 <xs:complexType name="apInterface">
     <xs:sequence/>
     <xs:attribute name="band" type="band"/>
     <xs:attribute name="slotNumber" type="xs:int" use="required"/>
     <xs:attribute name="channelAssignment" type="xs:int" use="required"/>
     <xs:attribute name="channelNumber" type="xs:int" use="required"/>
     <xs:attribute name="txPowerLevel" type="xs:int" use="required"/>
     <xs:attribute name="antennaPattern" type="xs:string"/>
     <xs:attribute name="antennaAngle" type="xs:float" use="required"/>
     <xs:attribute name="antennaElevAngle" type="xs:float" use="required"/>
     <xs:attribute name="antennaGain" type="xs:int" use="required"/>
   </xs:complexType>
   <xs:complexType name="referenceMarker">
     <xs:sequence>
       <xs:element ref="MapCoordinate" minOccurs="0"/>
     </xs:sequence>
     <xs:attribute name="name" type="xs:string"/>
   </xs:complexType>
   <xs:complexType name="exciter">
     <xs:sequence>
       <xs:element ref="MapCoordinate" minOccurs="0"/>
     </xs:sequence>
     <xs:attribute name="name" type="xs:string"/>
     <xs:attribute name="macAddress" type="xs:string"/>
     <xs:attribute name="range" type="xs:double" use="required"/>
     <xs:attribute name="isPerimeter" type="xs:boolean" use="required"/>
   </xs:complexType>
   <xs:complexType name="locationFilterRegion">
     <xs:sequence>
       <xs:element ref="MapCoordinate" minOccurs="0" maxOccurs="unbounded"/>
     </xs:sequence>
     <xs:attribute name="regionType" type="regionType"/>
   </xs:complexType>
   <xs:complexType name="locationFilterRail">
     <xs:sequence>
       <xs:element name="RailCoordinates" type="mapCoordinate" minOccurs="0" 
maxOccurs="unbounded"/>
       <xs:element name="RailExclusionCoordinates" type="mapCoordinate" minOccurs="0" 
maxOccurs="unbounded"/>
     </xs:sequence>
     <xs:attribute name="railBoundaryWidth" type="xs:float" use="required"/>
   </xs:complexType>
   <xs:complexType name="movementEvent">
     <xs:complexContent>
       <xs:extension base="notificationEvent">
         <xs:sequence/>
         <xs:attribute name="moveDistanceInFt" type="xs:float" use="required"/>
         <xs:attribute name="referenceMarkerName" type="xs:string"/>
       </xs:extension>
     </xs:complexContent>
   </xs:complexType>
   <xs:complexType name="streamingNotification">
     <xs:complexContent>
       <xs:extension base="notificationEvent">
         <xs:choice>
           <xs:element ref="location"/>
           <xs:element ref="WirelessClientLocation"/>
```

```
 <xs:element ref="TagLocation"/>
           <xs:element ref="InterfererLocation"/>
           <xs:element ref="RogueClientLocation"/>
           <xs:element ref="RogueAPLocation"/>
           <xs:element ref="WiredClientLocation"/>
         </xs:choice>
       </xs:extension>
     </xs:complexContent>
   </xs:complexType>
   <xs:complexType name="location" abstract="true">
     <xs:sequence>
       <xs:element ref="MapInfo" minOccurs="0"/>
       <xs:element ref="MapCoordinate" minOccurs="0"/>
       <xs:element ref="Statistics" minOccurs="0"/>
       <xs:element ref="GeoCoordinate" minOccurs="0"/>
     </xs:sequence>
     <xs:attribute name="macAddress" type="xs:string"/>
     <xs:attribute name="currentlyTracked" type="xs:boolean" use="required"/>
     <xs:attribute name="confidenceFactor" type="xs:float" use="required"/>
     <xs:attribute name="historyLogReason" type="historyReason"/>
   </xs:complexType>
   <xs:complexType name="mapInfo">
     <xs:sequence>
       <xs:element ref="Dimension" minOccurs="0"/>
       <xs:element ref="Image" minOccurs="0"/>
     </xs:sequence>
     <xs:attribute name="mapHierarchyString" type="xs:string"/>
     <xs:attribute name="floorRefId" type="xs:long" use="required"/>
   </xs:complexType>
   <xs:complexType name="statistics">
     <xs:sequence/>
     <xs:attribute name="currentServerTime" type="xs:string"/>
     <xs:attribute name="firstLocatedTime" type="xs:string"/>
     <xs:attribute name="lastLocatedTime" type="xs:string"/>
   </xs:complexType>
   <xs:complexType name="wirelessClientLocation">
     <xs:complexContent>
       <xs:extension base="location">
         <xs:sequence/>
         <xs:attribute name="ipAddress">
           <xs:simpleType>
             <xs:list itemType="xs:string"/>
           </xs:simpleType>
         </xs:attribute>
         <xs:attribute name="userName" type="xs:string"/>
         <xs:attribute name="ssId" type="xs:string"/>
         <xs:attribute name="band" type="band"/>
         <xs:attribute name="apMacAddress" type="xs:string"/>
         <xs:attribute name="isGuestUser" type="xs:boolean" use="required"/>
         <xs:attribute name="dot11Status" type="clientDot11Status"/>
       </xs:extension>
     </xs:complexContent>
   </xs:complexType>
   <xs:complexType name="tagLocation">
     <xs:complexContent>
       <xs:extension base="location">
         <xs:sequence>
           <xs:element name="TelemetryData" type="telemetryInfo" minOccurs="0" 
maxOccurs="unbounded"/>
```

```
 <xs:element ref="BatteryInfo" minOccurs="0"/>
           <xs:element ref="VendorData" minOccurs="0"/>
           <xs:element ref="EmergencyInfo" minOccurs="0" maxOccurs="unbounded"/>
           <xs:element name="ExciterEncounter" type="deviceExciter" minOccurs="0" 
maxOccurs="unbounded"/>
         </xs:sequence>
         <xs:attribute name="lastBeaconTime" type="xs:string"/>
         <xs:attribute name="lastBeaconSequenceNumber" type="xs:int" use="required"/>
       </xs:extension>
     </xs:complexContent>
   </xs:complexType>
   <xs:complexType name="telemetryInfo">
     <xs:choice>
       <xs:element ref="TelemetryData"/>
       <xs:element ref="EPCTelemetryData"/>
       <xs:element ref="GeoTelemetryData"/>
       <xs:element ref="MotionTelemetryData"/>
     </xs:choice>
     <xs:attribute name="type" type="telemetryType"/>
     <xs:attribute name="units" type="xs:string"/>
     <xs:attribute name="lastReceivedTime" type="xs:string"/>
     <xs:attribute name="lastReceivedSeqNum" type="xs:int" use="required"/>
   </xs:complexType>
   <xs:complexType name="telemetryMeasurementData" abstract="true">
     <xs:sequence>
       <xs:element name="dataBlob" type="xs:base64Binary" minOccurs="0"/>
     </xs:sequence>
   </xs:complexType>
   <xs:complexType name="defaultTelemetryMeasurementData">
     <xs:complexContent>
       <xs:extension base="telemetryMeasurementData">
         <xs:sequence>
           <xs:element name="measurementData" type="xs:string" minOccurs="0"/>
         </xs:sequence>
         <xs:attribute name="measurementDataType" type="xs:string"/>
       </xs:extension>
     </xs:complexContent>
   </xs:complexType>
   <xs:complexType name="epcTelemetryData">
     <xs:complexContent>
       <xs:extension base="telemetryMeasurementData">
         <xs:sequence/>
         <xs:attribute name="header" type="xs:string"/>
         <xs:attribute name="manufacturer" type="xs:string"/>
         <xs:attribute name="productSKU" type="xs:string"/>
         <xs:attribute name="serialNo" type="xs:string"/>
       </xs:extension>
     </xs:complexContent>
   </xs:complexType>
   <xs:complexType name="geoTelemetryData">
     <xs:complexContent>
       <xs:extension base="telemetryMeasurementData">
         <xs:sequence/>
         <xs:attribute name="latitude" type="xs:string"/>
         <xs:attribute name="longitude" type="xs:string"/>
         <xs:attribute name="altitude" type="xs:string"/>
         <xs:attribute name="altitudeType" type="altitudeType"/>
         <xs:attribute name="datum" type="xs:int" use="required"/>
       </xs:extension>
```

```
 </xs:complexContent>
 </xs:complexType>
 <xs:complexType name="motionTelemetryData">
   <xs:complexContent>
     <xs:extension base="telemetryMeasurementData">
       <xs:sequence/>
       <xs:attribute name="motionType" type="motionType"/>
     </xs:extension>
   </xs:complexContent>
 </xs:complexType>
 <xs:complexType name="batteryInfo">
   <xs:sequence/>
   <xs:attribute name="tolerance" type="xs:int"/>
  <xs:attribute name="percentRemaining" type="xs:int"/>
  <xs:attribute name="daysRemaining" type="xs:int"/>
   <xs:attribute name="batteryAge" type="xs:long"/>
   <xs:attribute name="lastReceivedTime" type="xs:string"/>
   <xs:attribute name="lastReceivedSeqNum" type="xs:int"/>
 </xs:complexType>
 <xs:complexType name="vendorData">
  <xs:sequence/>
   <xs:attribute name="vendorId" type="xs:int" use="required"/>
  <xs:attribute name="elementId" type="xs:short" use="required"/>
  <xs:attribute name="data" type="xs:base64Binary"/>
   <xs:attribute name="lastReceivedTime" type="xs:string"/>
   <xs:attribute name="lastReceivedSeqNum" type="xs:int" use="required"/>
 </xs:complexType>
 <xs:complexType name="emergencyInfo">
  <xs:sequence/>
   <xs:attribute name="isActive" type="xs:boolean" use="required"/>
  <xs:attribute name="reason" type="xs:string"/>
  <xs:attribute name="tamperState" type="xs:string"/>
   <xs:attribute name="tamperOpenedCount" type="xs:int" use="required"/>
   <xs:attribute name="lastReceivedTime" type="xs:string"/>
   <xs:attribute name="lastReceivedSeqNum" type="xs:int" use="required"/>
   <xs:attribute name="fragmentNumber" type="xs:byte" use="required"/>
 </xs:complexType>
 <xs:complexType name="deviceExciter">
  <xs:sequence/>
   <xs:attribute name="macAddress" type="xs:string"/>
   <xs:attribute name="timestamp" type="xs:string"/>
   <xs:attribute name="inRange" type="xs:boolean" use="required"/>
   <xs:attribute name="isPerimeter" type="xs:boolean" use="required"/>
   <xs:attribute name="lastReceivedSeqNum" type="xs:int" use="required"/>
  <xs:attribute name="fragmentNumber" type="xs:byte" use="required"/>
  <xs:attribute name="isActive" type="xs:boolean" use="required"/>
   <xs:attribute name="assocFloorId" type="xs:long" use="required"/>
   <xs:attribute name="index" type="xs:short" use="required"/>
 </xs:complexType>
 <xs:complexType name="interfererLocation">
   <xs:complexContent>
     <xs:extension base="location">
       <xs:sequence/>
       <xs:attribute name="deviceType" type="interfererDeviceType"/>
       <xs:attribute name="zoneOfImpact" type="xs:float" use="required"/>
       <xs:attribute name="dutyCycle" type="xs:short" use="required"/>
       <xs:attribute name="severity" type="xs:short" use="required"/>
       <xs:attribute name="deviceKey" type="xs:string"/>
```

```
 <xs:attribute name="affectedChannels" type="xs:string"/>
         <xs:attribute name="affectedBand" type="band"/>
       </xs:extension>
     </xs:complexContent>
   </xs:complexType>
   <xs:complexType name="rogueClientLocation">
     <xs:complexContent>
       <xs:extension base="location">
         <xs:sequence/>
         <xs:attribute name="numOfDetectingAPs" type="xs:int" use="required"/>
         <xs:attribute name="bssid" type="xs:string"/>
         <xs:attribute name="containmentLevel" type="ns5:ContainmentLevel"/>
         <xs:attribute name="state" type="ns5:State"/>
       </xs:extension>
     </xs:complexContent>
   </xs:complexType>
   <xs:complexType name="rogueAPLocation">
     <xs:complexContent>
       <xs:extension base="location">
         <xs:sequence/>
         <xs:attribute name="totalClients" type="xs:int" use="required"/>
         <xs:attribute name="numOfDetectingAPs" type="xs:int" use="required"/>
         <xs:attribute name="type" type="ns6:Type"/>
         <xs:attribute name="containmentLevel" type="ns6:ContainmentLevel"/>
         <xs:attribute name="state" type="ns6:State"/>
         <xs:attribute name="maxDetectedRssi" type="xs:int" use="required"/>
         <xs:attribute name="ssid" type="xs:string"/>
         <xs:attribute name="maxDetectingAPMacAddress" type="xs:string"/>
         <xs:attribute name="maxRssiRadioType" type="xs:int" use="required"/>
         <xs:attribute name="zoneOfImpact" type="xs:float" use="required"/>
         <xs:attribute name="hiddenSSID" type="xs:int" use="required"/>
         <xs:attribute name="rogueStChBy" type="ns6:RogueState"/>
         <xs:attribute name="rogueClChBy" type="ns6:RogueClass"/>
         <xs:attribute name="classifiedRSSI" type="xs:int" use="required"/>
         <xs:attribute name="classifiedByAP" type="xs:string"/>
         <xs:attribute name="className" type="xs:string"/>
         <xs:attribute name="classification" type="xs:int" use="required"/>
       </xs:extension>
     </xs:complexContent>
   </xs:complexType>
   <xs:complexType name="wiredClientLocation">
     <xs:complexContent>
       <xs:extension base="location">
         <xs:sequence>
           <xs:element name="civicAddressAsString" type="xs:string" minOccurs="0"/>
           <xs:element name="PortAssociation" type="wiredPortAssociation" minOccurs="0" 
maxOccurs="unbounded"/>
         </xs:sequence>
         <xs:attribute name="username802Dot1X" type="xs:string"/>
         <xs:attribute name="ipAddress">
           <xs:simpleType>
             <xs:list itemType="xs:string"/>
           </xs:simpleType>
         </xs:attribute>
         <xs:attribute name="elin" type="xs:string"/>
         <xs:attribute name="serialNumber" type="xs:string"/>
         <xs:attribute name="udi" type="xs:string"/>
         <xs:attribute name="vlanId" type="xs:int" use="required"/>
         <xs:attribute name="vlanName" type="xs:string"/>
         <xs:attribute name="switchIpAddress" type="xs:int" use="required"/>
         <xs:attribute name="portNumber" type="xs:short" use="required"/>
```

```
 <xs:attribute name="slotNumber" type="xs:short" use="required"/>
       <xs:attribute name="state" type="associationState"/>
       <xs:attribute name="portType" type="xs:byte" use="required"/>
     </xs:extension>
   </xs:complexContent>
 </xs:complexType>
 <xs:complexType name="wiredPortAssociation">
   <xs:complexContent>
     <xs:extension base="aesObject">
       <xs:sequence>
         <xs:element name="duplicate" type="xs:boolean"/>
         <xs:element name="moduleNumber" type="xs:short"/>
         <xs:element name="portId" type="xs:long"/>
         <xs:element name="portNumber" type="xs:short"/>
         <xs:element name="portType" type="xs:byte"/>
         <xs:element name="slotNumber" type="xs:short"/>
         <xs:element name="state" type="xs:byte"/>
         <xs:element name="switchIpAddress" type="xs:string" minOccurs="0"/>
         <xs:element name="transitionTime" type="xs:long"/>
       </xs:sequence>
     </xs:extension>
   </xs:complexContent>
 </xs:complexType>
 <xs:complexType name="aesObject" abstract="true">
   <xs:sequence>
     <xs:element name="changedOn" type="xs:long"/>
     <xs:element name="mask" type="xs:int"/>
     <xs:element name="objectId" type="xs:long"/>
     <xs:element name="options" type="xs:short"/>
     <xs:element name="parentId" type="xs:long"/>
   </xs:sequence>
 </xs:complexType>
 <xs:simpleType name="eventEntity">
  <xs:restriction base="xs:string">
     <xs:enumeration value="WIRELESS_CLIENTS"/>
     <xs:enumeration value="TAGS"/>
     <xs:enumeration value="ROGUE_CLIENTS"/>
     <xs:enumeration value="ROGUE_APS"/>
     <xs:enumeration value="INTERFERERS"/>
     <xs:enumeration value="INTERFERER_DEVICE_TYPE"/>
     <xs:enumeration value="MAP_CHANGE"/>
     <xs:enumeration value="MAC_ADDRESS"/>
     <xs:enumeration value="ASSET_NAME"/>
     <xs:enumeration value="ASSET_CATEGORY"/>
     <xs:enumeration value="ASSET_GROUP"/>
   </xs:restriction>
 </xs:simpleType>
 <xs:simpleType name="batteryStatus">
  <xs:restriction base="xs:string">
    <xs:enumeration value="ANY"/>
     <xs:enumeration value="LOW"/>
     <xs:enumeration value="MEDIUM"/>
     <xs:enumeration value="NORMAL"/>
   </xs:restriction>
 </xs:simpleType>
 <xs:simpleType name="containmentBoundary">
   <xs:restriction base="xs:string">
     <xs:enumeration value="INSIDE"/>
     <xs:enumeration value="OUTSIDE"/>
```

```
 </xs:restriction>
 </xs:simpleType>
 <xs:simpleType name="areaType">
   <xs:restriction base="xs:string">
     <xs:enumeration value="CAMPUS"/>
     <xs:enumeration value="BUILDING"/>
     <xs:enumeration value="FLOOR"/>
     <xs:enumeration value="ZONE"/>
   </xs:restriction>
 </xs:simpleType>
 <xs:simpleType name="changeType">
  <xs:restriction base="xs:string">
    <xs:enumeration value="ADDED"/>
    <xs:enumeration value="MODIFIED"/>
     <xs:enumeration value="DELETED"/>
   </xs:restriction>
 </xs:simpleType>
 <xs:simpleType name="type">
  <xs:restriction base="xs:string">
     <xs:enumeration value="UNKNOWN"/>
    <xs:enumeration value="THICK_WALL"/>
    <xs:enumeration value="NORMAL_WALL"/>
    <xs:enumeration value="THICK_DOOR"/>
     <xs:enumeration value="NORMAL_DOOR"/>
     <xs:enumeration value="CUBICLE"/>
     <xs:enumeration value="GLASS"/>
   </xs:restriction>
 </xs:simpleType>
 <xs:simpleType name="apMode">
  <xs:restriction base="xs:string">
    <xs:enumeration value="LOCAL"/>
     <xs:enumeration value="MONITOR"/>
     <xs:enumeration value="REAP"/>
     <xs:enumeration value="ROGUE_DETECTOR"/>
     <xs:enumeration value="SNIFFER"/>
     <xs:enumeration value="BRIDGE"/>
     <xs:enumeration value="UNKNOWN"/>
   </xs:restriction>
 </xs:simpleType>
 <xs:simpleType name="band">
  <xs:restriction base="xs:string">
     <xs:enumeration value="UNKNOWN"/>
     <xs:enumeration value="IEEE_802_11_A"/>
     <xs:enumeration value="IEEE_802_11_B"/>
   </xs:restriction>
 </xs:simpleType>
 <xs:simpleType name="regionType">
  <xs:restriction base="xs:string">
    <xs:enumeration value="INSIDE"/>
     <xs:enumeration value="OUTSIDE"/>
   </xs:restriction>
 </xs:simpleType>
 <xs:simpleType name="historyReason">
  <xs:restriction base="xs:string">
    <xs:enumeration value="UNKNOWN"/>
```
<xs:enumeration value="FLOOR\_CHANGE"/>

```
 <xs:enumeration value="CHOKEPOINT_ENCOUNTER"/>
     <xs:enumeration value="INOUT_OF_AREA"/>
     <xs:enumeration value="SIGNIFICANT_MOVEMENT"/>
     <xs:enumeration value="LOCP_MESSAGE"/>
     <xs:enumeration value="INFORMATION_CHANGE"/>
     <xs:enumeration value="DEVICE_TYPE_CHANGE"/>
     <xs:enumeration value="TAG_EMERGENCY"/>
     <xs:enumeration value="LOCATION_CONTRIBUTOR_CHANGE"/>
     <xs:enumeration value="INTERFERER_MERGE"/>
     <xs:enumeration value="INTERFERER_CLUSTER_CENTRE_CHANGE"/>
     <xs:enumeration value="INTERFERER_SEVERITY_CHANGE"/>
     <xs:enumeration value="STATUS_CHANGE"/>
     <xs:enumeration value="SECURITY_POLICY_CHANGE"/>
     <xs:enumeration value="NETWORK_STATUS_CHANGE"/>
     <xs:enumeration value="HASHKEY_CHANGE"/>
   </xs:restriction>
 </xs:simpleType>
 <xs:simpleType name="clientDot11Status">
   <xs:restriction base="xs:string">
     <xs:enumeration value="UNKNOWN"/>
     <xs:enumeration value="ASSOCIATED"/>
     <xs:enumeration value="PROBING"/>
   </xs:restriction>
 </xs:simpleType>
 <xs:simpleType name="telemetryType">
   <xs:restriction base="xs:string">
     <xs:enumeration value="UNKNOWN"/>
     <xs:enumeration value="GPS"/>
     <xs:enumeration value="TEMPERATURE"/>
     <xs:enumeration value="MOTION"/>
     <xs:enumeration value="DISTANCE"/>
     <xs:enumeration value="FUEL"/>
     <xs:enumeration value="QUANTITY"/>
     <xs:enumeration value="PRESSURE"/>
     <xs:enumeration value="HUMIDITY"/>
     <xs:enumeration value="STATUS"/>
     <xs:enumeration value="EPC"/>
     <xs:enumeration value="MOTIONPROB"/>
   </xs:restriction>
 </xs:simpleType>
 <xs:simpleType name="altitudeType">
   <xs:restriction base="xs:string">
     <xs:enumeration value="UNKNOWN"/>
     <xs:enumeration value="AT_METERS"/>
     <xs:enumeration value="AT_FLOOR"/>
   </xs:restriction>
 </xs:simpleType>
 <xs:simpleType name="motionType">
   <xs:restriction base="xs:string">
     <xs:enumeration value="UNKNOWN"/>
     <xs:enumeration value="NO_MOVEMENT"/>
     <xs:enumeration value="ACCELERATION"/>
     <xs:enumeration value="MOVEMENT"/>
     <xs:enumeration value="DECELERATION"/>
   </xs:restriction>
 </xs:simpleType>
 <xs:simpleType name="interfererDeviceType">
   <xs:restriction base="xs:string">
     <xs:enumeration value="UNKNOWN"/>
```

```
 <xs:enumeration value="BLUETOOTH"/>
       <xs:enumeration value="DECT_LIKE_NETWORK_VARIENT_1"/>
       <xs:enumeration value="DECT_LIKE_BASE_STATION_VARIENT_1"/>
       <xs:enumeration value="TDD_1_PHONE"/>
       <xs:enumeration value="DECT_LIKE_NETWORK_VARIANT_2"/>
       <xs:enumeration value="DECT_LIKE_BASE_STATION_VARIANT_2"/>
       <xs:enumeration value="MICROWAVE_OVEN_1"/>
       <xs:enumeration value="DEVICE_802_11_FH"/>
       <xs:enumeration value="DECT_LIKE_NETWORK_VARIANT_3"/>
       <xs:enumeration value="DECT_LIKE_BASE_STATION_VARIANT_3"/>
       <xs:enumeration value="MICROWAVE_OVEN_2"/>
       <xs:enumeration value="BLUETOOTH_PAGING_INQUIRY_DEVICE"/>
       <xs:enumeration value="GENERIC_TDD"/>
       <xs:enumeration value="JAMMER"/>
       <xs:enumeration value="RFID_READER"/>
       <xs:enumeration value="CLASS_1_NETWORK"/>
       <xs:enumeration value="CLASS_2_NETWORK"/>
       <xs:enumeration value="GENERIC_WIDEBAND"/>
       <xs:enumeration value="BRIDGE_ROUTER_1"/>
       <xs:enumeration value="GENERIC_WAVEFORM"/>
       <xs:enumeration value="GENERIC_DECT_LIKE"/>
       <xs:enumeration value="VIDEO"/>
       <xs:enumeration value="DEVICE_802_15_4"/>
       <xs:enumeration value="DEVICE_802_11_NORMAL"/>
       <xs:enumeration value="DEVICE_802_11_SPECTRALLY_INVERTED"/>
       <xs:enumeration value="DEVICE_802_11_NONSTD_CHANNEL"/>
       <xs:enumeration value="DEVICE_802_11_SUPERG"/>
       <xs:enumeration value="RADAR"/>
       <xs:enumeration value="MOTOROLA_CANOPY"/>
       <xs:enumeration value="XBOX"/>
       <xs:enumeration value="WIFI_MOBILE"/>
       <xs:enumeration value="WIFI_FIXED"/>
       <xs:enumeration value="EXALT"/>
       <xs:enumeration value="CONTINUOUS_TRANSMITTER"/>
       <xs:enumeration value="DECT_LIKE_NETWORK"/>
     </xs:restriction>
   </xs:simpleType>
   <xs:simpleType name="associationState">
     <xs:restriction base="xs:string">
       <xs:enumeration value="CONNECTED"/>
       <xs:enumeration value="DISCONNECTED"/>
       <xs:enumeration value="UNKNOWN"/>
     </xs:restriction>
   </xs:simpleType>
</xs:schema>
```
#### **PresenceEvent.json**

```
{
   "type" : "object",
   "properties" : {
     "subscriptionName" : {
       "type" : "string"
    },
     "entity" : {
       "type" : "string",
       "enum" : [ "WIRELESS_CLIENTS", "TAGS", "ROGUE_CLIENTS", "ROGUE_APS", "INTERFERERS", 
"INTERFERER_DEVICE_TYPE", "MAP_CHANGE", "MAC_ADDRESS", "ASSET_NAME", "ASSET_CATEGORY", 
"ASSET_GROUP" ]
     },
     "deviceId" : {
       "type" : "string"
     },
```

```
 "locationMapHierarchy" : {
     "type" : "string"
   },
   "locationCoordinate" : {
     "type" : "object",
     "properties" : {
       "\mathbf{x}" : {
          "type" : "number"
        },
        "y" : {
          "type" : "number"
        },
        "unit" : {
          "type" : "string",
          "enum" : [ "FEET", "METER" ]
        }
     }
   },
   "timestamp" : {
     "type" : "string"
   }
 }
```
#### **presence-event.proto**

}

```
option java_package = "com.cisco.mse.cas.notification.events";
option java_outer_classname = "PreseceEventProtos";
import "event-entity.proto";
import "map-coordinate.proto";
message PBPresenceEvent {
     required string subscriptionName = 1;
     optional uint64 timeStampInMillis = 2;
     optional PBEventEntity eventEntity = 3;
     optional string deviceId = 4;
     optional string locationMapHierarchy = 5;
     optional PBMapCoordinate locationCoordinate = 6;
}
```
### **MovementEvent**

 $\mathbf I$ 

### **MovementEvent.xml**

```
{
<?xml version="1.0" encoding="UTF-8" standalone="yes"?>
<xs:schema version="1.0" targetNamespace="RogueClientLocation" 
xmlns:xs="http://www.w3.org/2001/XMLSchema">
   <xs:simpleType name="ContainmentLevel">
     <xs:restriction base="xs:string">
      <xs:enumeration value="UNKNOWN"/>
      <xs:enumeration value="UNASSIGNED"/>
      <xs:enumeration value="LEVEL1"/>
       <xs:enumeration value="LEVEL2"/>
       <xs:enumeration value="LEVEL3"/>
```

```
 <xs:enumeration value="LEVEL4"/>
     </xs:restriction>
   </xs:simpleType>
   <xs:simpleType name="State">
    <xs:restriction base="xs:string">
       <xs:enumeration value="UNKNOWN"/>
       <xs:enumeration value="INITIALIZING"/>
       <xs:enumeration value="PENDING"/>
       <xs:enumeration value="ALERT"/>
       <xs:enumeration value="CONTAINED"/>
       <xs:enumeration value="THREAT"/>
       <xs:enumeration value="CONTAINEDPENDING"/>
     </xs:restriction>
   </xs:simpleType>
</xs:schema>
```
#### **MovementEvent.json**

```
{
   "type" : "object",
   "properties" : {
     "subscriptionName" : {
       "type" : "string"
     },
     "entity" : {
       "type" : "string",
       "enum" : [ "WIRELESS_CLIENTS", "TAGS", "ROGUE_CLIENTS", "ROGUE_APS", "INTERFERERS", 
"INTERFERER_DEVICE_TYPE", "MAP_CHANGE", "MAC_ADDRESS", "ASSET_NAME", "ASSET_CATEGORY", 
"ASSET_GROUP" ]
     },
     "deviceId" : {
       "type" : "string"
     },
     "locationMapHierarchy" : {
       "type" : "string"
     },
     "locationCoordinate" : {
       "type" : "object",
       "properties" : {
        "x" :: { "type" : "number"
         },
         "y" : {
           "type" : "number"
         },
         "unit" : {
           "type" : "string",
           "enum" : [ "FEET", "METER" ]
         }
       }
     },
     "moveDistanceInFt" : {
       "type" : "number"
     },
     "referenceMarkerName" : {
       "type" : "string"
     },
     "timestamp" : {
       "type" : "string"
     }
   }
```
}

#### **movement-event.proto**

```
option java_package = "com.cisco.mse.cas.notification.events";
option java_outer_classname = "MovementEventProtos";
import "event-entity.proto";
import "map-coordinate.proto";
message PBMovementEvent {
    required string subscriptionName = 1;
     optional uint64 timeStampInMillis = 2;
     optional PBEventEntity eventEntity = 3;
     optional string deviceId = 4;
     optional string locationMapHierarchy = 5;
     optional PBMapCoordinate locationCoordinate = 6;
     optional float moveDistanceInFt = 7;
     optional string referenceMarkerName = 8;
}
```
## **ContainmentEvent**

### **ContainmentEvent.xml**

```
{
<?xml version="1.0" encoding="UTF-8" standalone="yes"?>
<xs:schema version="1.0" xmlns:ns2="EmergencyEvent" xmlns:ns1="MapCoordinate" 
xmlns:ns4="GeoCoordinate" xmlns:ns3="Dimension" 
xmlns:xs="http://www.w3.org/2001/XMLSchema" xmlns:ns5="RogueClientLocation" 
xmlns:ns6="RogueAPLocation">
   <xs:import namespace="MapCoordinate" schemaLocation="ContainmentEvent.xsd"/>
   <xs:import namespace="EmergencyEvent" schemaLocation="ContainmentEvent.xsd"/>
   <xs:import namespace="Dimension" schemaLocation="ContainmentEvent.xsd"/>
   <xs:import namespace="GeoCoordinate" schemaLocation="ContainmentEvent.xsd"/>
   <xs:import namespace="RogueClientLocation" schemaLocation="ContainmentEvent.xsd"/>
   <xs:import namespace="RogueAPLocation" schemaLocation="ContainmentEvent.xsd"/>
   <xs:element name="APInterface" type="apInterface"/>
   <xs:element name="AbsenceEvent" type="absenceEvent"/>
   <xs:element name="AccessPoint" type="accessPoint"/>
   <xs:element name="BatteryEvent" type="batteryEvent"/>
   <xs:element name="BatteryInfo" type="batteryInfo"/>
   <xs:element name="Building" type="building"/>
```

```
 <xs:element name="Campus" type="campus"/>
 <xs:element name="ContainmentEvent" type="containmentEvent"/>
 <xs:element name="DeviceExciter" type="deviceExciter"/>
 <xs:element name="Dimension" type="dimension"/>
 <xs:element name="EPCTelemetryData" type="epcTelemetryData"/>
 <xs:element name="EmergencyEvent" type="emergencyEvent"/>
 <xs:element name="EmergencyInfo" type="emergencyInfo"/>
 <xs:element name="Exciter" type="exciter"/>
 <xs:element name="ExciterEvent" type="exciterEvent"/>
 <xs:element name="Floor" type="floor"/>
 <xs:element name="GPSMarker" type="gpsMarker"/>
 <xs:element name="GeoCoordinate" type="geoCoordinate"/>
 <xs:element name="GeoTelemetryData" type="geoTelemetryData"/>
 <xs:element name="Image" type="image"/>
 <xs:element name="InterfererLocation" type="interfererLocation"/>
 <xs:element name="LocationFilterRail" type="locationFilterRail"/>
 <xs:element name="LocationFilterRegion" type="locationFilterRegion"/>
 <xs:element name="MapCoordinate" type="mapCoordinate"/>
 <xs:element name="MapInfo" type="mapInfo"/>
 <xs:element name="MapInfoChangeEvent" type="mapInfoChangeEvent"/>
 <xs:element name="MotionTelemetryData" type="motionTelemetryData"/>
 <xs:element name="MovementEvent" type="movementEvent"/>
 <xs:element name="Obstacle" type="obstacle"/>
 <xs:element name="PresenceEvent" type="presenceEvent"/>
 <xs:element name="ReferenceMarker" type="referenceMarker"/>
 <xs:element name="RogueAPLocation" type="rogueAPLocation"/>
 <xs:element name="RogueClientLocation" type="rogueClientLocation"/>
 <xs:element name="Statistics" type="statistics"/>
 <xs:element name="StreamingNotification" type="streamingNotification"/>
 <xs:element name="TagLocation" type="tagLocation"/>
 <xs:element name="TelemetryData" type="defaultTelemetryMeasurementData"/>
 <xs:element name="VendorData" nillable="true" type="xs:anyType"/>
```

```
 <xs:element name="WiredClientLocation" type="wiredClientLocation"/>
 <xs:element name="WirelessClientLocation" type="wirelessClientLocation"/>
 <xs:element name="Zone" type="zone"/>
 <xs:element name="location" type="location"/>
 <xs:complexType name="containmentEvent">
   <xs:complexContent>
     <xs:extension base="notificationEvent">
       <xs:sequence/>
       <xs:attribute name="boundary" type="containmentBoundary"/>
       <xs:attribute name="areaType" type="areaType"/>
       <xs:attribute name="containerHierarchy" type="xs:string"/>
     </xs:extension>
   </xs:complexContent>
 </xs:complexType>
 <xs:complexType name="notificationEvent" abstract="true">
   <xs:sequence>
     <xs:element name="locationCoordinate" type="mapCoordinate" minOccurs="0"/>
   </xs:sequence>
  <xs:attribute name="subscriptionName" type="xs:string"/>
  <xs:attribute name="timeStamp" type="xs:string"/>
  <xs:attribute name="entity" type="eventEntity"/>
  <xs:attribute name="deviceId" type="xs:string"/>
   <xs:attribute name="locationMapHierarchy" type="xs:string"/>
 </xs:complexType>
 <xs:complexType name="mapCoordinate">
  <xs:sequence/>
  <xs:attribute name="x" type="xs:float" use="required"/>
  <xs:attribute name="y" type="xs:float" use="required"/>
   <xs:attribute name="unit" type="ns1:Unit"/>
 </xs:complexType>
 <xs:complexType name="absenceEvent">
   <xs:complexContent>
     <xs:extension base="notificationEvent">
       <xs:sequence/>
       <xs:attribute name="absenceDurationInMinutes" type="xs:int" use="required"/>
       <xs:attribute name="lastSeen" type="xs:string"/>
     </xs:extension>
   </xs:complexContent>
 </xs:complexType>
 <xs:complexType name="batteryEvent">
   <xs:complexContent>
     <xs:extension base="notificationEvent">
       <xs:sequence/>
       <xs:attribute name="batteryStatus" type="batteryStatus"/>
       <xs:attribute name="percentRemaining" type="xs:int" use="required"/>
     </xs:extension>
   </xs:complexContent>
 </xs:complexType>
 <xs:complexType name="exciterEvent">
   <xs:complexContent>
     <xs:extension base="notificationEvent">
       <xs:sequence/>
       <xs:attribute name="triggerExciterMac" type="xs:string"/>
       <xs:attribute name="triggerExciterName" type="xs:string"/>
     </xs:extension>
```

```
 </xs:complexContent>
 </xs:complexType>
 <xs:complexType name="emergencyEvent">
   <xs:complexContent>
     <xs:extension base="notificationEvent">
       <xs:sequence>
         <xs:element name="vendorData" type="xs:base64Binary" minOccurs="0"/>
       </xs:sequence>
       <xs:attribute name="type" type="ns2:Type"/>
       <xs:attribute name="vendorId" type="xs:int" use="required"/>
     </xs:extension>
   </xs:complexContent>
 </xs:complexType>
 <xs:complexType name="mapInfoChangeEvent">
  <xs:complexContent>
    <xs:extension base="notificationEvent">
       <xs:sequence>
         <xs:element ref="Campus"/>
       </xs:sequence>
       <xs:attribute name="changeType" type="changeType"/>
     </xs:extension>
   </xs:complexContent>
 </xs:complexType>
 <xs:complexType name="campus">
   <xs:sequence>
    <xs:element ref="Dimension" minOccurs="0"/>
     <xs:element ref="Image" minOccurs="0"/>
    <xs:element ref="Building" minOccurs="0" maxOccurs="unbounded"/>
  </xs:sequence>
  <xs:attribute name="objectVersion" type="xs:int" use="required"/>
   <xs:attribute name="name" type="xs:string"/>
 </xs:complexType>
 <xs:complexType name="dimension">
   <xs:sequence/>
   <xs:attribute name="length" type="xs:float" use="required"/>
   <xs:attribute name="width" type="xs:float" use="required"/>
  <xs:attribute name="height" type="xs:float" use="required"/>
  <xs:attribute name="offsetX" type="xs:float" use="required"/>
  <xs:attribute name="offsetY" type="xs:float" use="required"/>
  <xs:attribute name="unit" type="ns3:Unit"/>
 </xs:complexType>
 <xs:complexType name="image">
  <xs:sequence>
    <xs:element name="imageData" type="xs:base64Binary" minOccurs="0"/>
  </xs:sequence>
   <xs:attribute name="imageName" type="xs:string"/>
 </xs:complexType>
 <xs:complexType name="building">
  <xs:sequence>
    <xs:element ref="Dimension" minOccurs="0"/>
     <xs:element ref="Image" minOccurs="0"/>
     <xs:element ref="Floor" minOccurs="0" maxOccurs="unbounded"/>
  </xs:sequence>
  <xs:attribute name="objectVersion" type="xs:int" use="required"/>
   <xs:attribute name="name" type="xs:string"/>
 </xs:complexType>
```

```
 <xs:complexType name="floor">
```

```
 <xs:sequence>
       <xs:element ref="Dimension" minOccurs="0"/>
       <xs:element ref="Image" minOccurs="0"/>
       <xs:element ref="GPSMarker" minOccurs="0" maxOccurs="unbounded"/>
       <xs:element ref="Zone" minOccurs="0" maxOccurs="unbounded"/>
       <xs:element ref="Obstacle" minOccurs="0" maxOccurs="unbounded"/>
       <xs:element ref="AccessPoint" minOccurs="0" maxOccurs="unbounded"/>
       <xs:element ref="ReferenceMarker" minOccurs="0" maxOccurs="unbounded"/>
       <xs:element ref="Exciter" minOccurs="0" maxOccurs="unbounded"/>
       <xs:element ref="LocationFilterRegion" minOccurs="0" maxOccurs="unbounded"/>
       <xs:element ref="LocationFilterRail" minOccurs="0" maxOccurs="unbounded"/>
     </xs:sequence>
     <xs:attribute name="objectVersion" type="xs:int" use="required"/>
     <xs:attribute name="name" type="xs:string"/>
     <xs:attribute name="isOutdoor" type="xs:boolean" use="required"/>
     <xs:attribute name="floorNumber" type="xs:int" use="required"/>
   </xs:complexType>
   <xs:complexType name="gpsMarker">
     <xs:sequence>
       <xs:element ref="GeoCoordinate" minOccurs="0"/>
       <xs:element ref="MapCoordinate" minOccurs="0"/>
     </xs:sequence>
     <xs:attribute name="name" type="xs:string"/>
   </xs:complexType>
   <xs:complexType name="geoCoordinate">
     <xs:sequence/>
     <xs:attribute name="latitude" type="xs:double" use="required"/>
     <xs:attribute name="longitude" type="xs:double" use="required"/>
     <xs:attribute name="unit" type="ns4:Unit"/>
   </xs:complexType>
   <xs:complexType name="zone">
     <xs:sequence>
       <xs:element name="ZoneCoordinate" type="mapCoordinate" minOccurs="0" 
maxOccurs="unbounded"/>
     </xs:sequence>
     <xs:attribute name="name" type="xs:string"/>
   </xs:complexType>
   <xs:complexType name="obstacle">
     <xs:sequence>
       <xs:element name="ObstacleCoordinate" type="mapCoordinate" minOccurs="0" 
maxOccurs="unbounded"/>
     </xs:sequence>
     <xs:attribute name="type" type="type"/>
     <xs:attribute name="attenuation" type="xs:float" use="required"/>
   </xs:complexType>
   <xs:complexType name="accessPoint">
     <xs:sequence>
       <xs:element ref="MapCoordinate" minOccurs="0"/>
       <xs:element name="ApInterface" type="apInterface" minOccurs="0" 
maxOccurs="unbounded"/>
     </xs:sequence>
     <xs:attribute name="name" type="xs:string"/>
     <xs:attribute name="radioMacAddress" type="xs:string"/>
     <xs:attribute name="ethMacAddress" type="xs:string"/>
     <xs:attribute name="ipAddress" type="xs:string"/>
     <xs:attribute name="numOfSlots" type="xs:int" use="required"/>
     <xs:attribute name="apMode" type="apMode"/>
   </xs:complexType>
```

```
 <xs:complexType name="apInterface">
     <xs:sequence/>
     <xs:attribute name="band" type="band"/>
     <xs:attribute name="slotNumber" type="xs:int" use="required"/>
     <xs:attribute name="channelAssignment" type="xs:int" use="required"/>
     <xs:attribute name="channelNumber" type="xs:int" use="required"/>
     <xs:attribute name="txPowerLevel" type="xs:int" use="required"/>
     <xs:attribute name="antennaPattern" type="xs:string"/>
     <xs:attribute name="antennaAngle" type="xs:float" use="required"/>
     <xs:attribute name="antennaElevAngle" type="xs:float" use="required"/>
     <xs:attribute name="antennaGain" type="xs:int" use="required"/>
   </xs:complexType>
   <xs:complexType name="referenceMarker">
     <xs:sequence>
       <xs:element ref="MapCoordinate" minOccurs="0"/>
     </xs:sequence>
     <xs:attribute name="name" type="xs:string"/>
   </xs:complexType>
   <xs:complexType name="exciter">
     <xs:sequence>
       <xs:element ref="MapCoordinate" minOccurs="0"/>
     </xs:sequence>
     <xs:attribute name="name" type="xs:string"/>
     <xs:attribute name="macAddress" type="xs:string"/>
     <xs:attribute name="range" type="xs:double" use="required"/>
     <xs:attribute name="isPerimeter" type="xs:boolean" use="required"/>
   </xs:complexType>
   <xs:complexType name="locationFilterRegion">
     <xs:sequence>
       <xs:element ref="MapCoordinate" minOccurs="0" maxOccurs="unbounded"/>
     </xs:sequence>
     <xs:attribute name="regionType" type="regionType"/>
   </xs:complexType>
   <xs:complexType name="locationFilterRail">
     <xs:sequence>
       <xs:element name="RailCoordinates" type="mapCoordinate" minOccurs="0" 
maxOccurs="unbounded"/>
       <xs:element name="RailExclusionCoordinates" type="mapCoordinate" minOccurs="0" 
maxOccurs="unbounded"/>
     </xs:sequence>
     <xs:attribute name="railBoundaryWidth" type="xs:float" use="required"/>
   </xs:complexType>
   <xs:complexType name="movementEvent">
     <xs:complexContent>
       <xs:extension base="notificationEvent">
         <xs:sequence/>
         <xs:attribute name="moveDistanceInFt" type="xs:float" use="required"/>
         <xs:attribute name="referenceMarkerName" type="xs:string"/>
       </xs:extension>
     </xs:complexContent>
   </xs:complexType>
   <xs:complexType name="presenceEvent">
     <xs:complexContent>
       <xs:extension base="notificationEvent">
         <xs:sequence/>
       </xs:extension>
     </xs:complexContent>
   </xs:complexType>
```

```
 <xs:complexType name="streamingNotification">
   <xs:complexContent>
     <xs:extension base="notificationEvent">
       <xs:choice>
         <xs:element ref="location"/>
         <xs:element ref="WirelessClientLocation"/>
         <xs:element ref="TagLocation"/>
         <xs:element ref="InterfererLocation"/>
         <xs:element ref="RogueClientLocation"/>
         <xs:element ref="RogueAPLocation"/>
         <xs:element ref="WiredClientLocation"/>
       </xs:choice>
     </xs:extension>
   </xs:complexContent>
 </xs:complexType>
 <xs:complexType name="location" abstract="true">
   <xs:sequence>
     <xs:element ref="MapInfo" minOccurs="0"/>
     <xs:element ref="MapCoordinate" minOccurs="0"/>
     <xs:element ref="Statistics" minOccurs="0"/>
     <xs:element ref="GeoCoordinate" minOccurs="0"/>
   </xs:sequence>
   <xs:attribute name="macAddress" type="xs:string"/>
   <xs:attribute name="currentlyTracked" type="xs:boolean" use="required"/>
   <xs:attribute name="confidenceFactor" type="xs:float" use="required"/>
   <xs:attribute name="historyLogReason" type="historyReason"/>
 </xs:complexType>
 <xs:complexType name="mapInfo">
   <xs:sequence>
     <xs:element ref="Dimension" minOccurs="0"/>
     <xs:element ref="Image" minOccurs="0"/>
   </xs:sequence>
   <xs:attribute name="mapHierarchyString" type="xs:string"/>
   <xs:attribute name="floorRefId" type="xs:long" use="required"/>
 </xs:complexType>
 <xs:complexType name="statistics">
  <xs:sequence/>
  <xs:attribute name="currentServerTime" type="xs:string"/>
  <xs:attribute name="firstLocatedTime" type="xs:string"/>
   <xs:attribute name="lastLocatedTime" type="xs:string"/>
 </xs:complexType>
 <xs:complexType name="wirelessClientLocation">
   <xs:complexContent>
     <xs:extension base="location">
       <xs:sequence/>
       <xs:attribute name="ipAddress">
         <xs:simpleType>
           <xs:list itemType="xs:string"/>
         </xs:simpleType>
       </xs:attribute>
       <xs:attribute name="userName" type="xs:string"/>
       <xs:attribute name="ssId" type="xs:string"/>
       <xs:attribute name="band" type="band"/>
       <xs:attribute name="apMacAddress" type="xs:string"/>
       <xs:attribute name="isGuestUser" type="xs:boolean" use="required"/>
       <xs:attribute name="dot11Status" type="clientDot11Status"/>
     </xs:extension>
   </xs:complexContent>
 </xs:complexType>
```

```
 <xs:complexType name="tagLocation">
     <xs:complexContent>
       <xs:extension base="location">
         <xs:sequence>
           <xs:element name="TelemetryData" type="telemetryInfo" minOccurs="0" 
maxOccurs="unbounded"/>
           <xs:element ref="BatteryInfo" minOccurs="0"/>
           <xs:element ref="VendorData" minOccurs="0"/>
           <xs:element ref="EmergencyInfo" minOccurs="0" maxOccurs="unbounded"/>
           <xs:element name="ExciterEncounter" type="deviceExciter" minOccurs="0" 
maxOccurs="unbounded"/>
         </xs:sequence>
         <xs:attribute name="lastBeaconTime" type="xs:string"/>
         <xs:attribute name="lastBeaconSequenceNumber" type="xs:int" use="required"/>
       </xs:extension>
     </xs:complexContent>
   </xs:complexType>
   <xs:complexType name="telemetryInfo">
     <xs:choice>
       <xs:element ref="TelemetryData"/>
       <xs:element ref="EPCTelemetryData"/>
       <xs:element ref="GeoTelemetryData"/>
       <xs:element ref="MotionTelemetryData"/>
     </xs:choice>
     <xs:attribute name="type" type="telemetryType"/>
     <xs:attribute name="units" type="xs:string"/>
     <xs:attribute name="lastReceivedTime" type="xs:string"/>
     <xs:attribute name="lastReceivedSeqNum" type="xs:int" use="required"/>
   </xs:complexType>
   <xs:complexType name="telemetryMeasurementData" abstract="true">
     <xs:sequence>
       <xs:element name="dataBlob" type="xs:base64Binary" minOccurs="0"/>
     </xs:sequence>
   </xs:complexType>
   <xs:complexType name="defaultTelemetryMeasurementData">
     <xs:complexContent>
       <xs:extension base="telemetryMeasurementData">
         <xs:sequence>
           <xs:element name="measurementData" type="xs:string" minOccurs="0"/>
         </xs:sequence>
         <xs:attribute name="measurementDataType" type="xs:string"/>
       </xs:extension>
     </xs:complexContent>
   </xs:complexType>
   <xs:complexType name="epcTelemetryData">
     <xs:complexContent>
       <xs:extension base="telemetryMeasurementData">
         <xs:sequence/>
         <xs:attribute name="header" type="xs:string"/>
         <xs:attribute name="manufacturer" type="xs:string"/>
         <xs:attribute name="productSKU" type="xs:string"/>
         <xs:attribute name="serialNo" type="xs:string"/>
       </xs:extension>
     </xs:complexContent>
   </xs:complexType>
   <xs:complexType name="geoTelemetryData">
     <xs:complexContent>
       <xs:extension base="telemetryMeasurementData">
```

```
 <xs:sequence/>
       <xs:attribute name="latitude" type="xs:string"/>
       <xs:attribute name="longitude" type="xs:string"/>
       <xs:attribute name="altitude" type="xs:string"/>
       <xs:attribute name="altitudeType" type="altitudeType"/>
       <xs:attribute name="datum" type="xs:int" use="required"/>
     </xs:extension>
   </xs:complexContent>
 </xs:complexType>
 <xs:complexType name="motionTelemetryData">
   <xs:complexContent>
     <xs:extension base="telemetryMeasurementData">
       <xs:sequence/>
       <xs:attribute name="motionType" type="motionType"/>
     </xs:extension>
   </xs:complexContent>
 </xs:complexType>
 <xs:complexType name="batteryInfo">
   <xs:sequence/>
   <xs:attribute name="tolerance" type="xs:int"/>
  <xs:attribute name="percentRemaining" type="xs:int"/>
  <xs:attribute name="daysRemaining" type="xs:int"/>
  <xs:attribute name="batteryAge" type="xs:long"/>
  <xs:attribute name="lastReceivedTime" type="xs:string"/>
   <xs:attribute name="lastReceivedSeqNum" type="xs:int"/>
 </xs:complexType>
 <xs:complexType name="vendorData">
  <xs:sequence/>
  <xs:attribute name="vendorId" type="xs:int" use="required"/>
  <xs:attribute name="elementId" type="xs:short" use="required"/>
  <xs:attribute name="data" type="xs:base64Binary"/>
  <xs:attribute name="lastReceivedTime" type="xs:string"/>
   <xs:attribute name="lastReceivedSeqNum" type="xs:int" use="required"/>
 </xs:complexType>
 <xs:complexType name="emergencyInfo">
   <xs:sequence/>
   <xs:attribute name="isActive" type="xs:boolean" use="required"/>
  <xs:attribute name="reason" type="xs:string"/>
  <xs:attribute name="tamperState" type="xs:string"/>
  <xs:attribute name="tamperOpenedCount" type="xs:int" use="required"/>
  <xs:attribute name="lastReceivedTime" type="xs:string"/>
   <xs:attribute name="lastReceivedSeqNum" type="xs:int" use="required"/>
   <xs:attribute name="fragmentNumber" type="xs:byte" use="required"/>
 </xs:complexType>
 <xs:complexType name="deviceExciter">
   <xs:sequence/>
   <xs:attribute name="macAddress" type="xs:string"/>
  <xs:attribute name="timestamp" type="xs:string"/>
   <xs:attribute name="inRange" type="xs:boolean" use="required"/>
   <xs:attribute name="isPerimeter" type="xs:boolean" use="required"/>
   <xs:attribute name="lastReceivedSeqNum" type="xs:int" use="required"/>
   <xs:attribute name="fragmentNumber" type="xs:byte" use="required"/>
   <xs:attribute name="isActive" type="xs:boolean" use="required"/>
   <xs:attribute name="assocFloorId" type="xs:long" use="required"/>
   <xs:attribute name="index" type="xs:short" use="required"/>
 </xs:complexType>
 <xs:complexType name="interfererLocation">
   <xs:complexContent>
```
**Cisco MSE REST API Guide**

Τ

```
 <xs:extension base="location">
         <xs:sequence/>
         <xs:attribute name="deviceType" type="interfererDeviceType"/>
         <xs:attribute name="zoneOfImpact" type="xs:float" use="required"/>
         <xs:attribute name="dutyCycle" type="xs:short" use="required"/>
         <xs:attribute name="severity" type="xs:short" use="required"/>
         <xs:attribute name="deviceKey" type="xs:string"/>
         <xs:attribute name="affectedChannels" type="xs:string"/>
         <xs:attribute name="affectedBand" type="band"/>
       </xs:extension>
     </xs:complexContent>
   </xs:complexType>
   <xs:complexType name="rogueClientLocation">
     <xs:complexContent>
       <xs:extension base="location">
         <xs:sequence/>
         <xs:attribute name="numOfDetectingAPs" type="xs:int" use="required"/>
         <xs:attribute name="bssid" type="xs:string"/>
         <xs:attribute name="containmentLevel" type="ns5:ContainmentLevel"/>
         <xs:attribute name="state" type="ns5:State"/>
       </xs:extension>
     </xs:complexContent>
   </xs:complexType>
   <xs:complexType name="rogueAPLocation">
     <xs:complexContent>
       <xs:extension base="location">
         <xs:sequence/>
         <xs:attribute name="totalClients" type="xs:int" use="required"/>
         <xs:attribute name="numOfDetectingAPs" type="xs:int" use="required"/>
         <xs:attribute name="type" type="ns6:Type"/>
         <xs:attribute name="containmentLevel" type="ns6:ContainmentLevel"/>
         <xs:attribute name="state" type="ns6:State"/>
         <xs:attribute name="maxDetectedRssi" type="xs:int" use="required"/>
         <xs:attribute name="ssid" type="xs:string"/>
         <xs:attribute name="maxDetectingAPMacAddress" type="xs:string"/>
         <xs:attribute name="maxRssiRadioType" type="xs:int" use="required"/>
         <xs:attribute name="zoneOfImpact" type="xs:float" use="required"/>
         <xs:attribute name="hiddenSSID" type="xs:int" use="required"/>
         <xs:attribute name="rogueStChBy" type="ns6:RogueState"/>
         <xs:attribute name="rogueClChBy" type="ns6:RogueClass"/>
         <xs:attribute name="classifiedRSSI" type="xs:int" use="required"/>
         <xs:attribute name="classifiedByAP" type="xs:string"/>
         <xs:attribute name="className" type="xs:string"/>
         <xs:attribute name="classification" type="xs:int" use="required"/>
       </xs:extension>
     </xs:complexContent>
   </xs:complexType>
   <xs:complexType name="wiredClientLocation">
     <xs:complexContent>
       <xs:extension base="location">
         <xs:sequence>
           <xs:element name="civicAddressAsString" type="xs:string" minOccurs="0"/>
           <xs:element name="PortAssociation" type="wiredPortAssociation" minOccurs="0" 
maxOccurs="unbounded"/>
         </xs:sequence>
         <xs:attribute name="username802Dot1X" type="xs:string"/>
         <xs:attribute name="ipAddress">
           <xs:simpleType>
             <xs:list itemType="xs:string"/>
           </xs:simpleType>
         </xs:attribute>
```

```
 <xs:attribute name="elin" type="xs:string"/>
       <xs:attribute name="serialNumber" type="xs:string"/>
       <xs:attribute name="udi" type="xs:string"/>
       <xs:attribute name="vlanId" type="xs:int" use="required"/>
       <xs:attribute name="vlanName" type="xs:string"/>
       <xs:attribute name="switchIpAddress" type="xs:int" use="required"/>
       <xs:attribute name="portNumber" type="xs:short" use="required"/>
       <xs:attribute name="slotNumber" type="xs:short" use="required"/>
       <xs:attribute name="state" type="associationState"/>
       <xs:attribute name="portType" type="xs:byte" use="required"/>
     </xs:extension>
   </xs:complexContent>
 </xs:complexType>
 <xs:complexType name="wiredPortAssociation">
   <xs:complexContent>
     <xs:extension base="aesObject">
       <xs:sequence>
         <xs:element name="duplicate" type="xs:boolean"/>
         <xs:element name="moduleNumber" type="xs:short"/>
         <xs:element name="portId" type="xs:long"/>
         <xs:element name="portNumber" type="xs:short"/>
         <xs:element name="portType" type="xs:byte"/>
         <xs:element name="slotNumber" type="xs:short"/>
         <xs:element name="state" type="xs:byte"/>
         <xs:element name="switchIpAddress" type="xs:string" minOccurs="0"/>
         <xs:element name="transitionTime" type="xs:long"/>
       </xs:sequence>
     </xs:extension>
   </xs:complexContent>
 </xs:complexType>
 <xs:complexType name="aesObject" abstract="true">
   <xs:sequence>
     <xs:element name="changedOn" type="xs:long"/>
     <xs:element name="mask" type="xs:int"/>
     <xs:element name="objectId" type="xs:long"/>
     <xs:element name="options" type="xs:short"/>
     <xs:element name="parentId" type="xs:long"/>
   </xs:sequence>
 </xs:complexType>
 <xs:simpleType name="containmentBoundary">
   <xs:restriction base="xs:string">
     <xs:enumeration value="INSIDE"/>
     <xs:enumeration value="OUTSIDE"/>
   </xs:restriction>
 </xs:simpleType>
 <xs:simpleType name="areaType">
   <xs:restriction base="xs:string">
     <xs:enumeration value="CAMPUS"/>
     <xs:enumeration value="BUILDING"/>
     <xs:enumeration value="FLOOR"/>
     <xs:enumeration value="ZONE"/>
   </xs:restriction>
 </xs:simpleType>
 <xs:simpleType name="eventEntity">
   <xs:restriction base="xs:string">
     <xs:enumeration value="WIRELESS_CLIENTS"/>
     <xs:enumeration value="TAGS"/>
     <xs:enumeration value="ROGUE_CLIENTS"/>
     <xs:enumeration value="ROGUE_APS"/>
```

```
 <xs:enumeration value="INTERFERERS"/>
     <xs:enumeration value="INTERFERER_DEVICE_TYPE"/>
     <xs:enumeration value="MAP_CHANGE"/>
     <xs:enumeration value="MAC_ADDRESS"/>
     <xs:enumeration value="ASSET_NAME"/>
     <xs:enumeration value="ASSET_CATEGORY"/>
     <xs:enumeration value="ASSET_GROUP"/>
   </xs:restriction>
 </xs:simpleType>
 <xs:simpleType name="batteryStatus">
  <xs:restriction base="xs:string">
    <xs:enumeration value="ANY"/>
    <xs:enumeration value="LOW"/>
    <xs:enumeration value="MEDIUM"/>
    <xs:enumeration value="NORMAL"/>
   </xs:restriction>
 </xs:simpleType>
 <xs:simpleType name="changeType">
   <xs:restriction base="xs:string">
    <xs:enumeration value="ADDED"/>
     <xs:enumeration value="MODIFIED"/>
     <xs:enumeration value="DELETED"/>
   </xs:restriction>
 </xs:simpleType>
 <xs:simpleType name="type">
  <xs:restriction base="xs:string">
     <xs:enumeration value="UNKNOWN"/>
    <xs:enumeration value="THICK_WALL"/>
    <xs:enumeration value="NORMAL_WALL"/>
    <xs:enumeration value="THICK_DOOR"/>
    <xs:enumeration value="NORMAL_DOOR"/>
    <xs:enumeration value="CUBICLE"/>
     <xs:enumeration value="GLASS"/>
   </xs:restriction>
 </xs:simpleType>
 <xs:simpleType name="apMode">
  <xs:restriction base="xs:string">
    <xs:enumeration value="LOCAL"/>
     <xs:enumeration value="MONITOR"/>
    <xs:enumeration value="REAP"/>
    <xs:enumeration value="ROGUE_DETECTOR"/>
     <xs:enumeration value="SNIFFER"/>
     <xs:enumeration value="BRIDGE"/>
     <xs:enumeration value="UNKNOWN"/>
   </xs:restriction>
 </xs:simpleType>
 <xs:simpleType name="band">
  <xs:restriction base="xs:string">
    <xs:enumeration value="UNKNOWN"/>
     <xs:enumeration value="IEEE_802_11_A"/>
     <xs:enumeration value="IEEE_802_11_B"/>
   </xs:restriction>
 </xs:simpleType>
 <xs:simpleType name="regionType">
  <xs:restriction base="xs:string">
     <xs:enumeration value="INSIDE"/>
     <xs:enumeration value="OUTSIDE"/>
   </xs:restriction>
```
$\mathbf I$ 

</xs:simpleType>

```
 <xs:simpleType name="historyReason">
   <xs:restriction base="xs:string">
     <xs:enumeration value="UNKNOWN"/>
     <xs:enumeration value="FLOOR_CHANGE"/>
     <xs:enumeration value="CHOKEPOINT_ENCOUNTER"/>
     <xs:enumeration value="INOUT_OF_AREA"/>
     <xs:enumeration value="SIGNIFICANT_MOVEMENT"/>
     <xs:enumeration value="LOCP_MESSAGE"/>
     <xs:enumeration value="INFORMATION_CHANGE"/>
     <xs:enumeration value="DEVICE_TYPE_CHANGE"/>
     <xs:enumeration value="TAG_EMERGENCY"/>
     <xs:enumeration value="LOCATION_CONTRIBUTOR_CHANGE"/>
     <xs:enumeration value="INTERFERER_MERGE"/>
     <xs:enumeration value="INTERFERER_CLUSTER_CENTRE_CHANGE"/>
     <xs:enumeration value="INTERFERER_SEVERITY_CHANGE"/>
     <xs:enumeration value="STATUS_CHANGE"/>
     <xs:enumeration value="SECURITY_POLICY_CHANGE"/>
     <xs:enumeration value="NETWORK_STATUS_CHANGE"/>
     <xs:enumeration value="HASHKEY_CHANGE"/>
   </xs:restriction>
 </xs:simpleType>
 <xs:simpleType name="clientDot11Status">
   <xs:restriction base="xs:string">
     <xs:enumeration value="UNKNOWN"/>
     <xs:enumeration value="ASSOCIATED"/>
     <xs:enumeration value="PROBING"/>
   </xs:restriction>
 </xs:simpleType>
 <xs:simpleType name="telemetryType">
   <xs:restriction base="xs:string">
     <xs:enumeration value="UNKNOWN"/>
     <xs:enumeration value="GPS"/>
     <xs:enumeration value="TEMPERATURE"/>
     <xs:enumeration value="MOTION"/>
     <xs:enumeration value="DISTANCE"/>
     <xs:enumeration value="FUEL"/>
     <xs:enumeration value="QUANTITY"/>
     <xs:enumeration value="PRESSURE"/>
     <xs:enumeration value="HUMIDITY"/>
     <xs:enumeration value="STATUS"/>
     <xs:enumeration value="EPC"/>
     <xs:enumeration value="MOTIONPROB"/>
   </xs:restriction>
 </xs:simpleType>
 <xs:simpleType name="altitudeType">
   <xs:restriction base="xs:string">
     <xs:enumeration value="UNKNOWN"/>
     <xs:enumeration value="AT_METERS"/>
     <xs:enumeration value="AT_FLOOR"/>
   </xs:restriction>
 </xs:simpleType>
 <xs:simpleType name="motionType">
   <xs:restriction base="xs:string">
     <xs:enumeration value="UNKNOWN"/>
     <xs:enumeration value="NO_MOVEMENT"/>
     <xs:enumeration value="ACCELERATION"/>
     <xs:enumeration value="MOVEMENT"/>
     <xs:enumeration value="DECELERATION"/>
```

```
 </xs:restriction>
 </xs:simpleType>
 <xs:simpleType name="interfererDeviceType">
   <xs:restriction base="xs:string">
     <xs:enumeration value="UNKNOWN"/>
     <xs:enumeration value="BLUETOOTH"/>
     <xs:enumeration value="DECT_LIKE_NETWORK_VARIENT_1"/>
     <xs:enumeration value="DECT_LIKE_BASE_STATION_VARIENT_1"/>
     <xs:enumeration value="TDD_1_PHONE"/>
     <xs:enumeration value="DECT_LIKE_NETWORK_VARIANT_2"/>
     <xs:enumeration value="DECT_LIKE_BASE_STATION_VARIANT_2"/>
     <xs:enumeration value="MICROWAVE_OVEN_1"/>
     <xs:enumeration value="DEVICE_802_11_FH"/>
    <xs:enumeration value="DECT_LIKE_NETWORK_VARIANT_3"/>
    <xs:enumeration value="DECT_LIKE_BASE_STATION_VARIANT_3"/>
    <xs:enumeration value="MICROWAVE_OVEN_2"/>
     <xs:enumeration value="BLUETOOTH_PAGING_INQUIRY_DEVICE"/>
     <xs:enumeration value="GENERIC_TDD"/>
     <xs:enumeration value="JAMMER"/>
     <xs:enumeration value="RFID_READER"/>
     <xs:enumeration value="CLASS_1_NETWORK"/>
     <xs:enumeration value="CLASS_2_NETWORK"/>
     <xs:enumeration value="GENERIC_WIDEBAND"/>
     <xs:enumeration value="BRIDGE_ROUTER_1"/>
     <xs:enumeration value="GENERIC_WAVEFORM"/>
     <xs:enumeration value="GENERIC_DECT_LIKE"/>
     <xs:enumeration value="VIDEO"/>
     <xs:enumeration value="DEVICE_802_15_4"/>
     <xs:enumeration value="DEVICE_802_11_NORMAL"/>
     <xs:enumeration value="DEVICE_802_11_SPECTRALLY_INVERTED"/>
    <xs:enumeration value="DEVICE_802_11_NONSTD_CHANNEL"/>
    <xs:enumeration value="DEVICE_802_11_SUPERG"/>
     <xs:enumeration value="RADAR"/>
    <xs:enumeration value="MOTOROLA_CANOPY"/>
     <xs:enumeration value="XBOX"/>
     <xs:enumeration value="WIFI_MOBILE"/>
     <xs:enumeration value="WIFI_FIXED"/>
     <xs:enumeration value="EXALT"/>
     <xs:enumeration value="CONTINUOUS_TRANSMITTER"/>
     <xs:enumeration value="DECT_LIKE_NETWORK"/>
   </xs:restriction>
 </xs:simpleType>
 <xs:simpleType name="associationState">
   <xs:restriction base="xs:string">
     <xs:enumeration value="CONNECTED"/>
     <xs:enumeration value="DISCONNECTED"/>
     <xs:enumeration value="UNKNOWN"/>
   </xs:restriction>
 </xs:simpleType>
```

```
</xs:schema>
```
#### **ContainmentEvent.json**

```
{
  "type" : "object",
  "properties" : {
     "subscriptionName" : {
       "type" : "string"
     },
     "entity" : {
       "type" : "string",
```

```
 "enum" : [ "WIRELESS_CLIENTS", "TAGS", "ROGUE_CLIENTS", "ROGUE_APS", "INTERFERERS", 
"INTERFERER_DEVICE_TYPE", "MAP_CHANGE", "MAC_ADDRESS", "ASSET_NAME", "ASSET_CATEGORY", 
"ASSET_GROUP" ]
     },
     "deviceId" : {
       "type" : "string"
     },
     "locationMapHierarchy" : {
       "type" : "string"
     },
     "locationCoordinate" : {
       "type" : "object",
       "properties" : {
         "x" : {
           "type" : "number"
         },
         "y" : {
           "type" : "number"
         },
         "unit" : {
           "type" : "string",
            "enum" : [ "FEET", "METER" ]
         }
       }
     },
     "boundary" : {
       "type" : "string",
       "enum" : [ "INSIDE", "OUTSIDE" ]
     },
     "areaType" : {
       "type" : "string",
       "enum" : [ "CAMPUS", "BUILDING", "FLOOR", "ZONE" ]
     },
     "containerHierarchy" : {
      "type" : "string"
     },
     "timestamp" : {
       "type" : "string"
     }
   }
}
```
### **containment-event.proto**

 $\Gamma$ 

```
option java_outer_classname = "ContainmentEventProtos";
import "event-entity.proto";
import "map-coordinate.proto";
message PBContainmentEvent {
     enum PBContainmentBoundary {
       INSTDE = 0:
         OUTSIDE = 1;
     }
     enum PBAreaType {
        CAMPUS = 0;
        BUILDING = 1;
        FLOOR = 2;ZONE = 3; }
```
option java\_package = "com.cisco.mse.cas.notification.events";

```
 required string subscriptionName = 1;
 optional uint64 timeStampInMillis = 2;
 optional PBEventEntity eventEntity = 3;
 optional string deviceId = 4;
 optional string locationMapHierarchy = 5;
 optional PBMapCoordinate locationCoordinate = 6;
 optional PBContainmentBoundary boundary = 7;
 optional PBAreaType areaType = 8;
 optional string containerHierarchy = 9;
```
## **MapInfoChangeEvent**

}

## **MapInfoChangeEvent.xml**

```
{
<?xml version="1.0" encoding="UTF-8" standalone="yes"?>
<xs:schema version="1.0" targetNamespace="GeoCoordinate" 
xmlns:xs="http://www.w3.org/2001/XMLSchema">
   <xs:simpleType name="Unit">
     <xs:restriction base="xs:string">
       <xs:enumeration value="DEGREES"/>
     </xs:restriction>
   </xs:simpleType>
</xs:schema>
```
#### **MapInfoChangeEvent.json**

```
{
   "type" : "object",
   "properties" : {
     "subscriptionName" : {
       "type" : "string"
     },
     "entity" : {
       "type" : "string",
       "enum" : [ "WIRELESS_CLIENTS", "TAGS", "ROGUE_CLIENTS", "ROGUE_APS", "INTERFERERS", 
"INTERFERER_DEVICE_TYPE", "MAP_CHANGE", "MAC_ADDRESS", "ASSET_NAME", "ASSET_CATEGORY", 
"ASSET_GROUP" ]
    },
     "deviceId" : {
       "type" : "string"
     },
     "locationMapHierarchy" : {
       "type" : "string"
     },
     "locationCoordinate" : {
       "type" : "object",
       "properties" : {
        "\mathbf{x}" : {
           "type" : "number"
         },
```

```
 "y" : {
       "type" : "number"
     },
     "unit" : {
       "type" : "string",
       "enum" : [ "FEET", "METER" ]
     }
   }
 },
 "changeType" : {
   "type" : "string",
   "enum" : [ "ADDED", "MODIFIED", "DELETED" ]
 },
 "changedCampus" : {
   "type" : "object",
   "properties" : {
     "objectVersion" : {
       "type" : "integer"
     },
     "name" : {
      "type" : "string"
     },
     "dimension" : {
       "type" : "object",
       "properties" : {
         "length" : {
           "type" : "number"
         },
         "width" : {
           "type" : "number"
         },
         "height" : {
           "type" : "number"
         },
         "offsetX" : {
           "type" : "number"
         },
         "offsetY" : {
           "type" : "number"
         },
          "unit" : {
           "type" : "string",
           "enum" : [ "FEET", "METER" ]
         }
       }
     },
     "image" : {
       "type" : "object",
       "properties" : {
         "imageName" : {
           "type" : "string"
         },
         "sourceFile" : {
           "type" : "array",
           "items" : {
              "type" : "string"
           }
         }
       }
     },
     "buildingList" : {
       "type" : "array",
       "items" : {
         "type" : "object",
```
ן

H.

```
 "properties" : {
             "objectVersion" : {
              "type" : "integer"
             },
             "name" : {
              "type" : "string"
             },
             "dimension" : {
               "type" : "object",
               "properties" : {
                 "length" : {
                  "type" : "number"
                 },
                 "width" : {
                  "type" : "number"
                 },
                 "height" : {
                  "type" : "number"
                 },
                 "offsetX" : {
                  "type" : "number"
                 },
                 "offsetY" : {
                   "type" : "number"
                 },
                 "unit" : {
                   "type" : "string",
                   "enum" : [ "FEET", "METER" ]
 }
 }
             },
             "image" : {
               "type" : "object",
               "properties" : {
                 "imageName" : {
                  "type" : "string"
                 },
                 "sourceFile" : {
                  "type" : "array",
                   "items" : {
                     "type" : "string"
 }
 }
 }
             },
             "floorList" : {
               "type" : "array",
               "items" : {
                 "type" : "object",
                 "properties" : {
                   "objectVersion" : {
                    "type" : "integer"
                   },
                   "name" : {
                    "type" : "string"
                   },
 "dimension" : {
 "type" : "object",
                     "properties" : {
                      "length" : {
                        "type" : "number"
 },
                      "width" : {
                        "type" : "number"
```

```
\},
                 "height" : {
                  "type" : "number"
\},
                 "offsetX" : {
                  "type" : "number"
\},
                 "offsetY" : {
                  "type" : "number"
\},
                 "unit" : {
                  "type" : "string",
                   "enum" : [ "FEET", "METER" ]
 }
 }
              },
               "floorNumber" : {
                "type" : "integer"
              },
               "image" : {
                "type" : "object",
                "properties" : {
                 "imageName" : {
                  "type" : "string"
\},
                 "sourceFile" : {
                   "type" : "array",
                   "items" : {
                    "type" : "string"
 }
 }
 }
              },
               "gpsMarkers" : {
                "type" : "array",
                "items" : {
                 "type" : "object",
                 "properties" : {
                   "name" : {
                    "type" : "string"
 },
                   "geoCoordinate" : {
                    "type" : "object",
                    "properties" : {
                     "latitude" : {
                       "type" : "number"
 },
                      "longitude" : {
                     "type" : "number"
 },
                      "unit" : {
                       "type" : "string",
                       "enum" : [ "DEGREES" ]
 }
 }
 },
                   "mapCoordinate" : {
                    "type" : "object",
                    "properties" : {
                     "x" : {
                       "type" : "number"
 },
                      "y" : {
                       "type" : "number"
```
1

```
\},
                     "unit" : {
                      "type" : "string",
                      "enum" : [ "FEET", "METER" ]
 }
 }
 }
 }
 }
              },
              "zones" : {
               "type" : "array",
                "items" : {
                 "type" : "object",
                 "properties" : {
                  "name" : {
                   "type" : "string"
\},
                  "zoneCoordinate" : {
                   "type" : "array",
                    "items" : {
                     "type" : "object",
                     "properties" : {
                     "\mathbf{x}" : {
                        "type" : "number"
\},
                      "y" : {
                        "type" : "number"
\},
                      "unit" : {
                        "type" : "string",
                        "enum" : [ "FEET", "METER" ]
 }
 }
 }
 }
 }
 }
              },
              "obstacles" : {
                "type" : "array",
                "items" : {
                 "type" : "object",
                 "properties" : {
                  "type" : {
                    "type" : "string",
                    "enum" : [ "UNKNOWN", "THICK_WALL", "NORMAL_WALL", 
"THICK_DOOR", "NORMAL_DOOR", "CUBICLE", "GLASS" ]
 },
                   "attenuation" : {
                   "type" : "number"
 },
                  "obstacleCoordinates" : {
                   "type" : "array",
                    "items" : {
                     "type" : "object",
                     "properties" : {
                     "\mathbf{x}" : {
                       "type" : "number"
\},
                      "y" : {
                        "type" : "number"
\},
                      "unit" : {
```
 $\blacksquare$ 

```
 "type" : "string",
                        "enum" : [ "FEET", "METER" ]
 }
 }
 }
 }
 }
 }
              },
              "accessPoints" : {
               "type" : "array",
               "items" : {
                 "type" : "object",
                 "properties" : {
                  "name" : {
                   "type" : "string"
 },
                  "radioMacAddress" : {
                   "type" : "string"
 },
                  "ethMacAddress" : {
                   "type" : "string"
 },
                  "ipAddress" : {
                   "type" : "string"
 },
                  "numOfSlots" : {
                   "type" : "integer"
 },
                  "mapCoordinates" : {
                   "type" : "object",
                   "properties" : {
                    "x" :: { "type" : "number"
 },
                    "y" : {
                      "type" : "number"
 },
                     "unit" : {
                      "type" : "string",
                      "enum" : [ "FEET", "METER" ]
 }
 }
 },
                  "apMode" : {
                   "type" : "string",
                   "enum" : [ "LOCAL", "MONITOR", "REAP", "ROGUE_DETECTOR", 
"SNIFFER", "BRIDGE", "UNKNOWN" ]
 },
                  "apInterfaces" : {
                   "type" : "array",
                   "items" : {
                     "type" : "object",
                     "properties" : {
                      "band" : {
                       "type" : "string",
                       "enum" : [ "UNKNOWN", "IEEE_802_11_A", "IEEE_802_11_B" ]
\},
                      "slotNumber" : {
                       "type" : "integer"
\},
                      "channelAssignment" : {
                       "type" : "integer"
\},
```
1

```
 "channelNumber" : {
                     "type" : "integer"
\},
                    "txPowerLevel" : {
                     "type" : "integer"
\},
                    "antennaPattern" : {
                     "type" : "string"
\},
                    "antennaAngle" : {
                     "type" : "number"
\},
                    "antennaElevAngle" : {
                     "type" : "number"
\},
                    "antennaGain" : {
                     "type" : "integer"
 }
 }
 }
 }
 }
 }
            },
             "referenceMarkers" : {
              "type" : "array",
              "items" : {
               "type" : "object",
               "properties" : {
                "name" : {
                 "type" : "string"
 },
                "mapCoordinates" : {
                 "type" : "object",
                 "properties" : {
                 "x" : {
                    "type" : "number"
 },
                   "y" : {
                    "type" : "number"
 },
                   "unit" : {
                    "type" : "string",
                    "enum" : [ "FEET", "METER" ]
 }
 }
 }
 }
 }
            },
             "exciters" : {
              "type" : "array",
              "items" : {
               "type" : "object",
               "properties" : {
                "name" : {
                 "type" : "string"
 },
                "macAddress" : {
                 "type" : "string"
 },
                "range" : {
                 "type" : "number"
 },
```
**Cisco MSE REST API Guide**  $\blacksquare$ 

```
 "mapCoordinates" : {
                    "type" : "object",
                    "properties" : {
                    "x" :: { "type" : "number"
\},
                     "y" : {
                      "type" : "number"
\},
                     "unit" : {
                      "type" : "string",
                       "enum" : [ "FEET", "METER" ]
 }
 }
 },
                  "perimeter" : {
                    "type" : "boolean",
                    "required" : true
 }
 }
 }
              },
              "filterRegions" : {
                "type" : "array",
                "items" : {
                 "type" : "object",
                 "properties" : {
                  "regionType" : {
                   "type" : "string",
                    "enum" : [ "INSIDE", "OUTSIDE" ]
 },
                  "regionCoordinates" : {
                    "type" : "array",
                    "items" : {
                     "type" : "object",
                     "properties" : {
                       "x" : {
                       "type" : "number"
\},
                       "y" : {
                        "type" : "number"
\},
                       "unit" : {
                        "type" : "string",
                        "enum" : [ "FEET", "METER" ]
 }
 }
 }
 }
 }
 }
              },
              "filterRails" : {
               "type" : "array",
                "items" : {
                 "type" : "object",
                 "properties" : {
                  "railBoundaryWidth" : {
                    "type" : "number"
 },
                  "railCoordinates" : {
                   "type" : "array",
                    "items" : {
                     "type" : "object",
```
1

```
 "properties" : {
                 "x" : {
                   "type" : "number"
\},
                  "y" : {
                   "type" : "number"
\},
                  "unit" : {
 "type" : "string",
 "enum" : [ "FEET", "METER" ]
 }
 }
 }
 },
               "railExclusionCoordinates" : {
               "type" : "array",
                "items" : {
                 "type" : "object",
                 "properties" : {
                 "\mathbf{x}" : {
                   "type" : "number"
\},
                  "y" : {
                   "type" : "number"
\},
                  "unit" : {
                   "type" : "string",
                   "enum" : [ "FEET", "METER" ]
 }
 }
 }
 }
 }
 }
           },
           "outdoor" : {
            "type" : "boolean",
            "required" : true
 }
 }
 }
        }
       }
      }
     }
   }
  },
   "timestamp" : {
    "type" : "string"
  }
```
#### **mapchange-event.proto**

```
option java_package = "com.cisco.mse.cas.notification.events";
option java_outer_classname = "MapInfoChangeEventProtos";
import "event-entity.proto";
import "map-coordinate.proto";
import "campus.proto";
message PBMapInfoChangeEvent {
```
 } }

```
 enum PBChangeType {
    ADDED = 0;MODIFIED = 1;DELETED = 2; }
 required string subscriptionName = 1;
 optional uint64 timeStampInMillis = 2;
 optional PBEventEntity eventEntity = 3;
 optional string deviceId = 4;
 optional string locationMapHierarchy = 5;
 optional PBMapCoordinate locationCoordinate = 6;
 optional PBChangeType changeType = 7;
 optional PBCampus campus = 8;
```
# **BatteryEvent**

 $\mathbf I$ 

### **BatteryEvent.xml**

}

```
{
<?xml version="1.0" encoding="UTF-8" standalone="yes"?>
<xs:schema version="1.0" targetNamespace="MapCoordinate" 
xmlns:xs="http://www.w3.org/2001/XMLSchema">
```

```
 <xs:simpleType name="Unit">
     <xs:restriction base="xs:string">
       <xs:enumeration value="FEET"/>
       <xs:enumeration value="METER"/>
     </xs:restriction>
   </xs:simpleType>
</xs:schema>
```
### **BatteryEvent.json**

```
{
   "type" : "object",
   "properties" : {
     "subscriptionName" : {
      "type" : "string"
     },
     "entity" : {
       "type" : "string",
       "enum" : [ "WIRELESS_CLIENTS", "TAGS", "ROGUE_CLIENTS", "ROGUE_APS", "INTERFERERS", 
"INTERFERER_DEVICE_TYPE", "MAP_CHANGE", "MAC_ADDRESS", "ASSET_NAME", "ASSET_CATEGORY", 
"ASSET_GROUP" ]
    },
     "deviceId" : {
      "type" : "string"
     },
     "locationMapHierarchy" : {
       "type" : "string"
     },
```

```
 "locationCoordinate" : {
     "type" : "object",
     "properties" : {
       "x" : {
         "type" : "number"
       },
       "y" : {
         "type" : "number"
       },
       "unit" : {
         "type" : "string",
         "enum" : [ "FEET", "METER" ]
       }
     }
   },
   "batteryStatus" : {
     "type" : "string",
     "enum" : [ "ANY", "LOW", "MEDIUM", "NORMAL" ]
   },
   "percentRemaining" : {
     "type" : "integer"
   },
   "timestamp" : {
     "type" : "string"
   }
 }
```
### **battery-event.proto**

}

```
option java_package = "com.cisco.mse.cas.notification.events";
option java_outer_classname = "BatteryEventProtos";
import "event-entity.proto";
import "map-coordinate.proto";
message PBBatteryEvent {
     enum PBBatteryStatus {
       ANY = 0;LOW = 1; MEDIUM = 2;
         NORMAL = 3;
     }
    required string subscriptionName = 1;
     optional uint64 timeStampInMillis = 2;
     optional PBEventEntity eventEntity = 3;
     optional string deviceId = 4;
     optional string locationMapHierarchy = 5;
     optional PBMapCoordinate locationCoordinate = 6;
     optional PBBatteryStatus batteryStatus = 7;
     optional int32 percentRemaining = 8;
}
```
# **EmergencyEvent**

 $\Gamma$ 

### **EmergencyEvent.xml**

```
{
<?xml version="1.0" encoding="UTF-8" standalone="yes"?>
<xs:schema version="1.0" targetNamespace="GeoCoordinate" 
xmlns:xs="http://www.w3.org/2001/XMLSchema">
   <xs:simpleType name="Unit">
     <xs:restriction base="xs:string">
       <xs:enumeration value="DEGREES"/>
     </xs:restriction>
   </xs:simpleType>
</xs:schema>
EmergencyEvent.json
{
   "type" : "object",
   "properties" : {
     "subscriptionName" : {
       "type" : "string"
     },
     "entity" : {
       "type" : "string",
       "enum" : [ "WIRELESS_CLIENTS", "TAGS", "ROGUE_CLIENTS", "ROGUE_APS", "INTERFERERS", 
"INTERFERER_DEVICE_TYPE", "MAP_CHANGE", "MAC_ADDRESS", "ASSET_NAME", "ASSET_CATEGORY", 
"ASSET_GROUP" ]
     },
     "deviceId" : {
       "type" : "string"
     },
     "locationMapHierarchy" : {
       "type" : "string"
     },
     "locationCoordinate" : {
       "type" : "object",
       "properties" : {
        "x" : {
           "type" : "number"
         },
         "y" : {
           "type" : "number"
         },
         "unit" : {
           "type" : "string",
            "enum" : [ "FEET", "METER" ]
         }
       }
     },
     "type" : {
       "type" : "string",
       "enum" : [ "NONE", "ANY", "UNKNOWN", "PANIC_BUTTON", "DETACHED", "TAMPERING" ]
     },
     "vendorId" : {
       "type" : "integer"
     },
     "vendorData" : {
       "type" : "array",
       "items" : {
         "type" : "string"
       }
     },
```

```
 "timestamp" : {
        "type" : "string"
      }
   }
}
```
### **EmergencyEvent.proto**

```
option java_package = "com.cisco.mse.cas.notification.events";
option java_outer_classname = "EmergencyEventProtos";
import "event-entity.proto";
import "map-coordinate.proto";
message PBEmergencyEvent {
     enum PBType {
       NONE = 0;ANY = 1; UNKNOWN = 2;
         PANIC_BUTTON = 3;
        DETACHED = 4; TAMPERING = 5; 
     }
     required string subscriptionName = 1;
     optional uint64 timeStampInMillis = 2;
     optional PBEventEntity eventEntity = 3;
     optional string deviceId = 4;
     optional string locationMapHierarchy = 5;
     optional PBMapCoordinate locationCoordinate = 6;
     optional PBType type = 7;
    optional int32 vendorId = 8;
     optional bytes vendorData = 9;
}
```
## **ExciterEvent**

### **ExciterEvent.xml**

```
{
<?xml version="1.0" encoding="UTF-8" standalone="yes"?>
<xs:schema version="1.0" targetNamespace="GeoCoordinate" 
xmlns:xs="http://www.w3.org/2001/XMLSchema">
   <xs:simpleType name="Unit">
     <xs:restriction base="xs:string">
       <xs:enumeration value="DEGREES"/>
     </xs:restriction>
   </xs:simpleType>
</xs:schema>
```
 $\mathbf I$ 

### **ExciterEvent.json**

```
{
   "type" : "object",
   "properties" : {
     "subscriptionName" : {
      "type" : "string"
     },
     "entity" : {
       "type" : "string",
       "enum" : [ "WIRELESS_CLIENTS", "TAGS", "ROGUE_CLIENTS", "ROGUE_APS", "INTERFERERS", 
"INTERFERER_DEVICE_TYPE", "MAP_CHANGE", "MAC_ADDRESS", "ASSET_NAME", "ASSET_CATEGORY", 
"ASSET_GROUP" ]
     },
     "deviceId" : {
       "type" : "string"
     },
     "locationMapHierarchy" : {
       "type" : "string"
     },
     "locationCoordinate" : {
       "type" : "object",
       "properties" : {
        "x" : {
           "type" : "number"
         },
         "y" : {
           "type" : "number"
         },
         "unit" : {
           "type" : "string",
           "enum" : [ "FEET", "METER" ]
         }
       }
     },
     "triggerExciterMac" : {
       "type" : "string"
     },
     "triggerExciterName" : {
      "type" : "string"
     },
     "timestamp" : {
       "type" : "string"
     }
   }
}
ExciterEvent.proto
```

```
option java_package = "com.cisco.mse.cas.notification.events";
option java_outer_classname = "ExciterEventProtos";
import "event-entity.proto";
import "map-coordinate.proto";
message PBExciterEvent {
     required string subscriptionName = 1;
     optional uint64 timeStampInMillis = 2;
     optional PBEventEntity eventEntity = 3;
```

```
 optional string deviceId = 4;
 optional string locationMapHierarchy = 5;
 optional PBMapCoordinate locationCoordinate = 6;
 optional string triggerExciterMac = 7;
 optional string triggerExciterName = 8;
```
# **StreamingNotification**

}

### **StreamingNotification.xml**

```
{
<?xml version="1.0" encoding="UTF-8" standalone="yes"?>
<xs:schema version="1.0" targetNamespace="EmergencyEvent" 
xmlns:xs="http://www.w3.org/2001/XMLSchema">
   <xs:simpleType name="Type">
     <xs:restriction base="xs:string">
       <xs:enumeration value="NONE"/>
       <xs:enumeration value="ANY"/>
       <xs:enumeration value="UNKNOWN"/>
       <xs:enumeration value="PANIC_BUTTON"/>
       <xs:enumeration value="DETACHED"/>
       <xs:enumeration value="TAMPERING"/>
     </xs:restriction>
   </xs:simpleType>
</xs:schema>
```
### **StreamingNotification.json**

```
{
   "type" : "object",
   "properties" : {
    "subscriptionName" : {
       "type" : "string"
    },
     "entity" : {
       "type" : "string",
       "enum" : [ "WIRELESS_CLIENTS", "TAGS", "ROGUE_CLIENTS", "ROGUE_APS", "INTERFERERS", 
"INTERFERER_DEVICE_TYPE", "MAP_CHANGE", "MAC_ADDRESS", "ASSET_NAME", "ASSET_CATEGORY", 
"ASSET_GROUP" ]
     },
     "deviceId" : {
       "type" : "string"
     },
     "locationMapHierarchy" : {
       "type" : "string"
     },
     "locationCoordinate" : {
       "type" : "object",
       "properties" : {
        "x" : {
           "type" : "number"
         },
         "y" : {
           "type" : "number"
```

```
 },
        "unit" : {
          "type" : "string",
          "enum" : [ "FEET", "METER" ]
        }
      }
    },
    "location" : {
       "type" : "object",
       "properties" : {
        "macAddress" : {
          "type" : "string"
        },
        "mapInfo" : {
          "type" : "object",
           "properties" : {
            "mapHierarchyString" : {
               "type" : "string"
            },
             "floorRefId" : {
              "type" : "number"
            },
             "floorDimension" : {
               "type" : "object",
               "properties" : {
                 "length" : {
                  "type" : "number"
                 },
                 "width" : {
                   "type" : "number"
                 },
                 "height" : {
                  "type" : "number"
                 },
                 "offsetX" : {
                  "type" : "number"
                 },
                 "offsetY" : {
                  "type" : "number"
                 },
                 "unit" : {
                   "type" : "string",
                   "enum" : [ "FEET", "METER" ]
 }
               }
             },
             "image" : {
               "type" : "object",
               "properties" : {
                 "imageName" : {
                   "type" : "string"
                 },
                 "sourceFile" : {
                   "type" : "array",
                   "items" : {
                     "type" : "string"
 }
 }
              }
            }
          }
        },
         "mapCoordinate" : {
          "type" : "object",
```

```
 "properties" : {
             "x" : {
               "type" : "number"
             },
              "y" : {
               "type" : "number"
             },
              "unit" : {
                "type" : "string",
                "enum" : [ "FEET", "METER" ]
             }
           }
         },
         "currentlyTracked" : {
           "type" : "boolean",
           "required" : true
         },
         "confidenceFactor" : {
           "type" : "number"
         },
         "statistics" : {
            "type" : "object",
            "properties" : {
              "currentServerTime" : {
               "type" : "string"
             },
              "firstLocatedTime" : {
                "type" : "string"
             },
              "lastLocatedTime" : {
               "type" : "string"
             }
           }
         },
         "historyLogReason" : {
           "type" : "string",
            "enum" : [ "UNKNOWN", "FLOOR_CHANGE", "CHOKEPOINT_ENCOUNTER", "INOUT_OF_AREA", 
"SIGNIFICANT_MOVEMENT", "LOCP_MESSAGE", "INFORMATION_CHANGE", "DEVICE_TYPE_CHANGE", 
"TAG_EMERGENCY", "LOCATION_CONTRIBUTOR_CHANGE", "INTERFERER_MERGE", 
"INTERFERER_CLUSTER_CENTRE_CHANGE", "INTERFERER_SEVERITY_CHANGE", "STATUS_CHANGE", 
"SECURITY_POLICY_CHANGE", "NETWORK_STATUS_CHANGE", "HASHKEY_CHANGE" ]
         },
         "geoCoordinate" : {
            "type" : "object",
            "properties" : {
              "latitude" : {
                "type" : "number"
             },
              "longitude" : {
                "type" : "number"
             },
              "unit" : {
               "type" : "string",
                "enum" : [ "DEGREES" ]
             }
           }
         }
       }
     },
     "timestamp" : {
       "type" : "string"
     }
   }
}
```
 $\blacksquare$ 

### **StreamingNotification.proto**

```
option java_package = "com.cisco.mse.cas.notification.events";
option java_outer_classname = "StreamingNotificationProtos";
import "event-entity.proto";
import "wireless-client.proto";
import "tag.proto";
import "rogue-ap.proto";
import "rogue-client.proto";
import "interferer.proto";
message PBStreamingNotification {
     required string subscriptionName = 1;
     optional uint64 timeStampInMillis = 2;
     optional PBEventEntity eventEntity = 3;
     optional string deviceId = 4;
     optional PBWirelessClientLocation clientLocation = 5;
     optional PBTagLocation tagLocation = 6;
     optional PBRogueClientLocation rogueClientLocation = 7;
     optional PBRogueAPLocation rogueAPLocation = 8;
     optional PBInterfererLocation interfererLocation = 9;
}
```
# **TagRSSINotification**

### **tag-rssi-proto**

```
{
option java_package = "com.cisco.mse.cas.notification.rssi";
option java_outer_classname = "TagRSSINotificationProtos";
import "ap-rssi.proto";
message PBTagRSSINotification {
     message PBCCXTagPayload {
        optional int32 timestamp = 1;
        optional int32 fragmentNumber = 2;
        optional int32 sequenceNumber = 3;
        repeated bytes data = 4;
     }
     required string macaddress = 1;
     optional int32 transmitpower = 2;
     repeated PBAPRSSIMeasurement apRssiMeasurements = 3;
```

```
 repeated PBCCXTagPayload ccxTagPayloadList = 4;
}
ap-rssi.proto
option java_package = "com.cisco.mse.cas.notification.rssi";
option java_outer_classname = "ApRssiProtos";
message PBAPRSSIMeasurement {
    required string apMacAddress = 1;
   required int32 ifSlotId = 2;
    required int32 bandId = 3;
   required int32 antennaId = 4;
    required int32 rssi = 5;
    optional int32 timeStamp = 6;
}
```
## **AssociationEvent**

### **AssociationEvent.xml**

```
<?xml version="1.0" encoding="UTF-8" standalone="yes"?>
<xs:schema version="1.0" targetNamespace="MapCoordinate" 
xmlns:xs="http://www.w3.org/2001/XMLSchema">
```

```
 <xs:simpleType name="Unit">
    <xs:restriction base="xs:string">
      <xs:enumeration value="FEET"/>
       <xs:enumeration value="METER"/>
     </xs:restriction>
   </xs:simpleType>
</xs:schema>
```
### **AssociationEvent.json**

```
{
   "type" : "object",
   "properties" : {
     "subscriptionName" : {
       "type" : "string"
    },
     "entity" : {
       "type" : "string",
       "enum" : [ "WIRELESS_CLIENTS", "TAGS", "ROGUE_CLIENTS", "ROGUE_APS", "INTERFERERS", 
"INTERFERER_DEVICE_TYPE", "MAP_CHANGE", "MAC_ADDRESS", "ASSET_NAME", "ASSET_CATEGORY", 
"ASSET_GROUP" ]
     },
     "deviceId" : {
      "type" : "string"
     },
     "locationMapHierarchy" : {
       "type" : "string"
     },
```

```
 "locationCoordinate" : {
     "type" : "object",
     "properties" : {
        "x" : {
         "type" : "number"
       },
       "y" : {
         "type" : "number"
       },
        "unit" : {
         "type" : "string",
          "enum" : [ "FEET", "METER" ]
       }
     }
   },
   "mseUdi" : {
    "type" : "string"
   },
   "geoCoordinate" : {
     "type" : "object",
     "properties" : {
       "latitude" : {
         "type" : "number"
       },
       "longitude" : {
         "type" : "number"
       },
        "unit" : {
         "type" : "string",
          "enum" : [ "DEGREES" ]
       }
     }
   },
   "floorRefId" : {
    "type" : "number"
   },
   "association" : {
     "type" : "boolean",
     "required" : true
   },
   "ipAddress" : {
     "type" : "array",
     "items" : {
       "type" : "string"
     }
   },
   "apMacAddress" : {
    "type" : "string"
   },
   "status" : {
    "type" : "integer"
   },
   "username" : {
    "type" : "string"
   },
   "timestamp" : {
     "type" : "string"
   }
 }
```
}

 $\mathsf I$ 

H

**AssociationEvent.proto**

П